## **Escuela Superior Politécnica del Litoral**

## **Facultad de Ingeniería en Mecánica y Ciencias de la Producción**

Rediseño de un secador rotatorio para granos

## **Proyecto Integrador**

Previo la obtención del Título de:

## **Ingeniero Mecánico**

Presentado por:

Carlos Aarón Freire Sánchez

Andrés Eduardo León Maisincho

Guayaquil – Ecuador

Año: 2023

### **Dedicatoria**

El presente proyecto se lo dedico primeramente a Dios por haberme permitido alcanzar este gran logro, a mi madre Patricia Sánchez que ha estado siempre ahí y pues sin ella nunca lo hubiera logrado, a mi padre Carlos Freire que siempre me dado sus consejos y guías para lograrlo, ellos fueron mi pilar principal en todo esto, apoyándome desde el primer día y nunca dejándome solo en este camino tan difícil, a mi hermana quien me ha acompañado en todo este tiempo con motivación y ayuda, a mi familia y amigos quienes han sido fundamental en esto. A todos se lo agradezco, que gracias a su esfuerzo esto se ha logrado.

#### **Carlos Aarón Freire Sánchez**

## **Agradecimientos**

Nuestro más sincero agradecimiento a nuestros tutores que nos guiaron y brindaron su invaluable apoyo y orientación en este proyecto. Su compromiso con nuestro crecimiento y desarrollo académico ha sido fundamental en nuestro viaje hacia el éxito.

Nosotros Carlos Aarón Freire Sánchez y Andrés Eduardo León Maisincho acordamos y reconocemos que la titularidad total y exclusiva sobre los derechos patrimoniales de patente de invención, modelo de utilidad, diseño industrial, información no divulgada y cualquier otro derecho o tipo de Propiedad Intelectual que corresponda o pueda corresponder respecto de cualquier investigación, desarrollo tecnológico o invención realizada durante el desarrollo de su trabajo de titulación, incluyendo cualquier derecho de participación de beneficios o de valor sobre titularidad de derechos, pertenecerán de forma total, perpetua, exclusiva e indivisible a LAESPOL, sin limitación de ningún tipo. Se deja además expresa constancia de que lo aquí establecido constituye un "previo acuerdo", así como de ser posible bajo la normativa vigente de transferencia o cesión a favor de la ESPOL de todo derecho o porcentaje de titularidad que pueda existir.

Sin perjuicio de lo anterior los alumnos firmantes de la presente declaración reciben en este acto una licencia de uso gratuita e intransferible de plazo indefinido para el uso no comercial de cualquier investigación, desarrollo tecnológico o invención realizada durante el desarrollo de su trabajo de titulación, sin perjuicio de lo cual deberán contar con una autorización previa expresa de la ESPOL para difundir públicamente el contenido de la investigación, desarrollo tecnológico o invención.

Así también autorizamos expresamente a que la ESPOL realice la comunicación pública de la obra o invento, por cualquier medio con el fin de promover la consulta, difusión y uso público de la producción intelectual.

Guayaquil, 31 de agosto del 2023.

Sánchez

Andrés Eduardo León Maisincho

## **Evaluadores**

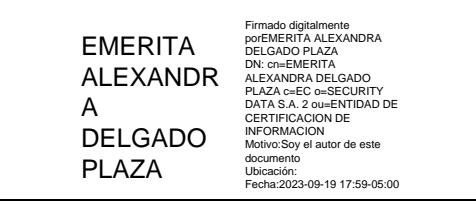

**PhD. Emérita Delgado Plaza**

Profesor de Materia

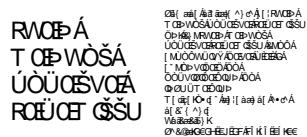

**PhD. Juan Peralta** Tutor de proyecto

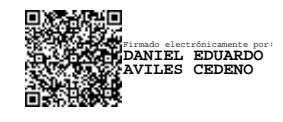

**MSc. Daniel Avilés** Tutor de proyecto

#### <span id="page-5-0"></span>**Resumen**

En este proyecto, se analizó el comportamiento de un secador de granos mediante la simulación de la distribución del flujo de aire y temperatura dentro de este, a través de SolidWorks y su complemento Flow Simulation para la dinámica de fluidos computacional. Se requirió que este equipo mantenga una temperatura de al menos 60° con una distribución uniforme de aire hacia el tambor. Se llevó a cabo el modelado del equipo físico, con la información de la geometría, sus componentes y condiciones de borde para llevar a cabo un análisis transiente del secador. Posterior, se procedió a la validación del modelo simulado analizando las temperaturas obtenidas del software y los datos experimentales del equipo físico en tres puntos de control dentro del tambor. En esta validación se analizaron el BIAS y RMSE para el modelo, con unos valores de -2.52, -0.67 y -1.5 y 8.81, 6.07 y 6.23 respectivamente para los tres puntos de análisis dentro del equipo. Se propuso diferentes alternativas de solución y se escogió el mejor acorde a los requerimientos del cliente, dando como solución la alternativa 4, un mecanismo de 7 baffles a 110° de inclinación, en el cual se realizó un análisis de sensibilidad donde se evaluó el comportamiento del mecanismo con respecto al ángulo de inclinación de los baffles, obteniendo una desviación de temperaturas de 4.15% y 1.13 la relación de flujo de aire a lo largo del tambor. Se concluye que fue posible la mejora en el comportamiento del equipo, sin afectar las temperaturas de funcionamiento.

**Palabras Clave:** Simulación, Validación, Optimización, Análisis de sensibilidad, Baffles

#### **Abstract**

<span id="page-6-0"></span>*In this project, the behavior of a grain dryer was analyzed by simulating the distribution of air flow and temperature inside the dryer using SolidWorks and its complement Flow Simulation for computational fluid dynamics. This equipment was required to maintain a temperature of at least 60° with a uniform air distribution towards the drum. The modeling of the physical equipment was carried out, with the information of the geometry, its components and boundary conditions to carry out a transient analysis of the dryer. Subsequently, the simulated model was validated by analyzing the temperatures obtained from the software and the experimental data of the physical equipment at three control points inside the drum. In this validation, the BIAS and RMSE for the model were analyzed, with values of -2.52, -0.67 and -1.5 and 8.81, 6.07 and 6.23 respectively for the three analysis points inside the equipment. Different solution alternatives were proposed and the best one was chosen according to the client's requirements, giving as a solution alternative 4, a mechanism of 7 baffles at 110° of inclination, in which a sensitivity analysis was performed where the behavior of the mechanism was evaluated with respect to the angle of inclination of the baffles, obtaining a temperature deviation of 4.15% and 1.13 the air flow ratio along the drum.*

*It is concluded that it was possible to improve the performance of the equipment, without affecting the operating temperatures.*

Keywords: *Simulation, Validation, Optimization, Sensitivity Analysis, Baffles*

# Índice general

<span id="page-7-0"></span>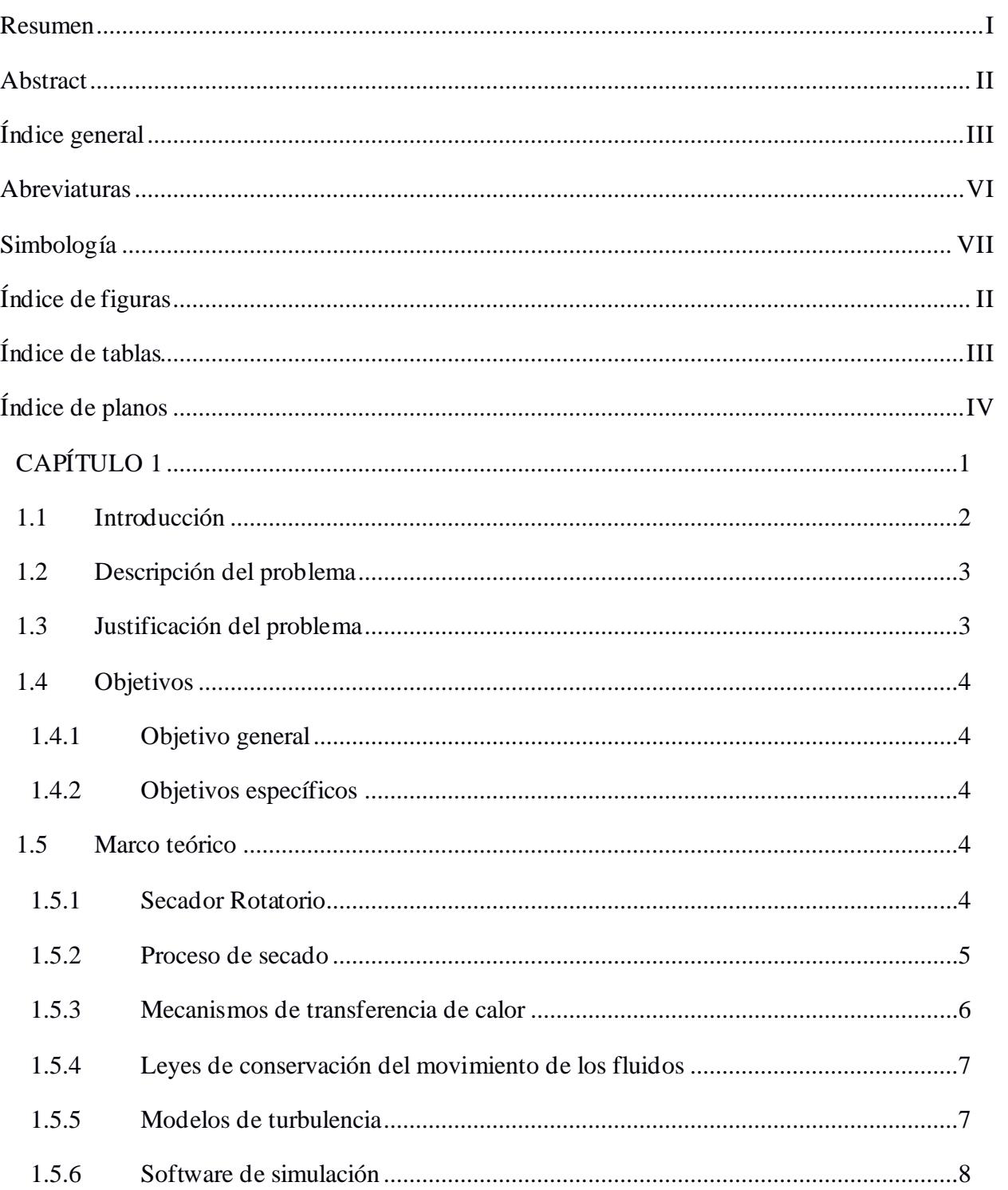

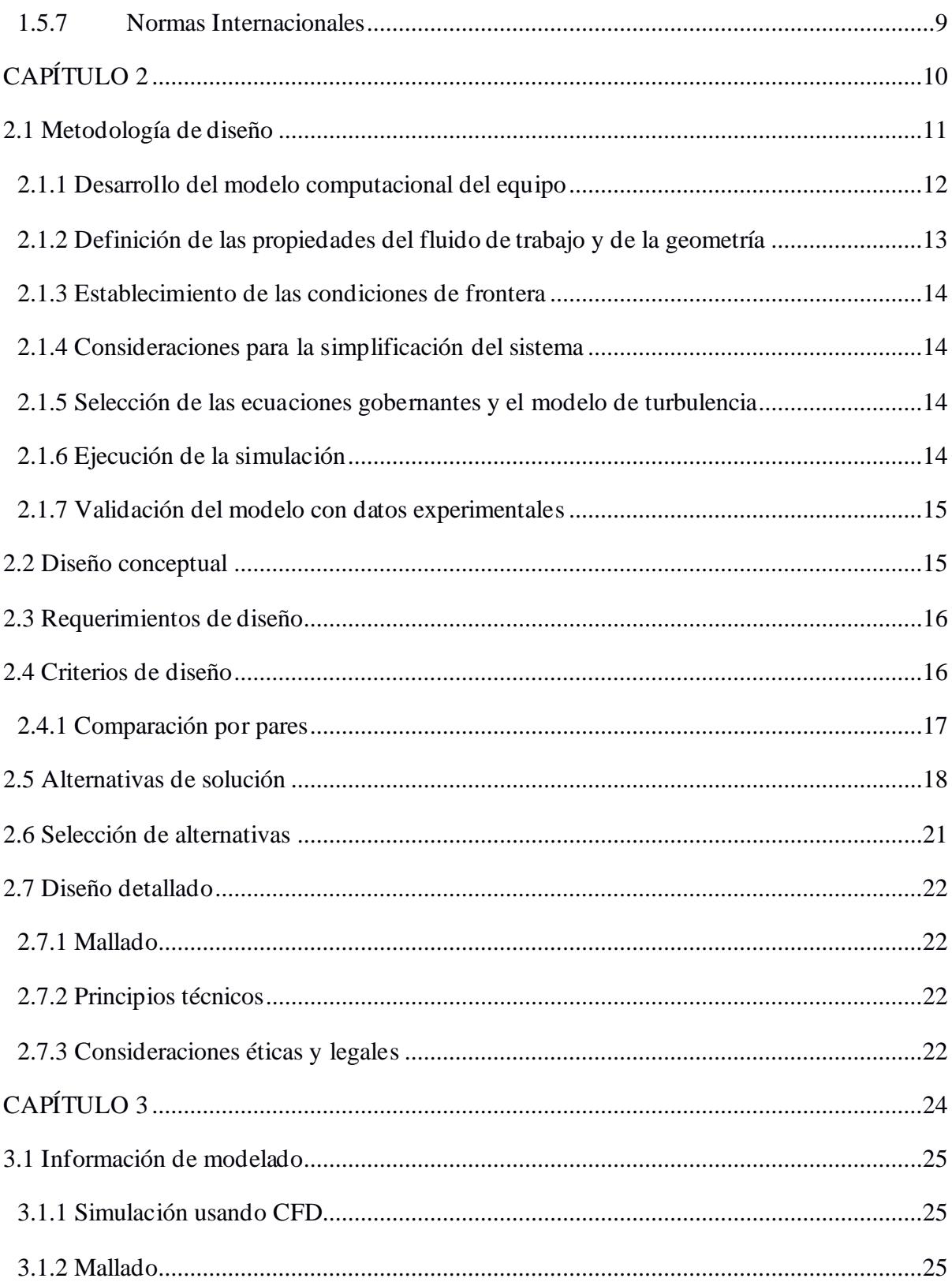

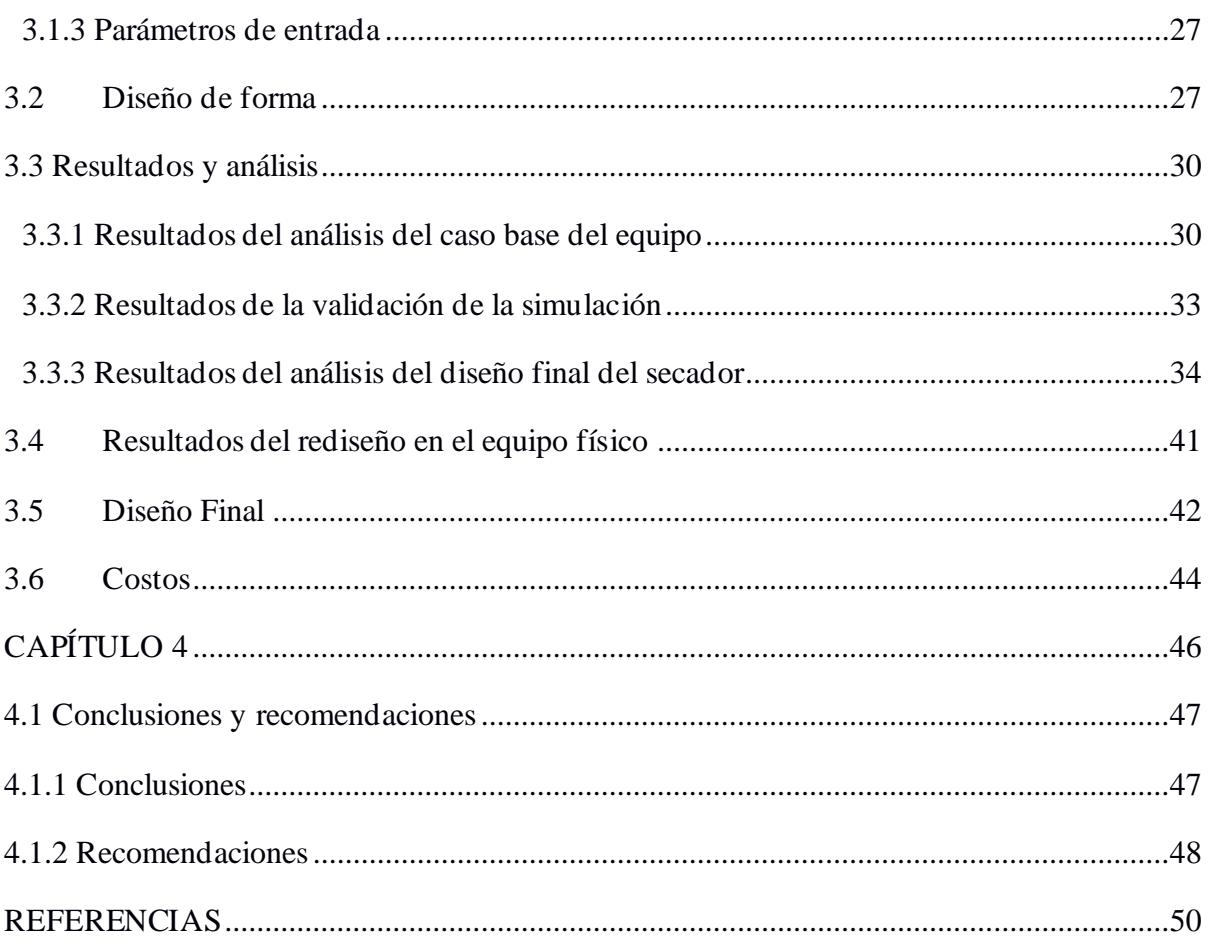

### **Abreviaturas**

<span id="page-10-0"></span>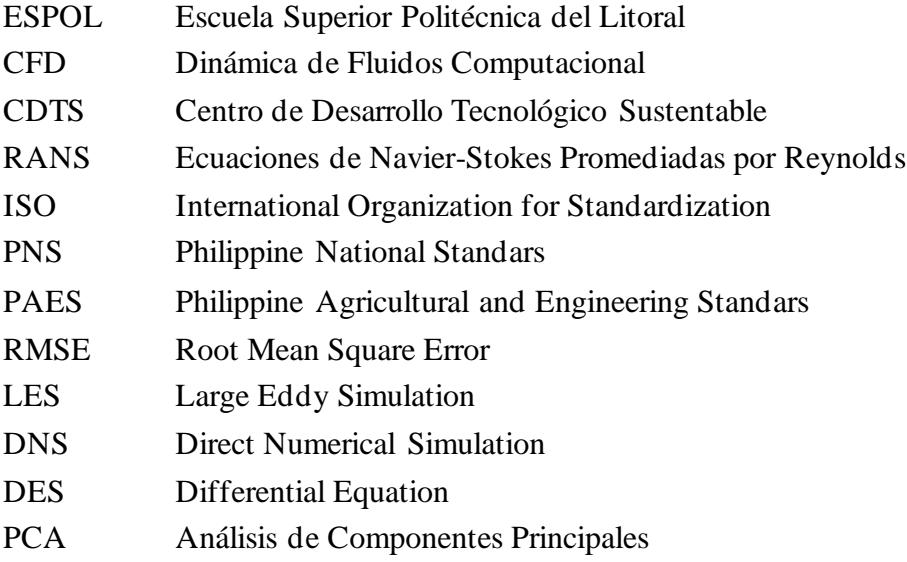

## **Simbología**

<span id="page-11-0"></span>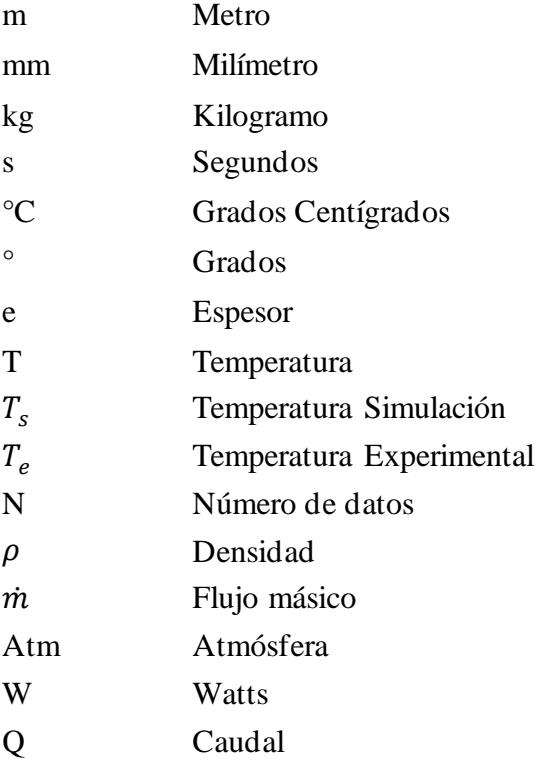

# **Índice de figuras**

<span id="page-12-0"></span>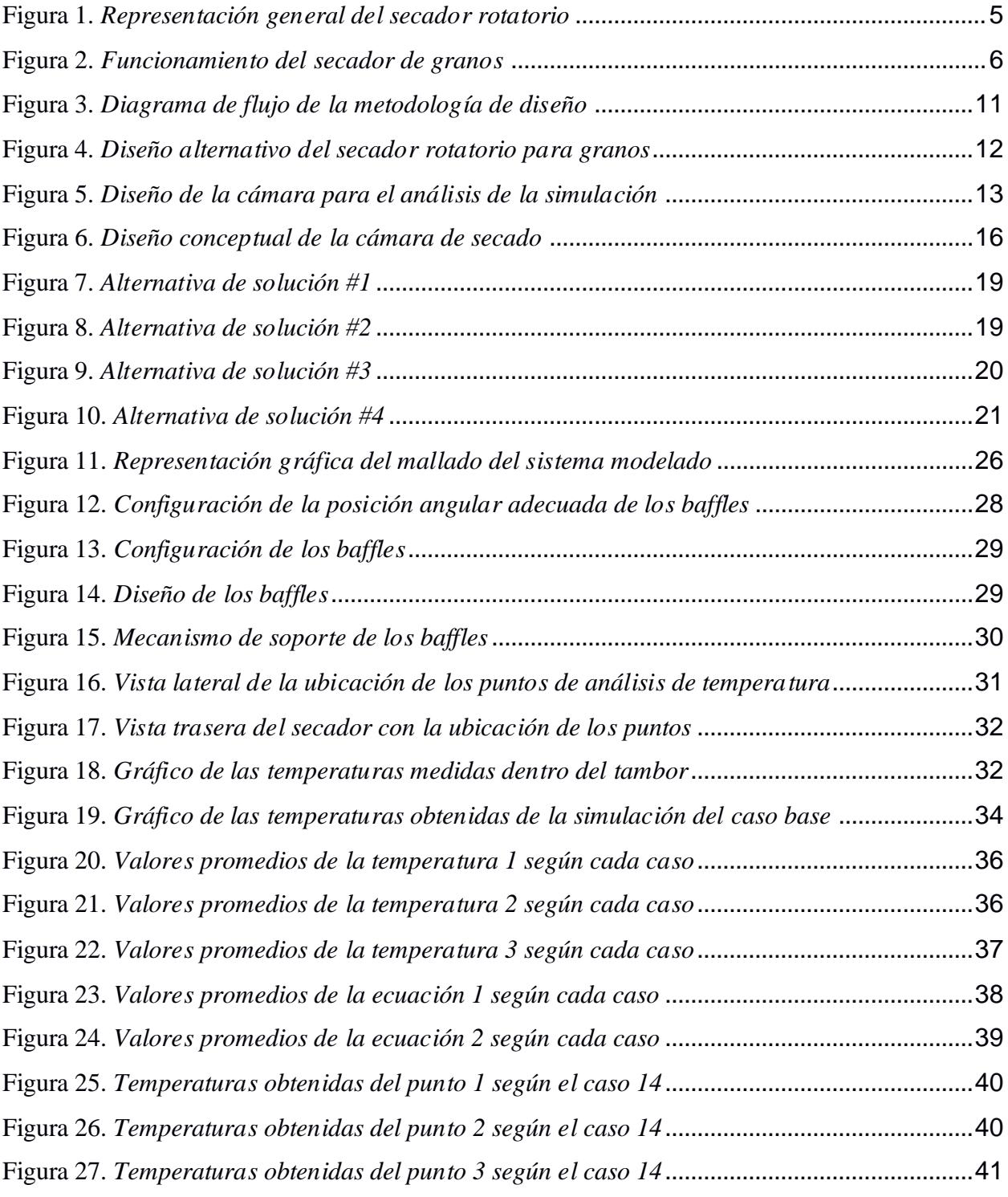

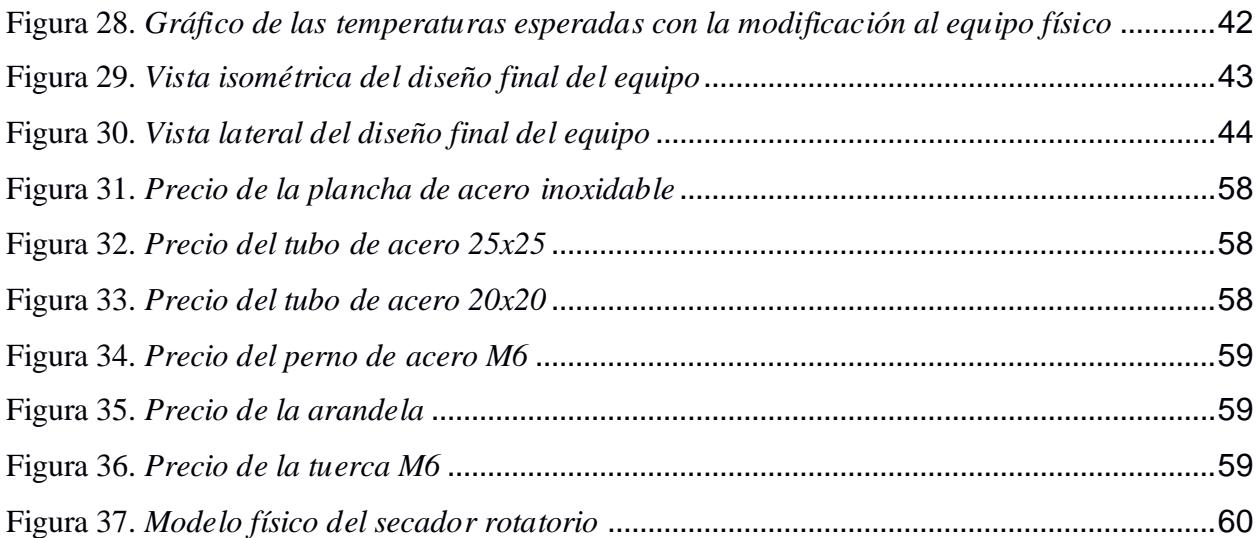

## **Índice de tablas**

<span id="page-13-0"></span>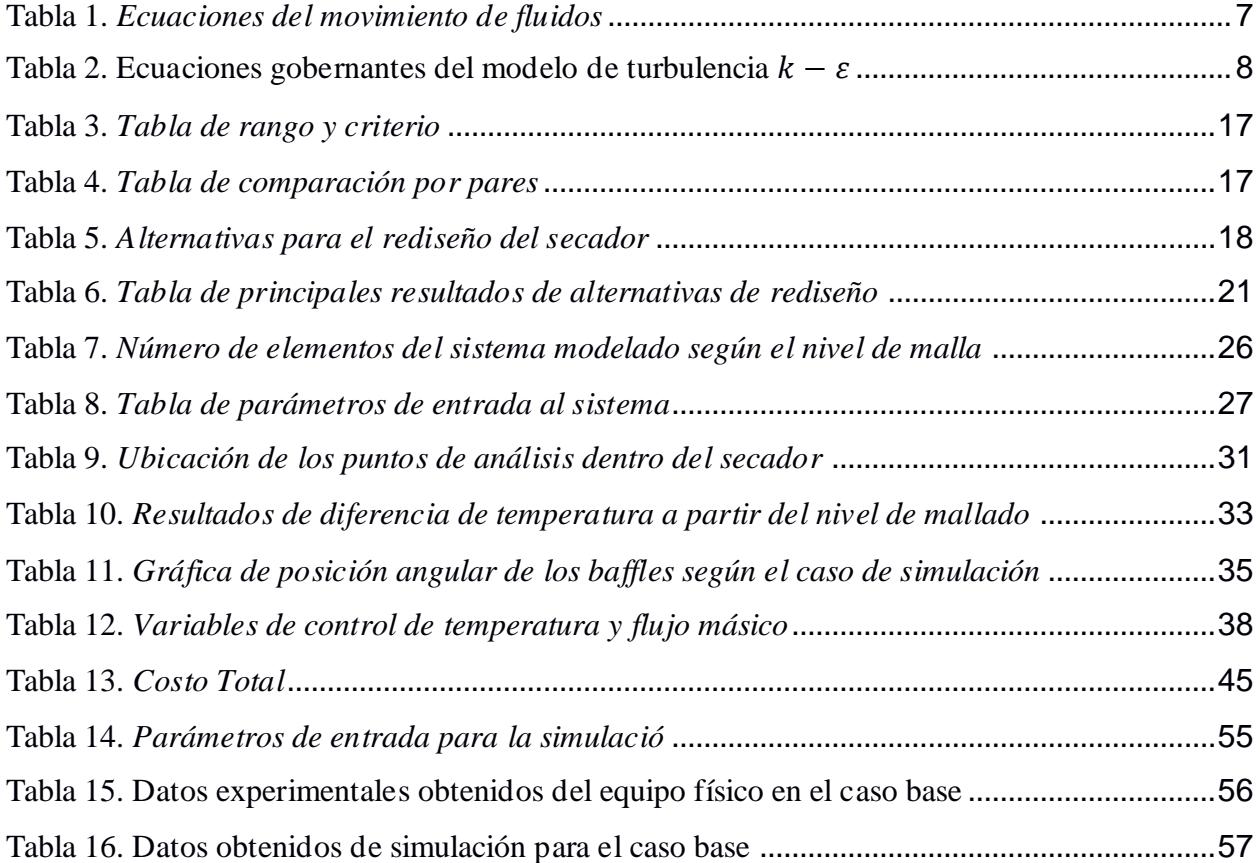

## **ÍNDICE DE PLANOS**

<span id="page-14-0"></span>PLANO 1 Configuración de los baffles

<span id="page-15-0"></span>**CAPÍTULO 1**

#### <span id="page-16-0"></span>**1.1 Introducción**

El secado de granos, también conocido como acondicionamiento, es un proceso en el cual se busca quitar el exceso de humedad dentro de los granos sin que se vean afectadas sus propiedades naturales, lo que permite un almacenamiento seguro durante un largo tiempo. Según Berk Zeki (2009), los granos en general contienen un 25% de humedad al cosecharlos, y para conservar este porcentaje se debe bajar hasta el 12-15% de humedad con temperaturas de aire de 50 a 70°C, dependiendo del tipo de gramíneas. Para la eliminación de este exceso de humedad, se usan unos secadores que producen una corriente de aire caliente de manera que incrementan su temperatura hasta que se evapore el agua que poseen internamente los granos. En este proceso, ocurre la transferencia simultánea de masa y calor, tanto dentro del grano como entre el medio, usado para la transferencia de energía (Berk Zeki, 2009, p. 509).

Existen diversos tipos de secadores de acuerdo con el flujo de grano que se secará. Entre estos se tienen los de flujo continuo y los de tandas o lotes. Los secadores de flujo continuo son los que receptan y descargan continuamente el material, es decir, opera indefinidamente sin descanso alguno; ejemplo de ello son los de flujo cruzado o mixto, que se basan en grandes columnas por donde se hace pasar el grano y se mueve por acción de la gravedad, el aire atraviesa unas paredes perforadas, lo que le permite el secado. Sin embargo, estos sistemas poseen una desventaja, la no uniformidad de secado de las gramíneas ubicadas en la periferia del secador y al otro extremo de este (Santos Ramírez, 2017).

Los secadores de tandas o lotes conforman una zona que permite el desplazamiento de abajo hacia arriba conforme estos se secan. Según indica Aguirre Maldonado (2006), al terminar el proceso de secado se busca obtener un gradiente de temperatura menor al 2%. Los granos húmedos se introducen en una cámara y no son removidos hasta que estos se hayan secado por completo, luego, se los retira y se procede a llenar la secadora con un nuevo lote de semillas. Estos tipos de secadores, generalmente, son de poca capacidad de secado, por lo que, suelen ser empleados por pequeños productores. Sin embargo, es posible aplicar este sistema en las instalaciones de plantas, ya que se puede automatizar tanto la carga como la descarga de granos. Se tiene 3 tipos de secadores de tandas, estos son de bandejas, rotativos y de túnel.

El secador de bandejas se basa en una columna de bandejas las cuales se encuentran dentro de la cámara de secado y, en función de la capacidad, se cargan y descargan de forma manual. Las bandejas están perforadas, lo cual permite que el aire circule y calienten los granos, el aire se distribuye por uno o más ventiladores.

Por su parte, los secadores de túnel se usan ampliamente en el proceso de deshidratación de granos, se configuran en paralelo o contracorriente, según sea el tipo de gramínea, es decir, para el primero se tiene un ambiente suave, mientras que para el segundo el contacto es con un ambiente más caliente que resulta en una superficie dura. Estos aparatos pueden tener una longitud de hasta 24 metros y poseen sistemas de rieles donde se desplazan carros con el producto a lo largo del túnel (Aguirre Maldonado, 2006).

Finalmente, el secador rotativo se basa en un cilindro que se dispone horizontalmente y gira alrededor de su eje principal. La entrada del grano húmedo se produce en un extremo y se desplaza hacia adelante gracias a la influencia de la gravedad y los baffles internos del cilindro, al girar, el aire atraviesa la semilla conforme este cae.

Entre las ventajas de este sistema están las del control de temperatura que permiten conseguir un secado uniforme. Además, es rápido y se puede realizar de manera automática. Se pueden encontrar en distintas capacidades y son de los métodos más eficaces para secar grandes conjuntos de granos.

Las desventajas de este secador es que el manejo de altas temperaturas y flujo de aire requerido demandan personal capacitado para operar el equipo de forma adecuada. La inversión de puesta en marcha y costos para maquinarias son altos. Además, resulta útil únicamente para operaciones de gran escala en producción de granos (Santos Ramírez, 2017, p. 8).

La dinámica de fluidos computacional, CFD por sus siglas, ha sido una herramienta ampliamente usada en una diversidad de industrias, permitiendo diseños óptimos y eficientes de maquinaria industrial, incluyendo secadores rotatorios. Esta herramienta de simulación hace posible observar el fenómeno físico que ocurre dentro de estos sistemas (Patankar, 2018).

En este proyecto se utiliza el estado del arte CFD para tener un modelo representativo de la secadora, de esta forma, se simula el comportamiento de la mecánica de fluidos y transferencia de calor del aire con el fin de evaluar el comportamiento de los parámetros de diseño, la geometría de la cámara de secado, el diseño del tambor, condiciones de frontera para lograr el objetivo de operación de 60° C a una cierta distribución de temperatura uniforme a la entrada del tambor.

El proyecto sirve para implementar soluciones de vanguarda y de gran impacto en la industria y proveer una aplicación real de diseño en el área de termofluidos para la comunidad universitaria de la ESPOL.

#### <span id="page-17-0"></span>**1.2 Descripción del problema**

El diseño de la secadora de cilindro rotatorio para granos que se tiene en la Escuela Superior Politécnica del Litoral (ESPOL) posee una configuración que no ha cumplido con los requerimientos de temperatura uniforme de 60°C a la entrada del tambor, afectando el rendimiento de este proceso. El diseño actual de este sistema, en el que la posición de la sopladora y la entrada de aire hacia el tambor no es directa, se debe a que se quiere evaluar el comportamiento del fluido de secado con la finalidad de ser usado de forma didáctica para el área de termofluidos de la universidad. Este diseño no convencional genera excesivas pérdidas de energía en forma de calor hacia la estructura y disminuye la presión del fluido. Se requiere rediseñar el equipo en base al análisis conceptual y de elementos finitos para que mejore el flujo de aire caliente hacia el tambor rotatorio y este cumpla los requerimientos de diseño, además de minimizar las pérdidas energéticas durante el proceso de secado.

#### <span id="page-17-1"></span>**1.3 Justificación del problema**

El diseño actual del secador rotatorio de granos es un modelo no convencional, que ubica el soplador de aire en la parte baja del tambor rotatorio y no a un extremo de este. Además, este diseño no aprovecha toda la energía en forma de aire caliente que debería de llegar al tambor rotatorio, en otras palabras, existen pérdidas en forma de flujo de calor. Aguirre Maldonado (2006) señala que el secador de cilindro rotatorio ofrece la mejor solución entre otras

alternativas, ya que se tiene un mejor contacto y distribución del aire caliente, removiendo la humedad de los granos.

Se busca obtener al menos 60°C en la entrada del tambor rotatorio para lograr el secado de semillas, no obstante, el diseño usado en la universidad no permite alcanzar este objetivo, pues la estructura de la máquina se calienta demasiado debido a la geometría interna de la cámara de secado y a las fugas de calor, impidiendo alcanzar la temperatura requerida.

El diseño alternativo que se tiene en la ESPOL se desarrolló con fines educativos para los estudiantes de las carreras de Ingeniería Mecánica y de Alimentos. Por tales motivos, se propone un rediseño al secador rotatorio para granos existente en la universidad, con el fin de alcanzar al menos los 60°C en la entrada del tambor rotatorio con una tendencia de flujo de aire caliente uniforme. Además, de reducir al máximo las cantidades de energía requeridas para tal proceso de secado.

#### <span id="page-18-0"></span>**1.4 Objetivos**

#### <span id="page-18-1"></span>*1.4.1 Objetivo general*

Realizar el rediseño del secador de cilindro rotatorio existente en el Centro de Desarrollo Tecnológico Sustentable (CDTS), aplicando dinámica de fluidos computacionales para la mejora de los parámetros de diseño orientados a la disminución de las pérdidas de energía.

#### <span id="page-18-2"></span>*1.4.2 Objetivos específicos*

- 1. Rediseñar la configuración de los componentes del secador de cilindro para que cumpla las especificaciones de operación.
- 2. Modelar el flujo de aire dentro del equipo mediante software de elementos finitos.
- 3. Validar los resultados simulados con datos experimentales del equipo.
- 4. Realizar el análisis económico del equipo considerando el diseño existente a escala industrial y sus modificaciones.

#### <span id="page-18-3"></span>**1.5 Marco teórico**

#### <span id="page-18-4"></span>*1.5.1 Secador Rotatorio*

Los secadores rotatorios son ampliamente utilizados en la industria química y mineral, asimismo, en aplicaciones comunes del sector alimentario para deshidratar residuos orgánicos como cáscaras y recortes de frutas o vegetales, o producción de alimentos para animales. Estos secadores están formados de un cilindro metálico con un cierto grado de inclinación, con aletas. El material ingresa en el extremo superior del cilindro y se descarga en el extremo inferior de este. Se sopla aire en la dirección co-corriente o contracorriente. El material se mueve en dirección de la rotación conforme el cilindro gira y, cuando se alcanza una posición mayor al grado de reposo, este material cae nuevamente al fondo del cilindro. El proceso de secado se da principalmente mientras el material cae y el flujo de aire caliente lo atraviesa. Además, con el uso de aire muy caliente se puede hacer funcionar el secador como tostadora de ciertos frutos secos y granos de cacao (Berk Zeki, 2009, p. 507).

#### <span id="page-19-1"></span> **Figura 1.**

 *Representación general del secador rotatorio*

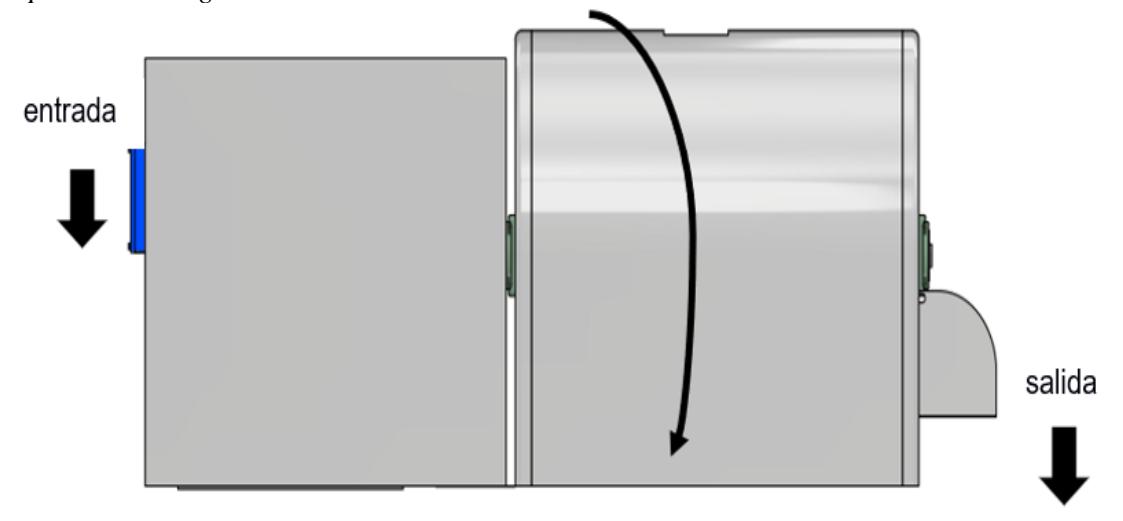

*Nota. Se tiene el principio básico de un secador rotatorio, donde en la parte izquierda ingresa el material húmedo, mientras que del lado derecho sale el material seco.*

#### <span id="page-19-0"></span>*1.5.2 Proceso de secado*

El proceso de secado y los efectos en la calidad del grano se centran en tres aspectos fundamentales: método, temperatura y duración del secado. La diferencia en valores de estos parámetros impacta significativamente en el contenido de humedad, color, pH, proteínas y otras propiedades indicadoras de calidad. Pese a que en muchos granos la fermentación y secado contribuyen como complemento para la calidad de estos, un proceso inadecuado podría resultar en granos de baja calidad así se haya realizado un correcto proceso de fermentación, debido a que los tratamientos térmicos tienen un impacto dispar en los indicadores de calidad del grano. Existen algunos métodos para secar artificialmente las gramíneas de cacao, siendo los más destacados: el secado en bandejas, donde la transferencia de calor se da por conducción, y el secado rotatorio por convección, el cual se utiliza dentro de este proyecto (Castellanos, 2018).

#### <span id="page-20-1"></span>**Figura 2.**

*Funcionamiento del secador de granos*

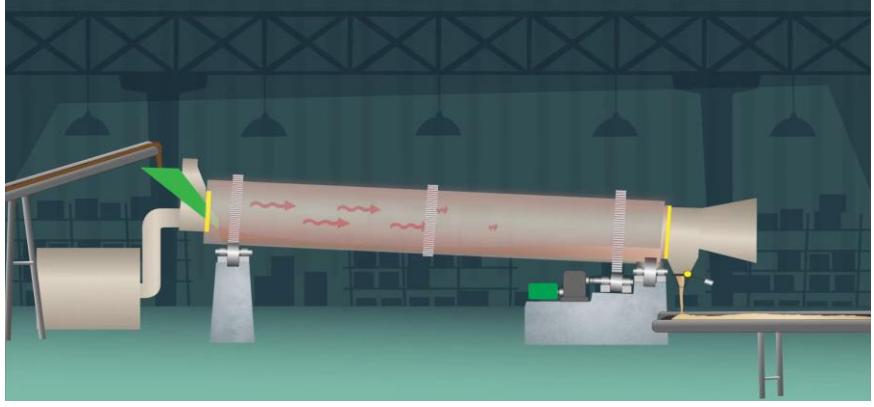

*Nota: Canal YouTube Asri Widyasanti*

#### <span id="page-20-0"></span>*1.5.3 Mecanismos de transferencia de calor*

El principal mecanismo de transferencia de calor que está presente en el secador rotatorio es por convección, mientras que la conducción y radiación están presentes en bajas proporciones o indirectamente.

- **1.5.3.1** *Convección forzada. Es el mecanismo en el cual un fluido, ya sea un gas o líquido, es impulsado para transferir calor hacia una superficie, el uso de este método de transferencia de calor domina en las secadoras rotatorias, en el cual el aire es forzado a fluir hacia el tambor rotatorio. Al emplear un medio externo, como un ventilador o bomba, se aumenta la velocidad del flujo de un fluido sobre la superficie de un objeto sólido. Este rápido movimiento de las partículas sobre la superficie sólida maximiza la diferencia de temperatura y aumenta la eficiencia en la transferencia de calor (Domingo, 2011, p. 12).*
- **1.5.3.2 Conducción.** En la transferencia de calor por conducción, el calor se transmite mediante el contacto directo entre las partículas de un cuerpo y las partículas de otro cuerpo que se encuentran a diferentes temperaturas, o entre diferentes partes del mismo cuerpo a diferentes temperaturas. En la teoría de conducción del calor, no se toma en cuenta la estructura molecular de la sustancia, sino que se la considera como un medio continuo.
- **1.5.3.3 Radiación.** La transferencia de energía térmica ocurre a través de la radiación electromagnética, la cual es irradiada por la mayoría de los objetos debido a su temperatura. Esta radiación se propaga a la velocidad de la luz y puede ser absorbida por otros objetos, que denota en un incremento de su temperatura (Introducción al secado de alimentos por aire caliente, 2001, p. 22).

#### <span id="page-21-0"></span>*1.5.4 Leyes de conservación del movimiento de los fluidos*

Según(Versteeg & Malalasekera, 2007), las ecuaciones gobernantes del movimiento de los fluidos representan afirmaciones matemáticas de las leyes de conservación de la física donde la masa del fluido se conserva, la tasa de cambio del momentum es igual a la suma de las fuerzas y la tasa de cambio de la energía es igual a la suma de las tasas de calor añadido y el trabajo hecho por una partícula fluida. Se presenta la tabla 1 con las ecuaciones en su forma diferencial:

#### <span id="page-21-2"></span>**Tabla 1.**

*Ecuaciones del movimiento de fluidos*

(*Computational Methods for Fluid Dynamics*, 2020)

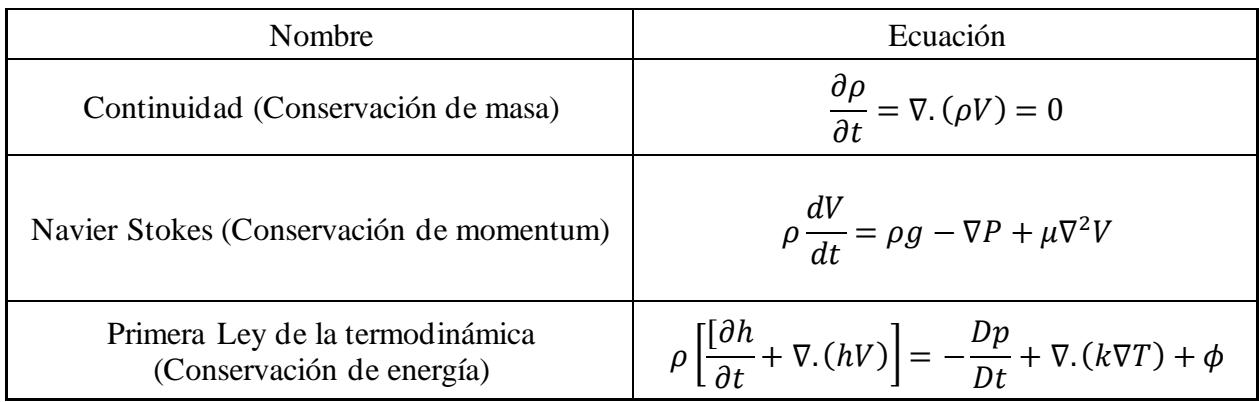

#### <span id="page-21-1"></span>*1.5.5 Modelos de turbulencia*

Turbulencia hace referencia al comportamiento caótico e impredecible del fluido por el cual presenta variaciones aleatorias de velocidad y presión, esto se debe a las fuerzas inerciales y viscosas, para esto se utiliza el número de Reynolds, una cantidad adimensional que sirve para clasificar en flujo laminar y turbulento. Para trabajar la naturaleza aleatoria de los flujos turbulentos se utiliza la descomposición de Reynolds en el cual el comportamiento de la velocidad del flujo se divide en partes, una parte determinista y otra parte estocástica (Versteeg & Malalasekera, 2007).

Las ecuaciones de Reynols promediados de Navier Stokes o RANS nos permite enfocarnos en el flujo promedio y los efectos de la turbulencia sobre este flujo promedio (Versteeg & Malalasekera, 2007). Existen diferentes enfoques en la simulación de fluidos del modelo RANS. A continuación, se presenta una tabla con las ecuaciones de transporte para el modelo de turbulencia  $k - \varepsilon$  propuestas en 1981 por y las ecuaciones de amortiguamiento de Lam y Bremhorst.

#### <span id="page-22-1"></span>**Tabla 2.**

Ecuaciones gobernantes del modelo de turbulencia  $k - \varepsilon$ (*Enhanced Turbulence Modeling in Solidworks Flow Simulation*, s. f.)

| Nombre                                                                                                    | Ecuación                                                                                                    |
|----------------------------------------------------------------------------------------------------|----------------------------------------------------------------------------------------------------|
| Ecuación de transporte para<br>la energía cinética<br>turbulenta k                                                                                                    | $\&\frac{\partial \rho k}{\partial t} + \frac{\partial \rho k u_i}{\partial x_i} = \frac{\partial}{\partial x_i} \left( \left( \mu + \frac{\mu_i}{\sigma_k} \right) \frac{\partial k}{\partial x_i} \right) + \tau_{ij}^R \frac{\partial u_i}{\partial x_i} - \rho \varepsilon + \mu_i P_z$                                                                                          |
| Ecuación de transporte para<br>la tasa de disipación de<br>energía $\varepsilon$                                                                                                    | $\frac{\partial \rho \varepsilon}{\partial t} + \frac{\partial \rho \varepsilon u_i}{\partial x_i} = \frac{\partial}{\partial x_i} \left( \left( \mu + \frac{\mu_i}{\sigma_o} \right) \frac{\partial \varepsilon}{\partial x_i} \right)$<br>$+C_n\frac{\varepsilon}{k}\left(f_i\tau_{ij}^R\frac{\partial u_i}{\partial x_j}+C_B\mu_iP_B\right)-f_2C_{t2}\frac{\rho\varepsilon^2}{k}$ |
| Ecuación del tensor de<br>esfuerzos cortantes                                                                                                    | $\tau_{ij} = \mu s_{ij}, \tau_{ij}^k = \mu_i s_{ij} - \frac{2}{3} \rho k \delta_{ij}$                                                                                                    |
| Ecuación de velocidad de<br>corte                                                                                                    | $s_{ij}=\frac{\partial u_i}{\partial x_i}+\frac{\partial u_j}{\partial x_i}-\frac{2}{3}\delta_{ij}\frac{\partial u_k}{\partial x_k}$                                                                                                    |
| Ecuación de Boussinesq                                                                                                    | $P_B = -\frac{g_i}{\sigma_p} \frac{1}{\rho} \frac{\partial \rho}{\partial x}$                                                                                                    |
| Ecuaciones de constantes<br>para el modelo de<br>turbulencia de Lam y<br><b>B</b> remhorst                                                                                                    | $C_{\mu} = 0.09$ , $C_{c1} = 1.44$ , $C_{n2} = 1.92$ , $\sigma_{k} = 1$ , $\sigma_{e} = 1.3$ , $\sigma_{B} = 0.9$<br>$C_R = 1$<br>$C_{B}=0$                                                                                                    |
| Ecuación de viscosidad<br>turbulenta                                                                                                    |                                                                                                    |
| $\mu_t = f_\mu \cdot \frac{C_\mu \rho \overline{k^2}}{\varepsilon}$<br>$f_n = (1 - e^{-0.028R})^2 \cdot \left(1 + \frac{20.5}{R}\right)$<br>Funciones de<br>$f_1 = 1 + \left(\frac{0.05}{f}\right)^3$<br>amortiguamiento |                                                                                                    |
| Ecuaciones de numero de<br>Reynolds turbulento                                                                                                    | $f_2 = 1 - e^{R_H^2}$ .<br>$R_y = \frac{\rho \sqrt{k}y}{u}$ ,<br>$R_t = \frac{\rho k^2}{\rho}$                                                                                                    |

#### <span id="page-22-0"></span>*1.5.6 Software de simulación*

El método numérico más usado para modelar y simular el comportamiento de un fluido es el método de volúmenes finitos y es el más usado en los diferentes softwares de simulación. Tal como menciona Hawk Ridge Systems, SolidWorks es un programa potente, inteligente y fácil de usar para CFD que facilita el trabajo de los ingenieros que usan SolidWorks como herramienta de diseño 3D. La herramienta de Flow Simulation de SolidWorks usa el modelo de turbulencia de  $k - \epsilon$  con una mejora empírica añadida y el uso de funciones de amortiguamiento para el mallado del perfil de capa limite permite cubrir una amplia cantidad de escenarios industriales de flujos turbulentos.

#### <span id="page-23-0"></span>*1.5.7 Normas Internacionales*

Las normas presentadas a continuación, forman parte del diseño y procedimiento a seguir para los secadores rotatorios de granos.

ISO 11520-1: 1997 – Agricultural grain driers – Determination of drying performance – General: Establece procedimientos para la evaluación del desempeño de las secadoras de grano de flujo continuo y por lotes. Estos métodos describen la capacidad de evaporación que las máquinas pueden lograr bajo condiciones estables de pruebas.

ISO 11520-2: 2001 – Agricultural grain driers – Determination of drying performance - Additional procedures and crop-specific requirements: Esta sección de la norma establece procedimientos y orientación para prueba y evaluación del rendimiento de secadoras de grano de flujo continuo y lotes. Estos procedimientos complementan los pasos generales descritos en el primer apartado de esta norma, los cuales se centran en el secado exclusivo de trigo. Además, se establecen procedimientos para la toma de muestras de grano en la entrada y salida, evaluando los cambios en la calidad del grano.

ISO 9001: 2015 – Standards and Procedures: Es un estándar internacional que muestra los requisitos para un sistema de gestión de calidad en diferentes organizaciones, esta norma puede aplicarse con un enfoque general en la gestión de calidad del sector agrícola.

PNS/PAES 201: 2015 – Agricultural machinery – Heated air mechanical grain dryer – Specifications: Se refiere a maquinaria agrícola, en específico a secadoras mecánicas de grano con aire caliente. Esta norma denota las características técnicas y requerimientos para estos equipos, con el fin de garantizar un óptimo desempeño en el secado de granos.

PNS/PAES 202: 2015 – Agricultural machinery – Heated air mechanical grain dryer – Methods of test: Se refiere a maquinaria agrícola, en específico a los métodos de prueba usados en la evaluación de secadoras mecánicas de grano. El fin de esta norma es el establecimiento de los procedimientos y criterios para ejecutar pruebas estandarizadas en los secadores, evaluando el rendimiento y garantizando la eficiencia y seguridad.

<span id="page-24-0"></span>**CAPÍTULO 2**

#### <span id="page-25-0"></span>**2.1 Metodología de diseño**

En esta parte, se detallaron las diversas opciones consideradas para el rediseño del secador rotatorio para granos, además de la selección de la opción adecuada. Se buscó presentar el método de diseño usado para la solución, así como el respaldo a la elección de la alternativa definitiva.

Para determinar las propuestas de solución, se llevó a cabo un análisis de las especificaciones y efectos que causaban dentro del sistema del equipo. Se consideraron criterios como el consumo energético, temperatura y uniformidad de secado dentro del tambor rotatorio, las cuales permitirán mejorar el desempeño del equipo.

<span id="page-25-1"></span>Una vez analizada cada propuesta de solución, se seleccionó la mejor para el rediseño de la cámara interna del secador rotatorio para granos. Con base en los criterios antes señalados, se determina la alternativa #4 siendo la más adecuada dentro de los diseños realizados.

A continuación, se presenta el diagrama de proceso (Figura 3) del proyecto:

#### **Figura 3.**

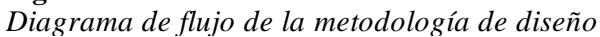

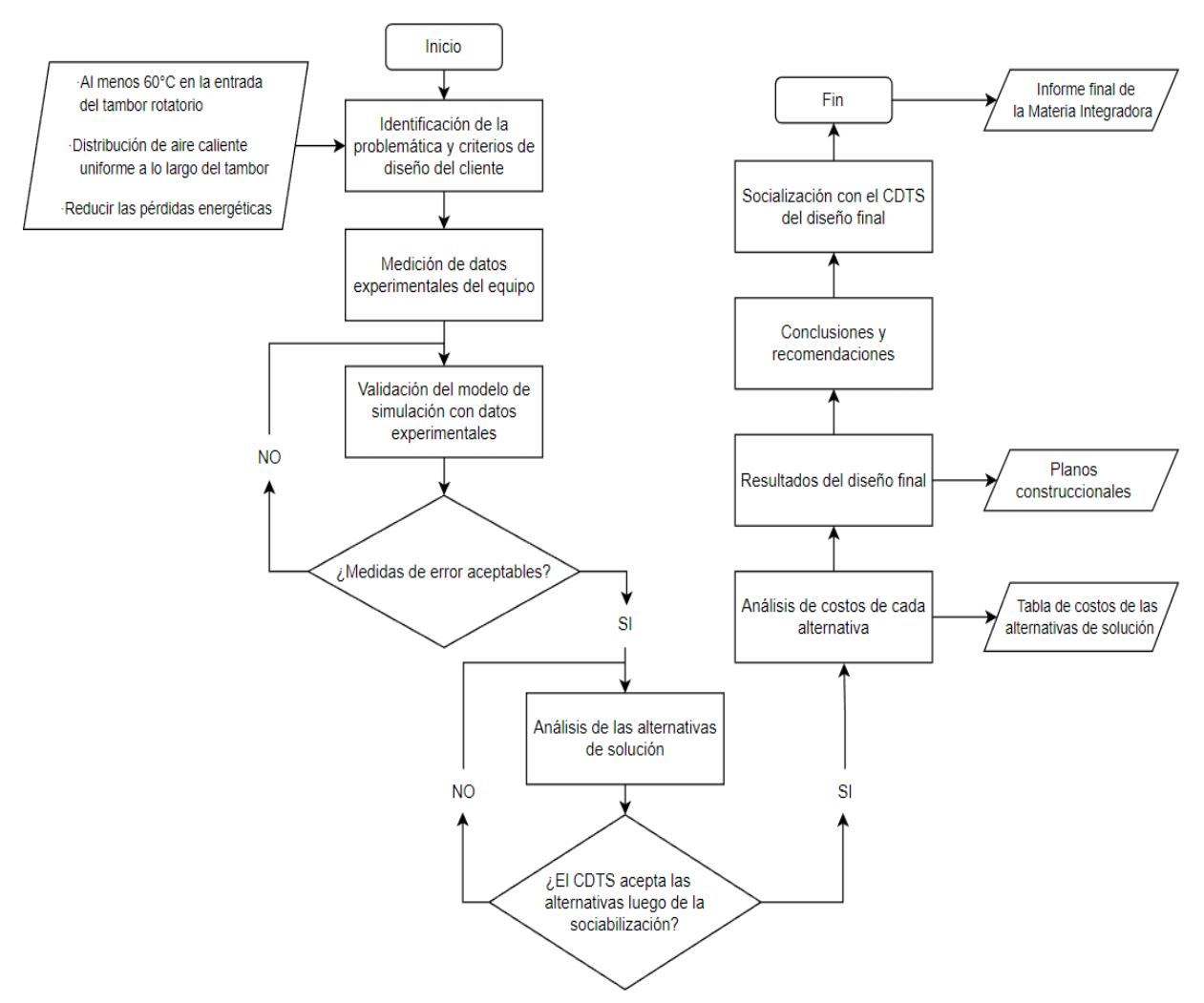

*Nota. Diagrama de flujo que describe la metodología a seguir para el desarrollo del proyecto y la determinación de la solución*

#### <span id="page-26-0"></span>*2.1.1 Desarrollo del modelo computacional del equipo*

La dinámica de fluidos computacional (CFD) es una metodología que ha sido usada para modelar y simular el secador convencional, además es una herramienta efectiva para predecir el comportamiento del flujo y la transferencia de calor del sistema siempre que se disponga de un modelo confiable con las condiciones iniciales, de contorno y de representación del fenómeno físico.

Para realizar un modelo de simulación se siguieron los siguientes pasos:

- Desarrollo del modelo computacional del equipo;
- Definición de las propiedades del fluido de trabajo y de la geometría;
- Recopilación de datos del sistema;
- Generación de malla;
- Establecimiento de las condiciones de frontera;
- Selección de las ecuaciones gobernantes y el modelo de turbulencia;
- Ejecución de la simulación;
- Validación del modelo con datos experimentales;

La elaboración de la geometría del modelo y la simulación por CFD se realizaron a través del software SolidWorks, a continuación, se presenta la geometría representativa del equipo (Figura 4). El equipo constó de partes como: estructura, cámara de secado, tambor, resistencias, eje, soplador, motores y caja reductora.

<span id="page-26-1"></span>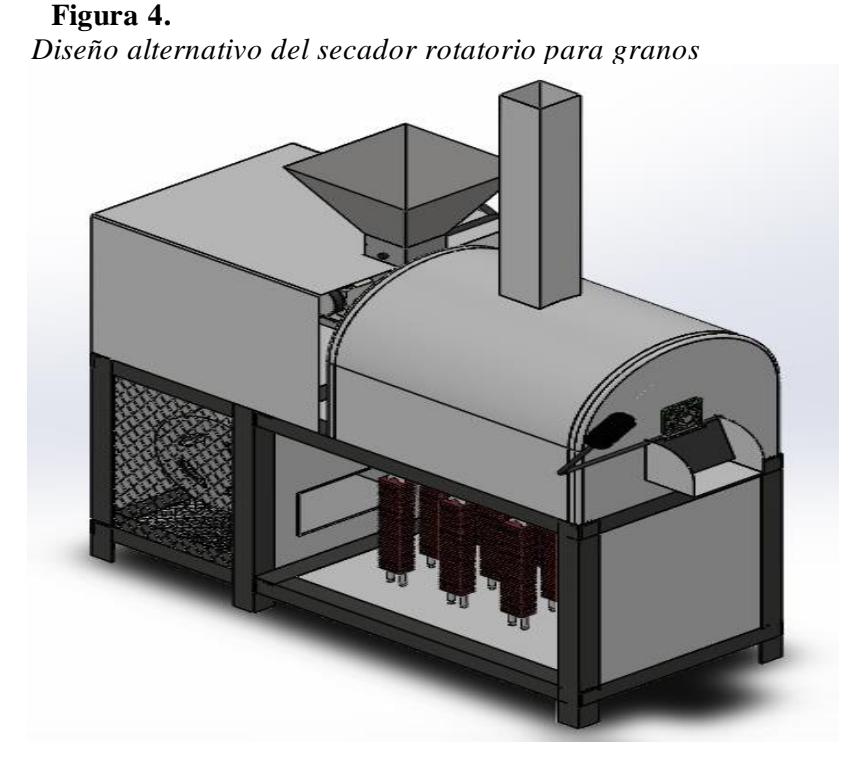

Debido a la configuración geométrica complicada del equipo se decidió crear un modelo de referencia con los elementos principales que intervienen en la simulación (Figura 5), contando solo con las resistencias, cámara de secado y tambor. La entrada y salida del grano no fueron modeladas debido a que se encuentran cerradas mientras el equipo está en funcionamiento.

La geometría simplificada se muestra a continuación:

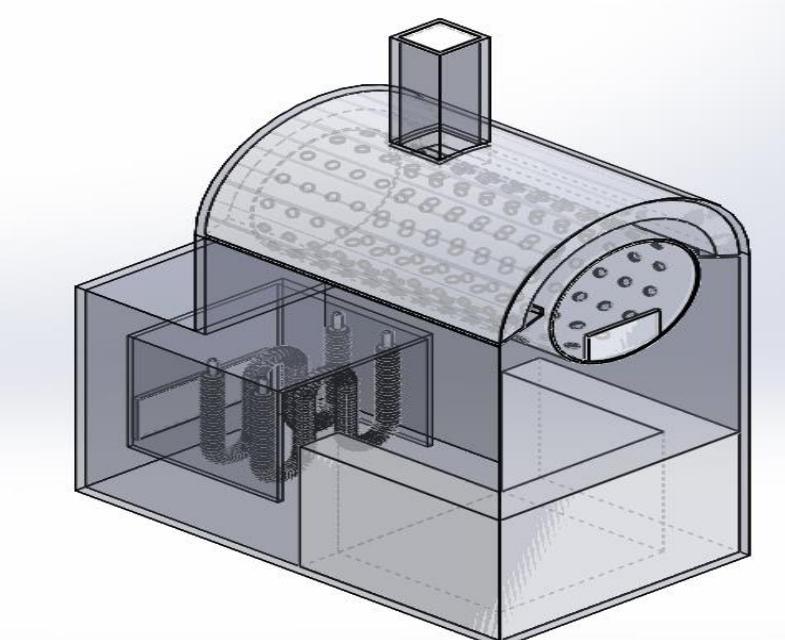

<span id="page-27-1"></span> **Figura 5.**  *Diseño de la cámara para el análisis de la simulación*

#### <span id="page-27-0"></span>*2.1.2 Definición de las propiedades del fluido de trabajo y de la geometría*

Las propiedades del fluido y de la geometría fueron obtenidos de la base de datos ingenieril que ofrece el software SolidWorks. Las tablas de las propiedades se encuentran en Anexos. Para la recopilación de datos del sistema se tomó los valores de diferentes parámetros como temperatura ambiente, flujo másico, presión a la salida y conductividad térmica del secador. Se definió como posición 1 a la entrada de aire a la cámara de secado y 2 a la salida de aire por la chimenea (Incropera, 2007).

El flujo másico se calculó utilizando la fórmula de conservación de masa:

 $\dot{m} = \rho * V * A$ 

Donde,

$$
\dot{m} \equiv Flujo \text{ másico del fluido } \left[\frac{kg}{s}\right]
$$
\n
$$
\rho \equiv Densidad \text{ del aire } \left[\frac{kg}{m^3}\right]
$$
\n
$$
V \equiv Velocidad \text{ del aire } \left[\frac{m}{s}\right]
$$
\n
$$
A \equiv \text{Área de sección transversal } [m^2]
$$

Para obtener el flujo másico en la entrada de la cámara de secado:

$$
\dot{m}_1 = \dot{m}_2
$$

Se calculó el coeficiente de transferencia de calor del secador, para esto se asumió como pared externa, por lo tanto, se usó la siguiente ecuación:

$$
U = \frac{1}{\frac{1}{h_1} + \frac{e}{k}}
$$

Donde,

$$
U \equiv Coeficiente de transferencia de calor \left[\frac{W}{m^2 \cdot K}\right]
$$
  
 $h_1 \equiv Coeficiente de convección del aire a 31°C \left[\frac{W}{m^2 \cdot K}\right]$ 

 $h_1\equiv$  Coeficiente de convección del aire a 31°C  $\, \big|$  $m_\prec^2\cdot K$ 

<span id="page-28-0"></span> $e \equiv E$ spesor de la plancha de acero inoxidable [m]

 $k \equiv \textit{Coeficiente de conductividad térmica del acero inoxidable}$ W  $m\cdot K$ ]

### *2.1.3 Establecimiento de las condiciones de frontera*

Dada la complejidad del sistema, se realizaron las siguientes asunciones:

- Flujo de entrada de aire uniforme
- Temperatura inicial de la estructura uniforme
- Presión atmosférica a la salida de la chimenea
- Transferencia de calor por convección y por conducción
- Estructura de rugosidad nula
- Existe radiación como medio de transferencia de calor en las resistencias, a través de un modelo discreto

<span id="page-28-1"></span>Al mismo tiempo, se crearon unos pequeños sólidos de tapa para llevar a cabo la simulación. Esto es debido a que el software no permite fugas de fluido en el dominio computacional, se debió asumir esto el material de vidrio para tapa para que no interfiera con la simulación.

### *2.1.4 Consideraciones para la simplificación del sistema*

Debido a las limitaciones en los recursos computacionales y del propio software, se realizaron las siguientes simplificaciones:

- <span id="page-28-2"></span>• Nula rotación del tambor
- No se consideró el modelamiento de las partículas de carga para el análisis
- Análisis del equipo sin carga en su interior

### *2.1.5 Selección de las ecuaciones gobernantes y el modelo de turbulencia*

SolidWorks utiliza varios tipos de ecuaciones gobernantes de acuerdo con los requerimientos de la simulación, en nuestro caso son las siguientes:

- Ecuaciones de Navier Stokes para conservación de momentum
- Ecuación de continuidad
- Ecuación de energía

<span id="page-28-3"></span>El modelo de turbulencia que emplea SolidWorks es una versión modificada del método de turbulencia de  $k - \varepsilon$ , con mejoras empíricas añadidas para cubrir escenarios de flujo turbulento en un rango amplio de la industria.

### *2.1.6 Ejecución de la simulación*

La simulación se realizó en estado transiente en el cual el periodo de obtención de datos fue de 5 minutos o 300 segundos por un total de 4 horas o 14400 segundos, ya que es necesario comparar los datos de la simulación con los datos experimentales para su posterior validación.

#### <span id="page-29-0"></span>*2.1.7 Validación del modelo con datos experimentales*

La validación del modelo realizado con respecto al equipo físico se realizó comparando los datos obtenidos de forma experimental en donde se dejó funcionar el equipo por 4 horas con recopilación de datos de temperatura cada 5 minutos y los datos simulados de nuestro modelo. Una vez obtenido estos datos, se usaron ciertos métodos estadísticos para observar el comportamiento de estos y emitir un criterio que permita validar las mejoras realizadas al equipo a través de la simulación.

Usando el estudio del BIAS o sesgo estadístico, se tuvo una medida del error sistemático generado por las temperaturas simuladas y experimentales según Christian Fau (2020). El valor ideal de este es cuando se llega o aproxima a cero donde la estimación es exacta. Sin embargo, se esperó obtener errores en estos datos. Cabe indicar que los valores positivos de sesgo indicaron que los datos de simulación sobreestiman a los valores experimentales, es decir, los valores de la simulación son mayor a la experimental. Mientras que el sesgo negativo denota que los valores de simulación subestiman a los valores experimentales, es decir, que los valores de la simulación son menores a la experimental (Universidad de Málaga, 2019).

$$
BIAS = \frac{\sum (T_s - Te)}{N}
$$

Donde,

 $T_s = T$ emperatura de la simulación  $T_e$  = Temperatura experimental del equipo  $N = N$ úmero total de datos

El RMSE o también conocido como el error cuadrático medio, es una medida usada en la cual se evaluó la precisión de los errores entre los valores simulados y experimentales del equipo. Un modelo con un RMSE pequeño indica precisión en los datos, pese a ello se deben tener en cuenta la complejidad del modelo e interpretación. (*Probabilidad y estadística para ingeniería y ciencias*, 2012, p. 402)

$$
RMSE = \sum \sqrt{\frac{(T_s - T_e)^2}{N}}
$$

Donde,

<span id="page-29-1"></span> $T_{_S}= T$ emperatura de la simulación  $T_e = T$ emperatura experimental del equipo  $N = N$ úmero total de datos

#### **2.2 Diseño conceptual**

Se utilizó una herramienta de análisis y simulación como lo es un software de dinámica de fluidos computacional (CFD), para evaluar el comportamiento del diseño preliminar. En este, se generó el diseño para la cámara de secado, en la cual esta sea analizada para verificar el comportamiento del régimen del flujo y con base en ello, se puedan realizar las modificaciones necesarias para cumplir los criterios acordados. El diseño de la cámara (Figura 6) se basó en las dimensiones y configuración del secador rotatorio de granos, tomando únicamente las dimensiones internas para realizar el análisis al fluido. El diseño consideró las entradas y salidas de flujo volumétrico del sistema, las cuales sirvieron como zonas de datos iniciales de la simulación. Asimismo, los detalles internos dentro de esta como el tambor y resistencias las cuales influyeron en el funcionamiento del equipo.

<span id="page-30-2"></span>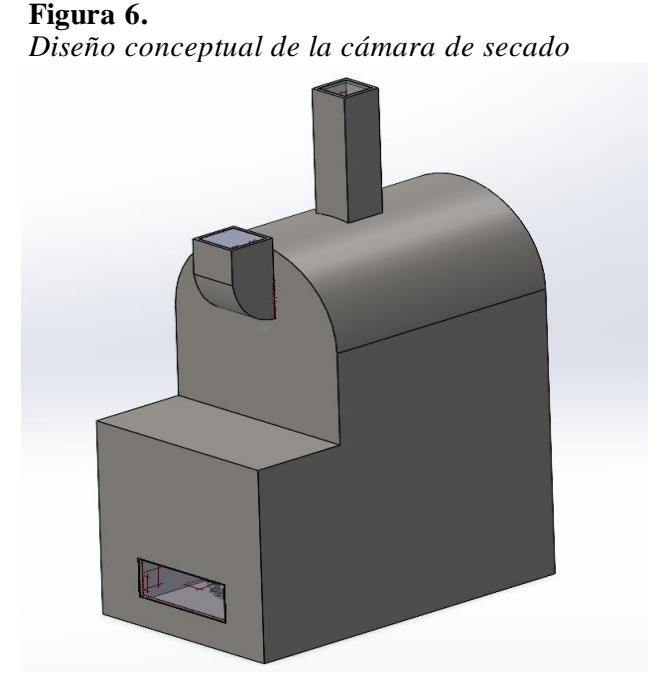

Una vez obtenido el diseño preliminar de la cámara interna del secador, se pudo simular e identificar el funcionamiento y las posibles mejoras que se propusieron para alcanzar los criterios de diseño propuestos. Dentro de este diseño se logró iterar las diferentes propuestas de solución para analizar los distintos comportamientos del sistema para proceder con la implementación de las mejoras. Tal como se observará en el apartado de las alternativas de solución, todas las alternativas se basaron con el diseño preliminar (Figura 6) de la cámara de secado donde se mostraron el comportamiento del fluido y otras características; cada alternativa difirió en su diseño y forma, pero tienen similares objetivos por ello se usó el mismo análisis térmico para todos.

#### <span id="page-30-0"></span>**2.3 Requerimientos de diseño**

Los requisitos de diseño fueron establecidos teniendo en cuenta las necesidades del cliente y la mejora en las características operativas del secador.

- Debe alcanzar una temperatura de al menos 60°C en la entrada del tambor rotatorio, que permita el correcto secado del grano.
- La distribución de aire en la cámara de secado debe tener una cierta tendencia uniforme, de tal forma que se consiga un consistente secado de grano en cada tanda.
- Mejorar la configuración dentro de la cámara del secador para reducir al mínimo el consumo energético de este.
- Emplear un par de resistencias eléctricas de tal forma que estas puedan ser ubicadas según análisis, así como modificadas según se las requiera.
- <span id="page-30-1"></span>• Se debe conservar la inocuidad del sistema al tratarse de un equipo que trabaja con alimento, tratando de evitar la contaminación de los granos.

#### **2.4 Criterios de diseño**

En este proyecto las consideraciones de diseño fueron basadas en los siguientes criterios:

- **Temperatura uniforme:** Alcanzar al menos 60°C de aire caliente en la entrada del tambor rotatorio.
- **Flujo uniforme para el secado:** Cierta distribución de aire caliente uniforme a lo largo del tambor rotatorio haciendo contacto con el grano, lo que permita que estén a la misma temperatura y humedad.
- **Consumo energético y pérdidas:** Reducción de la pérdida de energía durante el funcionamiento del equipo, o un bajo consumo de energía durante el proceso de secado.
- <span id="page-31-0"></span>• **Costos:** Detalla los costos de diseño, operación, materiales y extras con determinada propuesta de solución.

#### *2.4.1 Comparación por pares*

Usando la tabla de comparación por pares, se determinó el grado de influencia de cada criterio mencionado anteriormente dentro del proyecto, se seleccionó una escala de valores de 0, 1 y 2 (Tabla 3), que permitió evaluar cada criterio obteniendo los de mayor y menor relevancia (Tabla 4).

<span id="page-31-1"></span>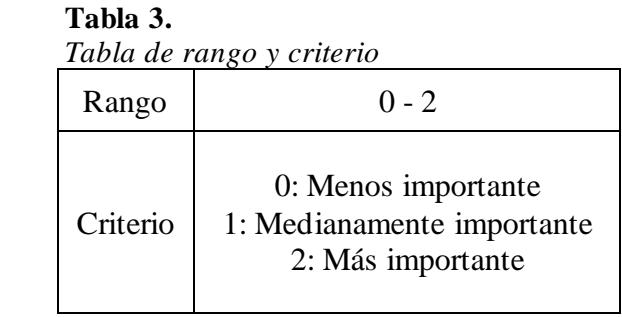

#### <span id="page-31-2"></span>**Tabla 4.**

*Tabla de comparación por pares*

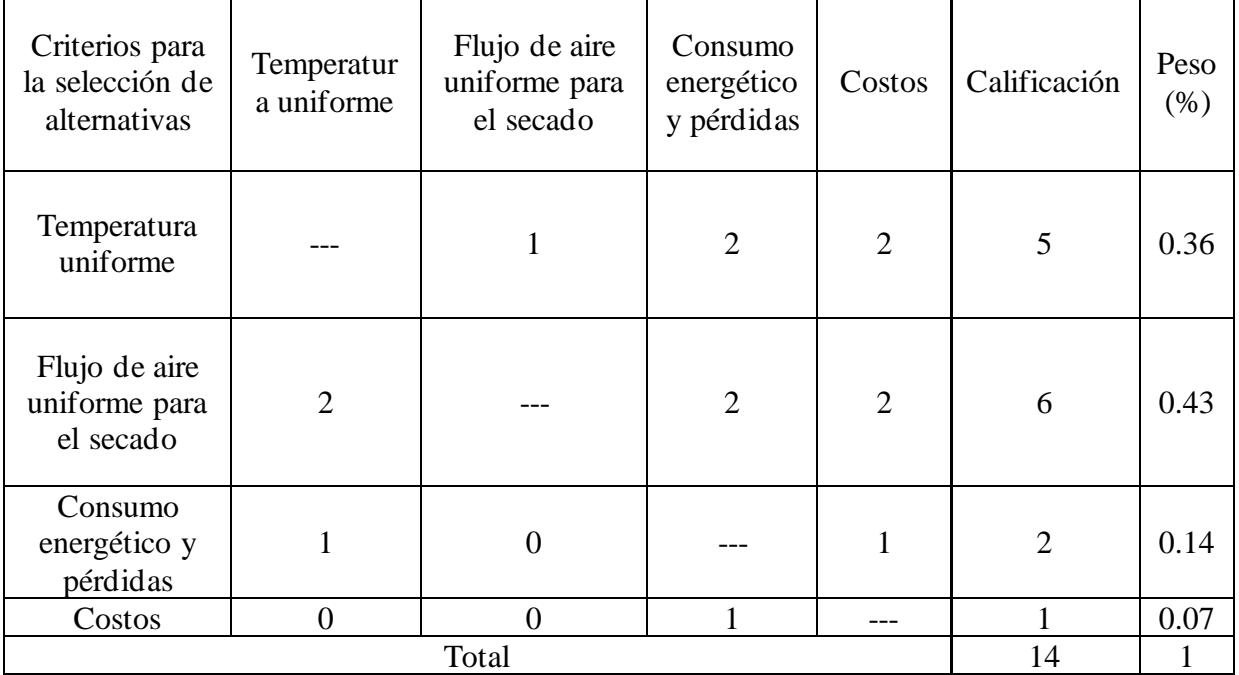

De los datos obtenidos y análisis realizados presentados en la Tabla 4, se determinó que el criterio del "flujo de aire uniforme para el secado" obtuvo el mayor peso dentro de los criterios de rediseño del secador con un valor de 0.43, posterior le siguió la temperatura uniforme dentro del tambor con un peso de 0.36 estando en el segundo lugar, finalmente para el tercer y cuarto puesto de relevancia en los criterios se tuvo el consumo energético y costos con 0.14 y 0.07 respectivamente.

<span id="page-32-0"></span>Según el análisis realizado anteriormente, las propuestas de solución fueron basadas en los dos primeros criterios con mayor peso.

#### **2.5 Alternativas de solución**

<span id="page-32-1"></span>Se analizó la funcionabilidad del equipo, y con base en ello se presentaron cuatro alternativas que permitieron la mejora en el funcionamiento del secador (Tabla 5).

A continuación, se detalló más acerca de la configuración de cada propuesta de solución:

| Alternativa | Rediseño del secador                                                                                         |
|-------------|----------------------------------------------------------------------------------------------------|
| #1          | Incorporación de una (1) plancha recta variando las<br>dimensiones de ubicación                              |
| #2          | Diseño con 3 baffles espaciados uniformemente con un ángulo<br>$de 45^\circ$                                 |
| #3          | Diseño con 7 baffles espaciados uniformemente con un ángulo<br>de $45^\circ$                                 |
| #4          | Diseño con 7 baffles espaciados con un ángulo optimizado<br>usando la relación de flujo volumétrico por área |

 **Tabla 5.**  *Alternativas para el rediseño del secador*

Alternativa #1:

La alternativa se basó en la implementación de una plancha plana ubicada en la parte baja de la cámara de secado, a un ángulo de 90° con la horizontal que permita el cambio de flujo de aire caliente hacia arriba, esta alternativa (Figura 7) surgió de la idea de generar un obstáculo que permita que el flujo de aire caliente ascienda y no se pierda dirigiéndose hasta el final de la cámara de secado. Se buscó que con esta plancha se logre un flujo de aire caliente y una tendencia de temperatura uniforme de 60°C dentro del tambor rotatorio.

A continuación, se muestra la modificación propuesta:

<span id="page-33-0"></span> **Figura 7.**  *Alternativa de solución #1*

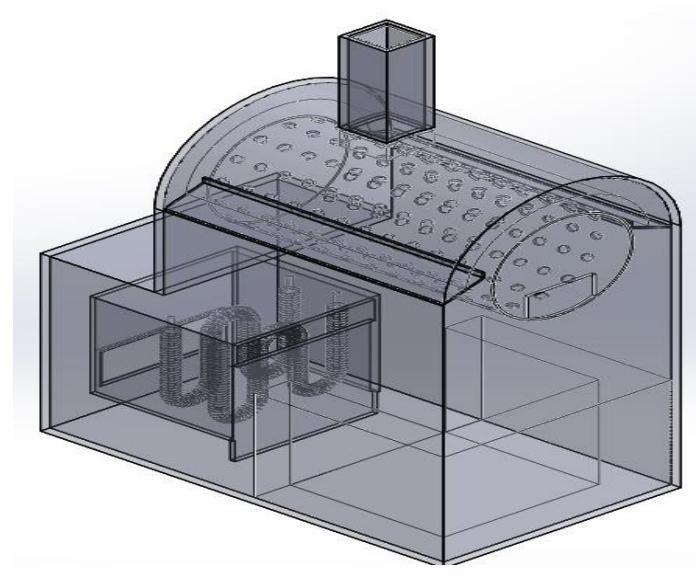

Alternativa #2:

La segunda alternativa se basó en la implementación de tres (3) baffles (también conocidos como paletas o deflectores), ubicados en la superficie inferior de la cámara de secado para dirigir el flujo de aire caliente que sale del soplador de aire. Los baffles (Figura 8) tuvieron un grado de inclinación de 45° que permitían dirigir el caudal de aire hacia arriba. Estos baffles se separaron uniformemente dentro de la cámara.

<span id="page-33-1"></span>Con el empleo de estas placas se buscó permitir un flujo de aire caliente y una tendencia de temperatura uniforme de 60°C dentro del tambor rotatorio.

A continuación, se muestra la modificación propuesta:

#### **Figura 8.**

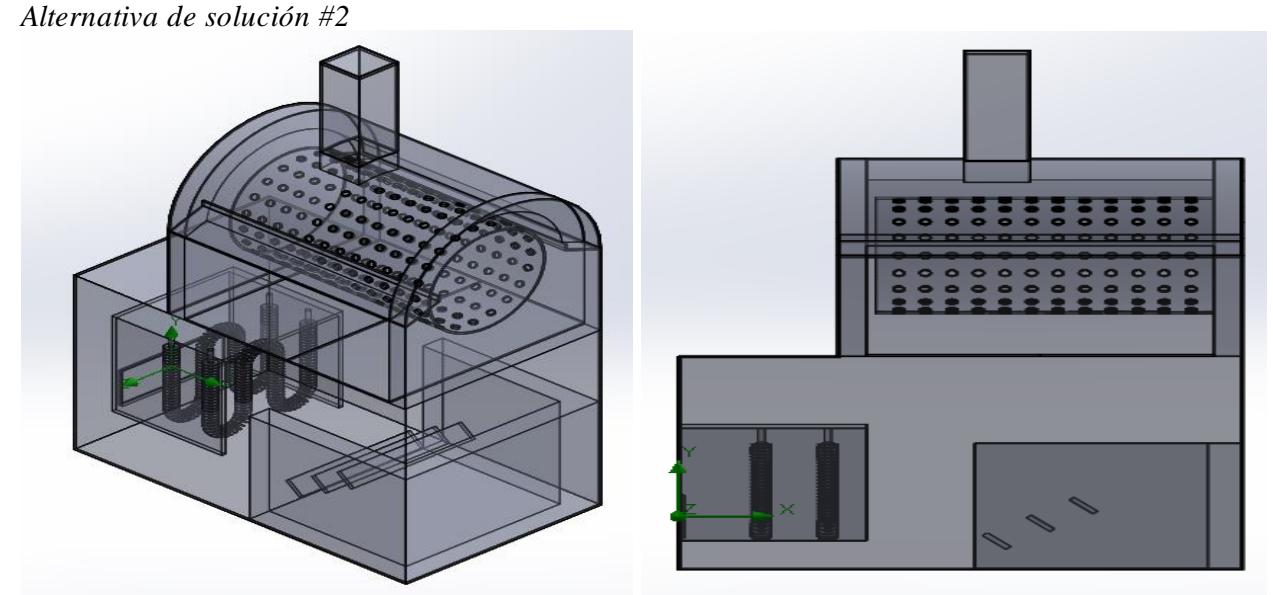

#### Alternativa #3:

La tercera alternativa se basó en la implementación de siete (7) baffles (también conocidos como paletas o deflectores), ubicados en la superficie inferior de la cámara de secado para dirigir el flujo de aire caliente que sale del soplador de aire. Los baffles (Figura 9) tuvieron un grado de inclinación de 45° que permitían dirigir el caudal de aire hacia arriba. Estos baffles se separaron uniformemente dentro de la cámara.

<span id="page-34-0"></span>Con el empleo de estas placas se buscó permitir un flujo de aire caliente y una tendencia de temperatura uniforme de 60°C dentro del tambor rotatorio.

A continuación, se muestra la modificación propuesta:

#### **Figura 9.**

*Alternativa de solución #3*

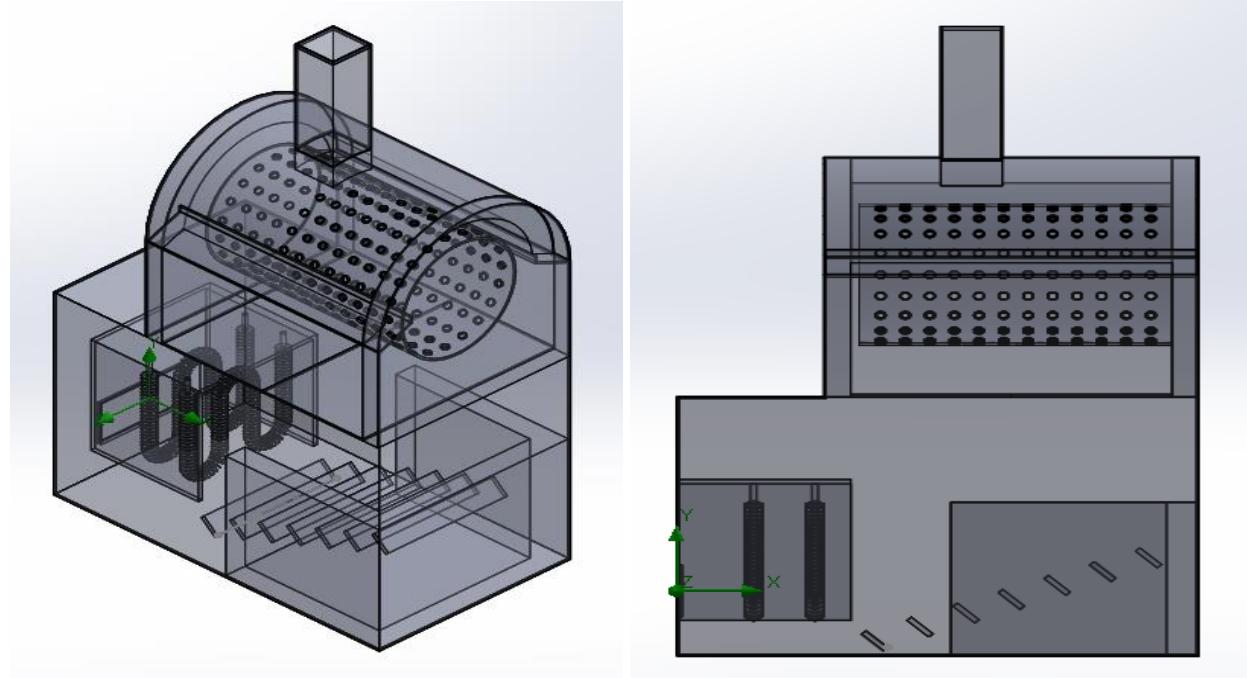

Alternativa #4:

La cuarta alternativa se basó en la implementación de siete (7) baffles (también conocidos como paletas o deflectores), ubicados en la superficie inferior de la cámara de secado para dirigir el flujo de aire caliente que sale del soplador de aire. Los baffles (Figura 10) tuvieron un cierto grado de inclinación de 110°, que fue obtenido mediante la optimización de relación de flujo volumétrico. Estos baffles se separaron uniformemente dentro de la cámara. En el capítulo posterior se detalló el proceso a seguir y los criterios para la selección de dicho ángulo.

Con el uso de las placas o baffles se buscó permitir el flujo de aire caliente y una cierta tendencia de temperatura uniforme de 60°C dentro del tambor rotatorio.

A continuación, se muestra la modificación propuesta:

#### <span id="page-35-1"></span>**Figura 10.**

*Alternativa de solución #4*

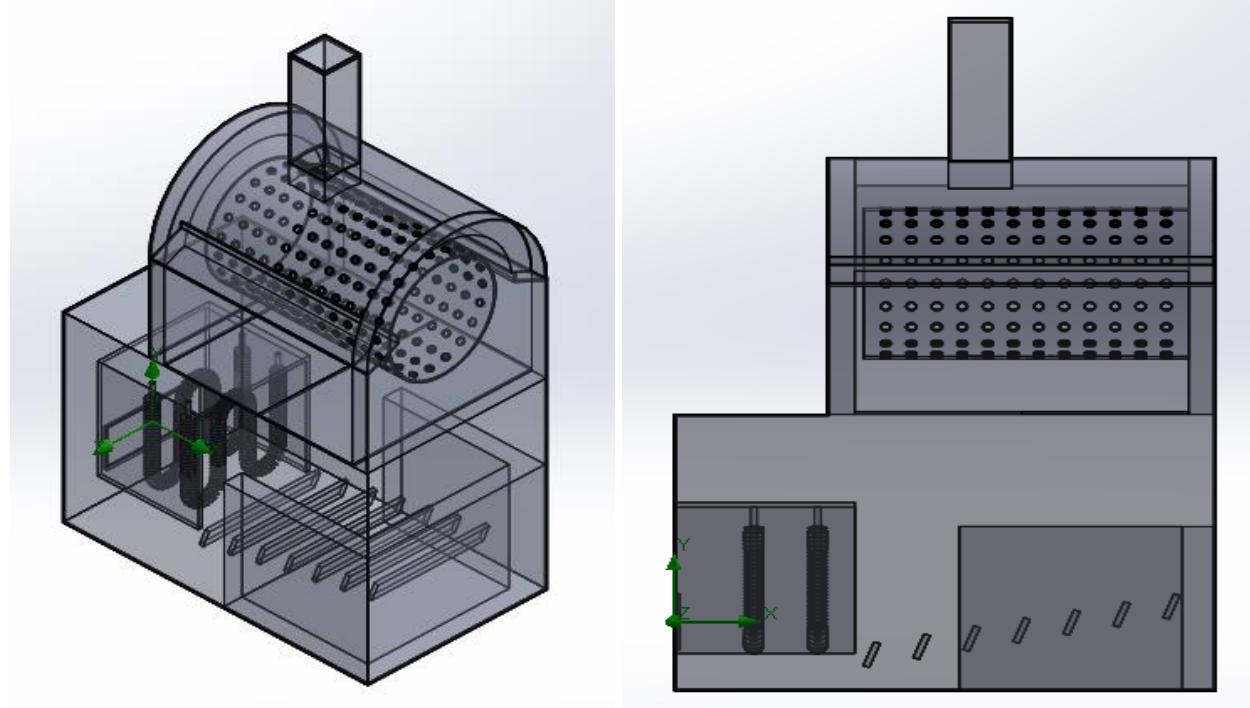

#### <span id="page-35-0"></span>**2.6 Selección de alternativas**

<span id="page-35-2"></span>Se seleccionó la alternativa de rediseño que cumplió con los requerimientos previamente presentados y los criterios evaluados a lo largo del proceso de secado. En la tabla 6 se mostraron los principales resultados de los criterios de mayor peso dentro del proyecto en cada una de las alternativas propuestas.

#### **Tabla 6.**

*Tabla de principales resultados de alternativas de rediseño*

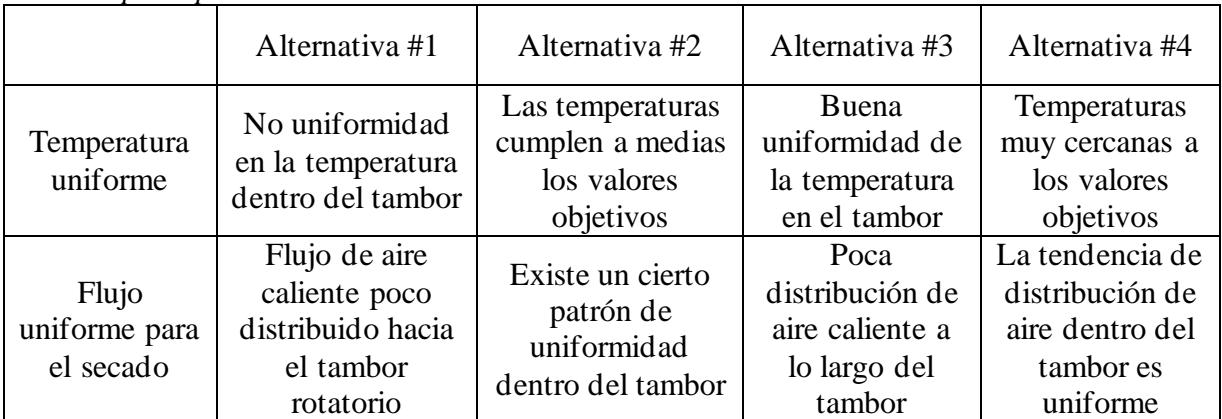

Como se apreció, los resultados más favorables apuntaron a la alternativa #4 donde se cumplieron los principales criterios presentados. La alternativa #4 presentó una buena tendencia de distribución de aire caliente a lo largo del tambor, alcanzando cerca de los 60°C aproximados de temperatura uniforme en la entrada del secador. Es por ello por lo que se implementó siete (7)
baffles con un ángulo de 110° en la horizontal permitiendo la redirección del flujo hacia el tambor de manera uniforme a lo largo de este.

## **2.7 Diseño detallado**

De la alternativa final seleccionada, basada en el diseño preliminar previamente mostrado se realizaron las modificaciones correspondientes para cumplir los criterios de diseño. Las modificaciones realizadas al diseño preliminar se basaron en la implementación de baffles (deflectores) para modificar y controlar el flujo de aire hacia el tambor rotatorio.

Cada uno de estos 7 componentes modificaron el flujo parcialmente a cierto ángulo haciendo que el conjunto de baffles dirija el aire caliente hacia el tambor con una tendencia uniforme entre todos, es decir, se optimizó la función de los baffles de manera que se logre direccionar eficientemente el flujo de aire hacia el tambor, asegurando un caudal constante a lo largo del mismo.

El diseño de la solución final escogido se basó en el conocimiento teórico de que los baffles pueden direccionar el flujo de aire en una dirección específica dependiendo del ángulo aplicado. Para determinar el ángulo óptimo se realizó un estudio de optimización paramétrica, donde se exploraron diferentes configuraciones, variando los parámetros relacionados con ubicación y ángulo de los baffles. Mediante simulación y evaluación de cada una de las configuraciones se determinó el ángulo adecuado a partir de las líneas de corriente de flujo de aire uniforme en el sistema (Zhou et al., 2018).

## *2.7.1 Mallado*

SolidWorks utilizó el método de discretización de volúmenes finitos, esto dividió el dominio computacional en pequeñas regiones volumétricas definiendo así la región del fluido. Las ecuaciones diferenciales gobernantes de conservación de masa, momentum y energía fueron convertidas en ecuaciones algebraicas linealizadas y, luego fueron resueltas utilizando el método de eliminación de Gauss para cada una de estas regiones; los resultados se pueden ver afectados por el tamaño y forma de estos volúmenes, por lo que fue significativa su correcta caracterización de acuerdo con la importancia de esta (Sobachkin & Dumnov, 2014).

## *2.7.2 Principios técnicos*

Los principios técnicos del diseño final se basaron en:

- Balance del flujo de aire del sistema, consistió en analizar que cada uno de los tres puntos del tambor reciba de manera uniforme aire caliente, utilizando las resistencias y regulando el flujo de aire.
- Ubicación adecuada de placas o baffles, la colocación estratégica de estas permitió una cobertura completa y equitativa del aire en el espacio de la cámara de secado.

#### *2.7.3 Consideraciones éticas y legales*

Las consideraciones éticas y legales concernientes al desarrollo del siguiente diseño son: Consideraciones éticas:

1. Seguridad y protección de los usuarios: El rediseño del secador continuó manteniendo la seguridad de los operadores y las personas que lo utilizarían. Las modificaciones fueron realizadas internamente y no reflejan peligro alguno en comparación al diseño actual.

- 2. Calidad del producto: El rediseño tuvo en cuenta la calidad del producto final, puesto que, al mejorar la distribución del aire caliente y la temperatura, no compromete la integridad del grano. Además, no existiría contaminación del producto al usar materiales acordes para este tipo de trabajos.
- 3. Sostenibilidad ambiental: Se consideró el impacto ambiental del rediseño, al mejorar el sistema de distribución de aire disminuirá el consumo energético de este.
- 4. Cumplimiento de normas y estándares: El diseño cumple con las normativas y estándares de seguridad y calidad dadas por las autoridades e industria.

Consideraciones legales:

- 1. Derechos de propiedad intelectual: El equipo al ser un modelo no convencional no infringió ningún derecho de propiedad intelectual de terceros.
- 2. Responsabilidad del fabricante: Se aseguró que el diseño cumple con las regulaciones aplicables. De ser necesario, se puede llevar a cabo pruebas y certificaciones con el fin de avalar el uso del equipo.
- 3. Información al cliente: El rediseño del equipo debe ser comunicado al consumidor con la información clara y veraz, esto puede incluir especificaciones técnicas, instrucciones y advertencia de uso.

**CAPÍTULO 3**

### **3.1 Información de modelado**

En esta sección, se presentarán los detalles relacionados con el modelo de simulación creado usando la herramienta de CFD de SolidWorks. Esto abarcará desde la descripción estructurada de la malla, junto con su representación visual, hasta los parámetros de entrada que han sido empleados en el software, con el propósito de configurar el sistema en la simulación.

## *3.1.1 Simulación usando CFD*

El enfoque utilizado fue el del comportamiento no estable, regido por ecuaciones diferenciales parciales en el cual se usó el método de elementos finitos como herramienta fundamental para su resolución. Este método se caracterizó por su capacidad para transformar las ecuaciones que contienen derivadas parciales, en sistemas de ecuaciones algebraicas aproximadas, lo que facilita su tratamiento numérico.

La utilización de CFD en nuestro análisis proporcionó una serie de ventajas. En primer lugar, esta técnica permitió evitar la dedicación de recursos y tiempo en el análisis y selección de alternativas. En lugar de realizar múltiples experimentos físicos, se pudo recurrir a la simulación del sistema y explorar diferentes diseños de manera virtual. Para luego identificar las mejores soluciones en términos de eficiencia térmica, pérdidas de calor, ahorro de energía y optimización del flujo de aire caliente. Esta técnica nos permitió simular configuraciones no convencionales, las cuales se dificultarían en modelados reales y sus interacciones entre fluidos, superficies y obstáculos. (Dhatt et al., 2013)

## *3.1.2 Mallado*

En el proceso de llevar a cabo el análisis de elementos finitos para el equipo en cuestión, se llevó a cabo un paso importante conocido como la discretización del dominio de la sección de secado. Este procedimiento implica subdividir el dominio en una serie de elementos finitos, lo que permite abordar el problema de manera numérica y aproximada, en lugar de tratar con ecuaciones diferenciales continuas. Este enfoque computacional es fundamental para obtener soluciones a problemas complejos en ingeniería.

Para evaluar la influencia del tamaño y la cantidad de elementos en los resultados obtenidos, se analizó tres niveles de refinamiento global del mallado. El nivel 1 representa una discretización con un refinamiento menor, mientras que el nivel 3 implica un refinamiento mayor. Esta estrategia tuvo como objetivo comprender a fondo el impacto que el tamaño de los volúmenes finitos ejerce sobre los resultados obtenidos en el análisis. Los niveles de refinamiento seleccionados ofrecieron una gama de representaciones del dominio, permitiéndonos explorar cómo los resultados variaban en función de la complejidad y la precisión del mallado. El nivel 1, con una discretización más amplia, proporcionó una visión general más simplificada del comportamiento del sistema, mientras que el nivel 3, con una discretización más detallada, permitió una comprensión más profunda de las interacciones y fenómenos locales.

La información más importante acerca del tamaño de los elementos del sistema se resumió en la tabla 7, que proporcionó una visión cuantitativa de cómo evolucionó la discretización a través de los diferentes niveles de refinamiento. Estos números de elementos fueron una representación numérica de la complejidad de la discretización en cada nivel y ofrecieron un contexto fundamental para la interpretación de los resultados.

| Nivel de<br>Refinamiento | Numero de<br>celdas totales | Numero de<br>celdas del fluido | Numero de<br>celdas del solido | Numero de celdas en<br>contacto<br>fluido-sólido |
|--------------------------|-----------------------------|--------------------------------|--------------------------------|--------------------------------------------------|
|                          | 711791                      | 409476                         | 302315                         | 201944                                           |
|                          | 1067404                     | 610345                         | 457059                         | 308247                                           |
|                          | 1436486                     | 811808                         | 624678                         | 407382                                           |

**Tabla 7.** *Número de elementos del sistema modelado según el nivel de malla*

En la figura 11 se muestra el mallado del sistema, donde a través de pequeños modelos tridimensionales como cubos se subdividió este, permitiendo capturar las características y comportamientos del sistema. En este caso, SolidWorks permitió escoger un nivel de refinamiento de malla de 3 el cual tiene una calidad media de obtención de resultados precisos, con una velocidad de simulación considerablemente rápida y recursos computacionales mediosaltos. Este tipo de nivel nos permitió realizar las simulaciones de análisis de elementos finitos sin ser demasiado simple afectando la precisión de los resultados. Pese a que el dominio computacional pareciera ser una caja cuadrada, el análisis se lo realiza internamente en la cámara según los parámetros de simulación escogidos, por ende, el mallado del sistema va de la cámara hacia dentro de este.

En la figura 11 se ilustra la geometría global de mallado.

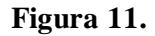

*Representación gráfica del mallado del sistema modelado*

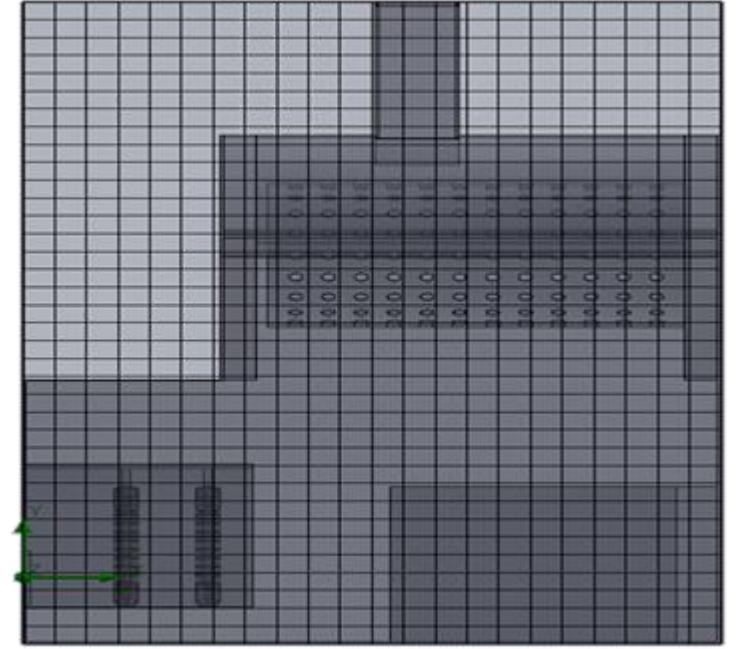

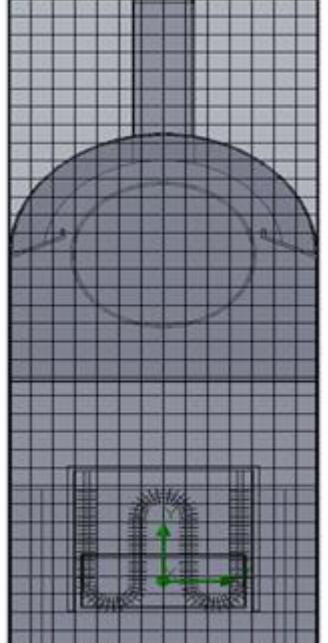

### *3.1.3 Parámetros de entrada*

Los parámetros de entrada para la simulación proporcionaron un punto de partida que permitió desarrollar los cálculos de las ecuaciones diferenciales discretizadas que rigen el comportamiento del flujo en función de las mencionadas condiciones (Tabla 8). A medida que la simulación se fue desarrollando en el tiempo, las condiciones iniciales permitieron calcular cómo el flujo evolucionó y se fue modificando al experimentar fuerzas externas, condiciones de borde, u otra interacción con superficies sólidas dentro de la cámara. En estas condiciones se definieron propiedades como la velocidad del fluido, presión, temperatura, entre otros parámetros.

A continuación, se detallarán los parámetros empleados para la simulación:

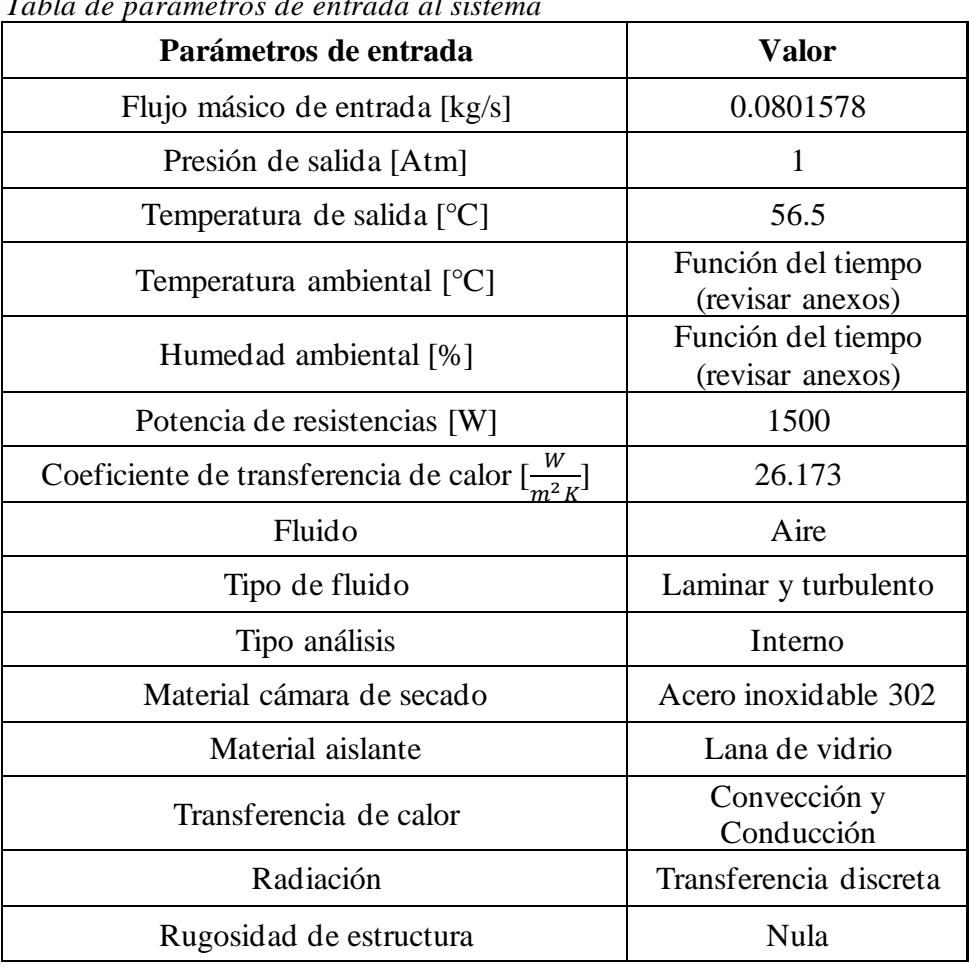

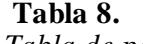

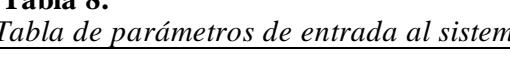

## **3.2 Diseño de forma**

Al emplear el método de optimización paramétrica se tuvo la mejor posición angular para los baffles de tal manera que la temperatura llegue uniforme al tambor.

Las dimensiones de los baffles se determinaron en 50x394mm en acero inoxidable y un espesor de 1mm. La determinación de dimensiones de los baffles se la realizó de la tal manera que se distribuya el flujo de aire hacia arriba sin dejar flujos en la parte baja, es decir ocupando el espacio máximo posible pero distribuidos en pequeñas planchas. La figura 14 muestra el

diseño de los baffles y como se distribuyen a lo largo de la cámara de secado ocupando los extremos de este para redirigir el flujo.

La cantidad de baffles fueron determinadas de acuerdo con los objetivos de diseño, diferentes números de baffles no cumplían con estos requerimientos. Sin embargo, con la implementación de siete (7) baffles y a cierto ángulo de inclinación se logró este objetivo.

En la figura 12 se muestra la configuración de los baffles, el grado de inclinación acorde de los baffles son 110°, y está medido con respecto a la horizontal y una de las paredes laterales del baffle. El ángulo de 78.5 es el grado de inclinación donde se encuentra la línea que distribuye los demás baffles, cada uno de los siete baffles se encuentra unido por esta línea en el centro de este como se muestra en la figura 13. Este ángulo se lo determinó de tal forma que el primer y último baffle estén alineados con la salida de aire de caliente como lo muestran las líneas horizontales. El baffle principal se encuentra en el centro y los demás son patrones lineales a lo largo de la línea anteriormente mencionada.

En la figura 15, se muestra el mecanismo de soporte para cada uno de los baffles, el cual permitirá fijar y ubicar a estos dentro de la cámara del equipo. La posición angular de los baffles podrá ser modificada individualmente a través de un perno el cual se lo ajustará hasta la posición deseada.

#### **Figura 12.**

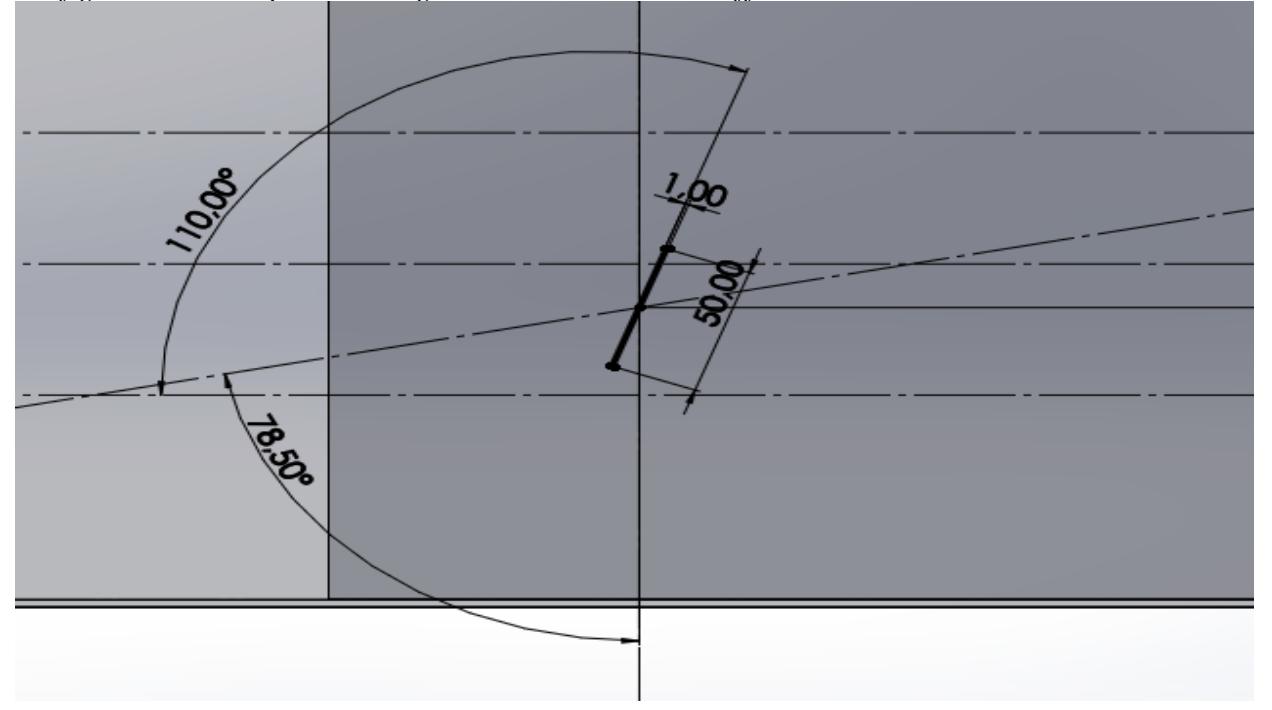

*Configuración de la posición angular adecuada de los baffles*

**Figura 13.** *Configuración de los baffles*

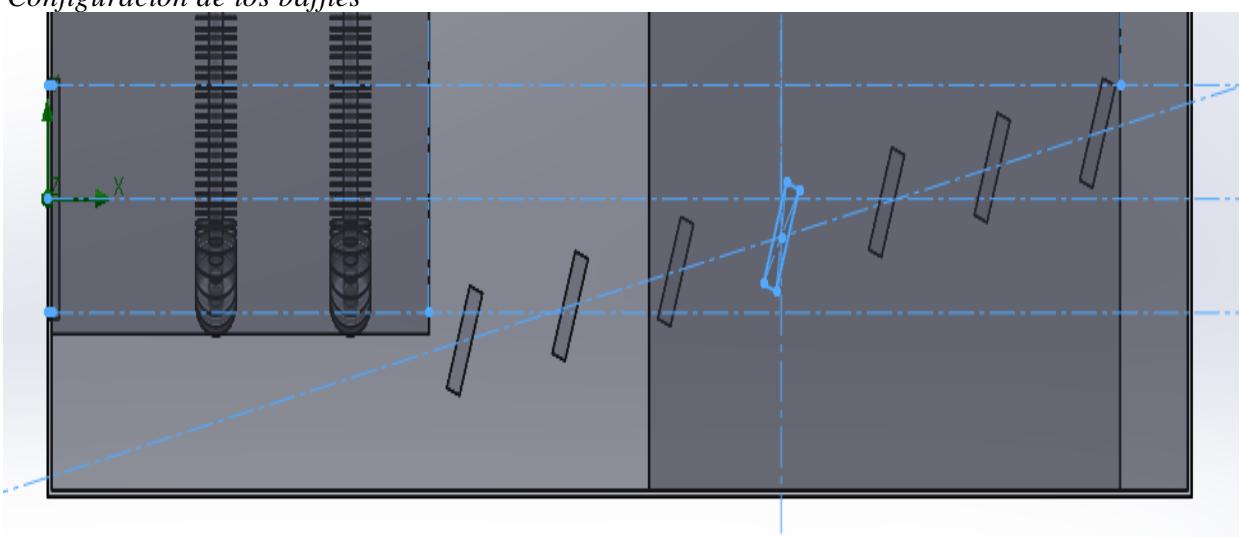

**Figura 14.** *Diseño de los baffles*

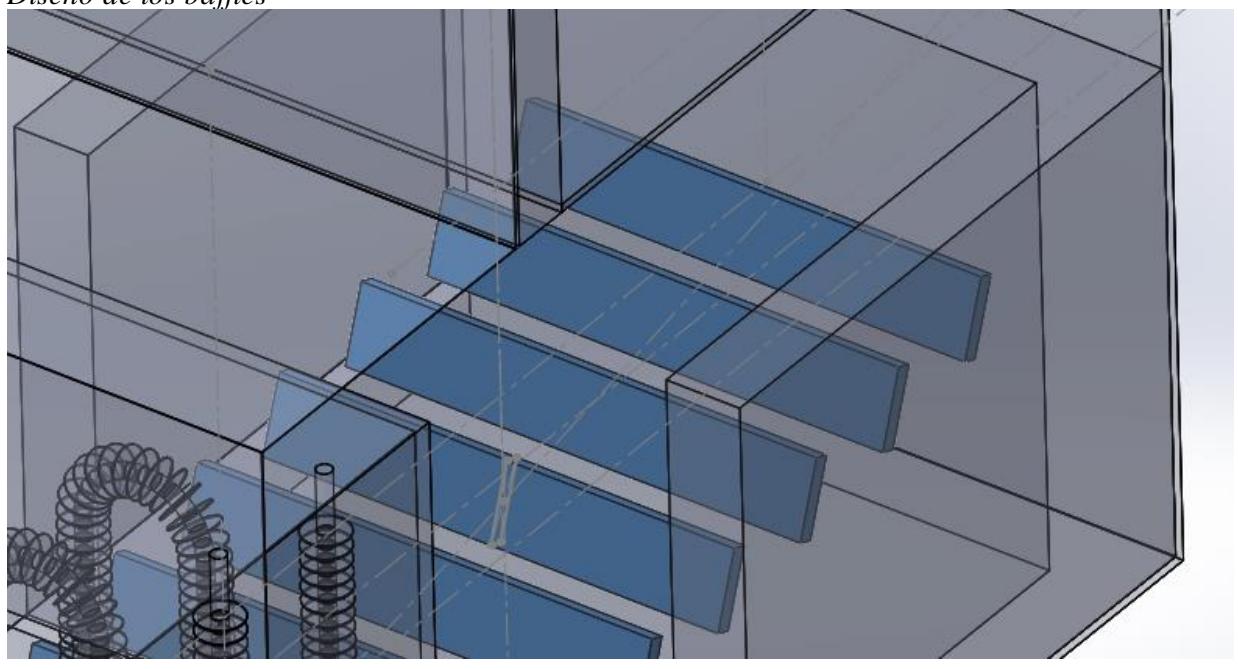

 *Mecanismo de soporte de los baffles* **RESERVANCES** 

#### **3.3 Resultados y análisis**

 **Figura 15.**

En esta sección, se presentan los análisis iniciales y finales del sistema del secador en los cuales se fundamentan el análisis experimental y de simulación respectivos. Se presentan los datos obtenidos del equipo físico y de simulación.

#### *3.3.1 Resultados del análisis del caso base del equipo*

Los resultados del análisis inicial proporcionaron una visión detallada del comportamiento térmico del equipo durante el tiempo de operación. Gracias al uso de termocuplas o termopares, se pudo monitorear o registrar las temperaturas en diferentes puntos clave del equipo, lo que permitió identificar posibles zonas donde se requiere mayor atención. El termómetro digital de 4 canales tipo K permitió realizar la captura de datos simultánea en diferentes puntos de medición. Estos datos, tomados en intervalos de 5 minutos, ofrecieron información valiosa sobre cómo las temperaturas variaron a lo largo del tiempo, permitiendo identificar fluctuaciones en el comportamiento térmico del equipo. La duración del periodo de monitoreo de 4 horas permitió evaluar el rendimiento térmico del equipo durante una operación significativa para tener una visión de este.

Primeramente, se ubicaron 3 sensores de temperatura dentro del tambor del secador, específicamente en la parte superior de este, 5 cm por debajo de la superficie, y espaciados 13 cm entre cada uno a lo largo del tambor. El equipo secador se puso en marcha sin ninguna carga (producto a secar) dentro de este, y sin el tambor rotando; únicamente la sopladora encendida con la finalidad de optimizar recursos en el simulado del sistema y simplificar la toma de datos.

Para efectos de la simulación, se optó por mantener la compuerta de la chimenea abierta, mientras que las compuertas de entrada y salida del grano se mantuvieron cerradas. Para garantizar la validez de los datos obtenidos y asegurar que los resultados de la simulación fueron representativos conforme a los experimentales, se necesitó modelar el sistema de manera idéntica a la configuración física inicial.

Dentro de este análisis experimental se valoró el comportamiento del equipo a lo largo de las 4 horas de funcionamiento, así como los valores de temperatura en los 3 puntos de análisis dentro del tambor y cómo estos varían conforme su ubicación. Se obtuvo una tabla con los datos

de temperatura de los puntos P1, P2, P3 y la temperatura ambiental desde que se puso en marcha el equipo hasta después de 4 horas donde se esperó obtener valores de temperatura estables, con pasos de 5 minutos entre cada toma de datos. Se realizó la obtención de 3 puntos objetivos localizados dentro del tambor, espaciados 13 cm cada uno para poder evaluar la uniformidad del secado.

La tabla 9 nos indica las coordenadas de posición de los termopares/termocuplas con respecto al origen del ensamble, mientras que en las figuras 16 y 17 se muestran las representaciones gráficas y configuraciones de la ubicación de cada uno de estos en el tambor.

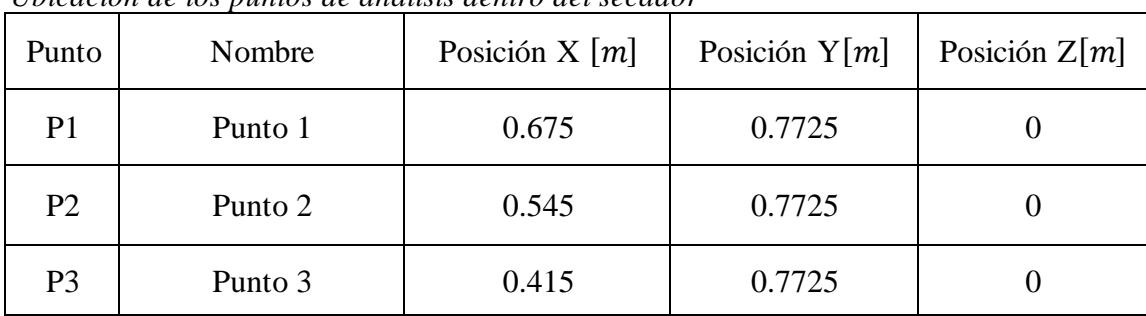

 **Tabla 9.**

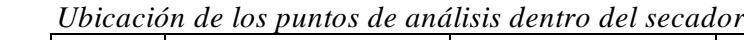

## **Figura 16.**

 *Vista lateral del secador con la ubicación de los puntos de análisis de temperatura*

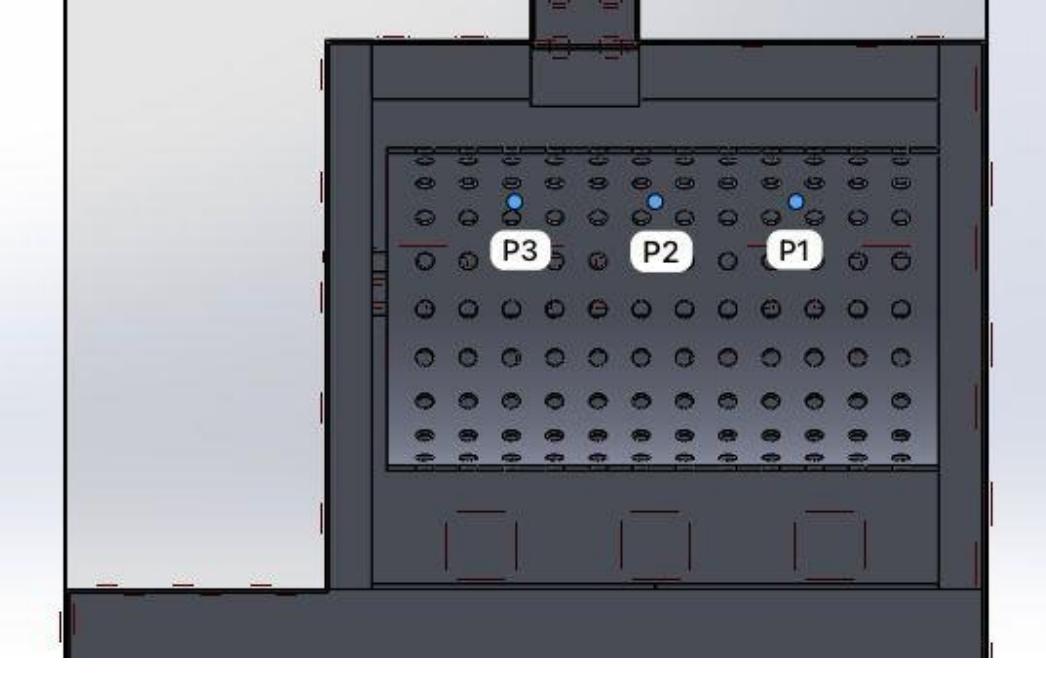

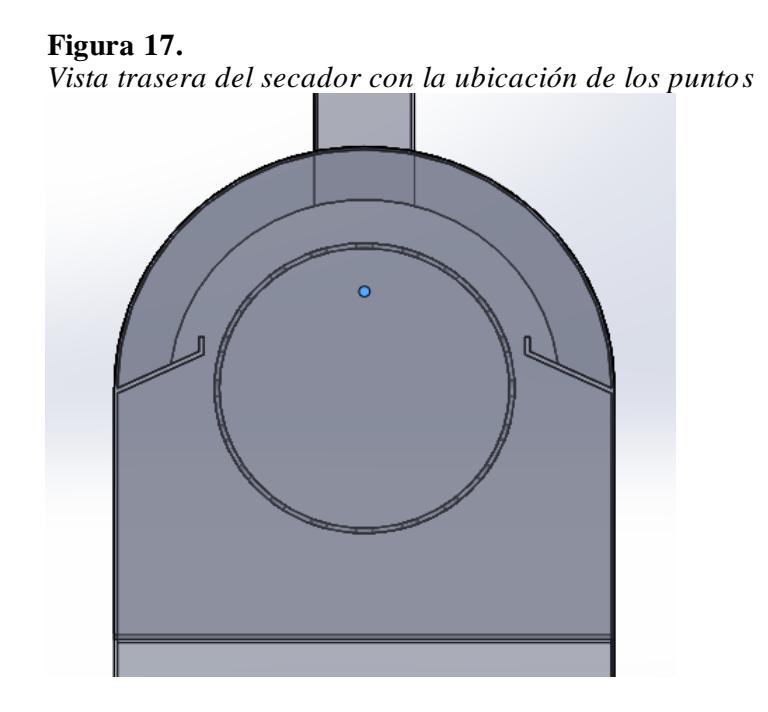

A continuación, se muestra la gráfica (Figura 18) de las temperaturas obtenidas en cada punto objetivo dentro del tambor a lo largo del tiempo de funcionamiento del equipo físico. Estas temperaturas muestran el comportamiento del equipo en 3 puntos en específico dentro de este a lo largo de 4 horas. Cada temperatura se encuentra representada por una curva de un color en específico. La temperatura en el punto 1 también llamada T1 se la identifica con el color azul, la temperatura en el punto 2 o T2 se la reconoce por el color amarillo, y finalmente la temperatura en el punto 3 o también T3 se la reconoce en la gráfica con el color verde.

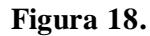

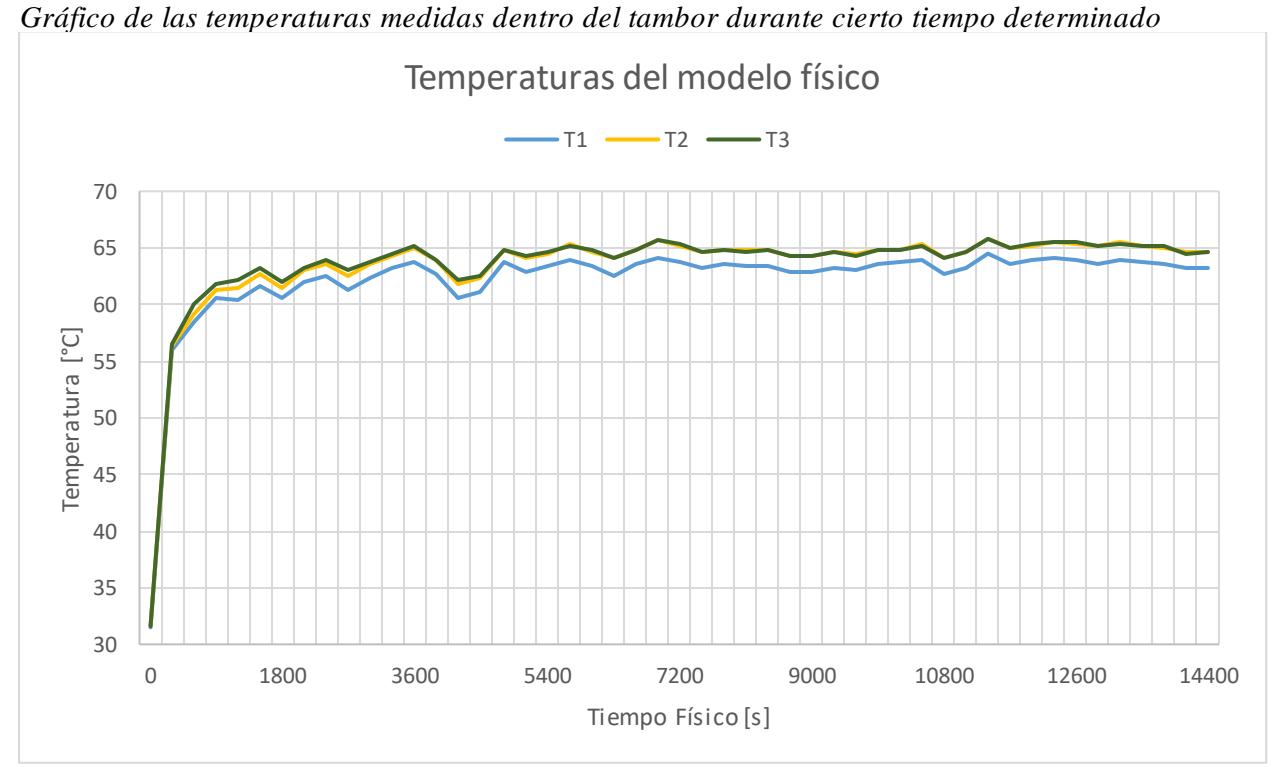

## *3.3.2 Resultados de la validación de la simulación*

En la tabla 10, se muestra los valores del sesgo estadístico y error cuadrático medio para cada uno de los tres puntos de análisis que están dentro del tambor. Además, se muestran los valores de los métodos estadísticos para cada uno de los niveles de refinamientos de malla del sistema. Los datos para el análisis de la validación del sistema se realizaron con el nivel de mallado de 3, tal como se explicó anteriormente, el mejor se acomodó a los recursos computacionales. Por lo tanto, el siguiente análisis se lo realizó con el mencionado nivel de refinamiento.

Los valores mostrados para el sesgo en las temperaturas T1, T2 y T3 estuvieron en el rango de (1, 3) en valor absoluto; estos valores estuvieron muy próximos al cero y se consideraron aceptables dentro del rango de valores de operación. Para T1, T2 y T3 se pudo decir que *los valores de la simulación subestiman a los valores experimentales* en aproximadamente 3°C para T1 y 1°C para los dos restantes.

Por lo tanto, para cada punto de análisis del tambor se tiene que:

- En el punto 1, el valor de simulación subestima en 2.52°C al valor experimental, es decir lo supera en dichos grados centígrados.
- En el punto 2, el valor de simulación subestima en 0.67°C al valor experimental, es decir lo supera en dichos grados centígrados.
- En el punto 3, el valor de simulación subestima en 1.5°C al valor experimental, es decir lo supera en dichos grados centígrados.

La razón entre la diferencia de valores obtenidos por T1, T2 y T3 se pudo deber a que existen zonas de flujo que se está desarrollando y existen fluctuaciones que impidieron que el programa lo describa correctamente.

Los valores mostrados para el error cuadrático medio (RMSE) en las temperaturas T1, T2 y T3 estuvieron en el rango de (6, 8); estos valores se los considera aceptables dentro del rango de valores de operación.

#### **Tabla 10.**

*Resultados de diferencia de temperatura a partir del nivel de mallado en la simulación*

|                                    | T <sub>1</sub> |              | T2           |              |              | <b>T3</b>    |                        |              |              |
|------------------------------------|----------------|--------------|--------------|--------------|--------------|--------------|------------------------|--------------|--------------|
| <b>Parámetros</b>                  | <b>Nivel</b>   | <b>Nivel</b> | <b>Nivel</b> | <b>Nivel</b> | <b>Nivel</b> | <b>Nivel</b> | <b>Nivel</b>           | <b>Nivel</b> | <b>Nivel</b> |
|                                    |                |              |              |              |              |              |                        |              |              |
| Sesgo<br>estadístico $[^{\circ}C]$ | $-2.52$        | $-4.5$       | $-6.62$      | $-0.67$      | $-7.15$      |              | $-4.51$ $-1.5$ $-2.03$ |              | $-2.94$      |
| <b>RMSE</b>                        | 8.81           | 8.77         | 8.95         | 6.07         | $-6.41$      | 6.73         | 6.23                   | 6.14         | 5.21         |

A continuación, se muestra la gráfica (Figura 19) de las temperaturas obtenidas en cada punto objetivo dentro del tambor del modelo simulado en el caso base. Estas temperaturas mostraron el comportamiento de la simulación en 3 puntos en específico a lo largo de 4 horas. Cada temperatura se encontró representada por una curva de un color en específico. La temperatura en el punto 1 también llamada T1 se la identifica con el color verde, la temperatura en el punto 2 o T2 se la reconoce por el color azul, y finalmente la temperatura en el punto 3 o también T3 se la reconoce en la gráfica con el color amarillo.

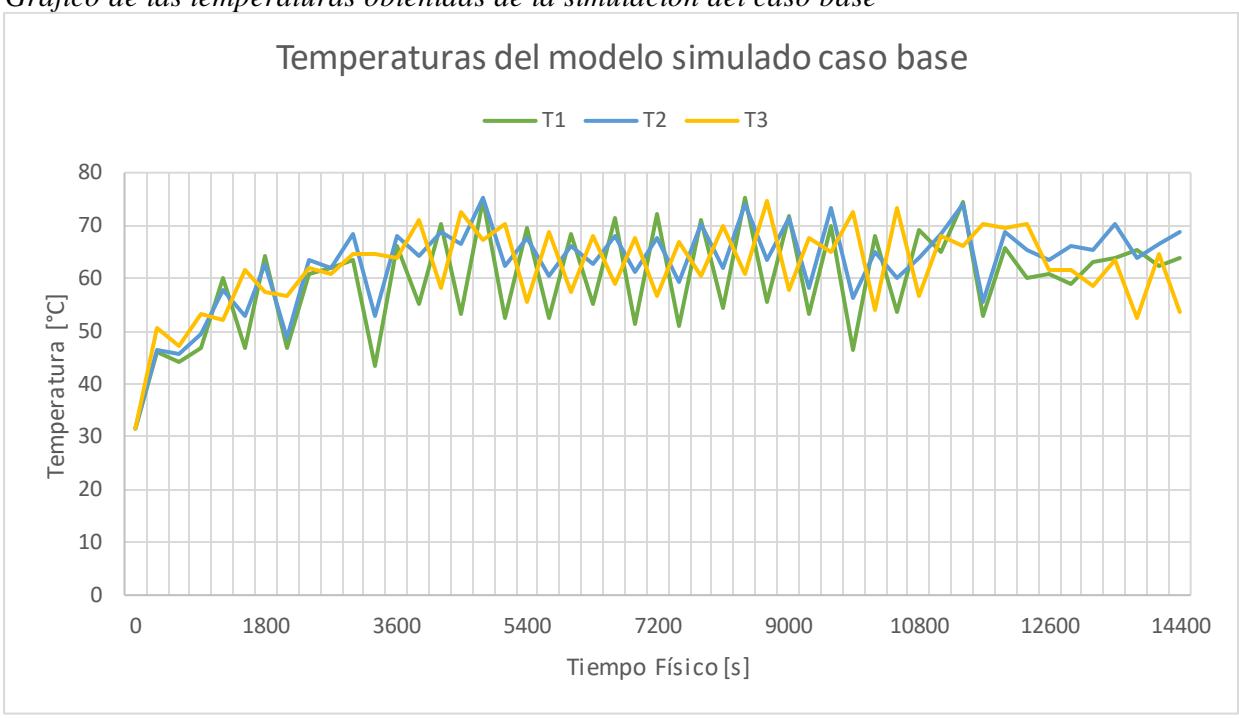

#### **Figura 19.** *Gráfico de las temperaturas obtenidas de la simulación del caso base*

De acuerdo con las figuras 18 y 19, se pudo observar la validación de manera gráfica de los resultados de la simulación y los del equipo físico en el caso base. Para guardar relación con la tabla 10 y habiendo hecho un enfoque en los resultados del nivel de refinamiento de malla 3, se pudo observar cómo estos gráficos tuvieron cierta relación en tendencia y la diferencia en valores se debió al valor de sesgo que se debe tener presente.

## *3.3.3 Resultados del análisis del diseño final del secador*

Las alternativas de solución fueron planteadas a partir del modelo simulado, por lo tanto, los valores de temperatura obtenidas permitieron obtener una tendencia de comportamiento cuando este sea implementado.

Para el análisis de sensibilidad elaborado, se realizó el estudio simulado de la posición angular de los baffles en un rango determinado (45°, 135°) y con pasos de toma de datos de cinco grados, SolidWorks denominó a cada una de estas simulaciones como Design Point de forma predeterminada, es decir para una simulación con los baffles a 45° de inclinación se tuvo Design Point 1, y para otra simulación con un ángulo a 50° se tuvo Design Point 2. Sin embargo, estos pueden ser entendidos como casos donde se estará variando los ángulos de los baffles y obteniendo la mejor configuración para cumplir con los objetivos planteados.

En la tabla 11, se mostró en resumen cada una de las 19 simulaciones realizadas variando los ángulos de los baffles. En esta, se pudo observar en específico el ángulo del baffle al que hace referencia cada caso.

## **Tabla 11.**

*Gráfica de posición angular de los baffles según el caso de simulación*

| Caso            | Posición Angular de los Baffles |  |  |
|-----------------|---------------------------------|--|--|
| Design Point 1  | $45^{\circ}$                    |  |  |
| Design Point 2  | $50^{\circ}$                    |  |  |
| Design Point 3  | $55^{\circ}$                    |  |  |
| Design Point 4  | $60^{\circ}$                    |  |  |
| Design Point 5  | $65^{\circ}$                    |  |  |
| Design Point 6  | $70^{\circ}$                    |  |  |
| Design Point 7  | $75^{\circ}$                    |  |  |
| Design Point 8  | $80^\circ$                      |  |  |
| Design Point 9  | $85^\circ$                      |  |  |
| Design Point 10 | $90^\circ$                      |  |  |
| Design Point 11 | $95^{\circ}$                    |  |  |
| Design Point 12 | $100^{\circ}$                   |  |  |
| Design Point 13 | $105^\circ$                     |  |  |
| Design Point 14 | $110^{\circ}$                   |  |  |
| Design Point 15 | $115^\circ$                     |  |  |
| Design Point 16 | $120^\circ$                     |  |  |
| Design Point 17 | $125^\circ$                     |  |  |
| Design Point 18 | 130°                            |  |  |
| Design Point 19 | $135^\circ$                     |  |  |

A continuación, se muestra el valor de temperatura promedio de cada caso para cada uno de los 3 puntos de análisis de la parte interna del tambor. Como se observó en las figuras 20, 21 y 22 se tuvieron 19 casos, en los cuales se realizaron la variación del ángulo de los baffles desde los 45° hasta los 135° con saltos de 5°. Cada caso fue un análisis independiente del otro, en el que se modificaron las configuraciones del sistema.

La figura 20 mostró el valor promedio de la temperatura en el punto 1 dentro del tambor, como se pudo observar el valor de las temperaturas en cada caso fueron desde los 61°C hasta 71°C aproximadamente. Los casos 1 y 15 se encontraron dentro del valor que se esperaría, sin embargo, en los otros casos se encontraron valores lejanos de la temperatura objetivo por los que se descartaron. Es por ello, que se empleó el criterio de la ecuación 1 de la medida de discrepancia. Para el caso 14 que es el escogido, se tuvo un valor aproximado de 66°C y con los otros 2 puntos (P2 y P3) se tuvo una discrepancia de valores bajas en comparación con los otros casos.

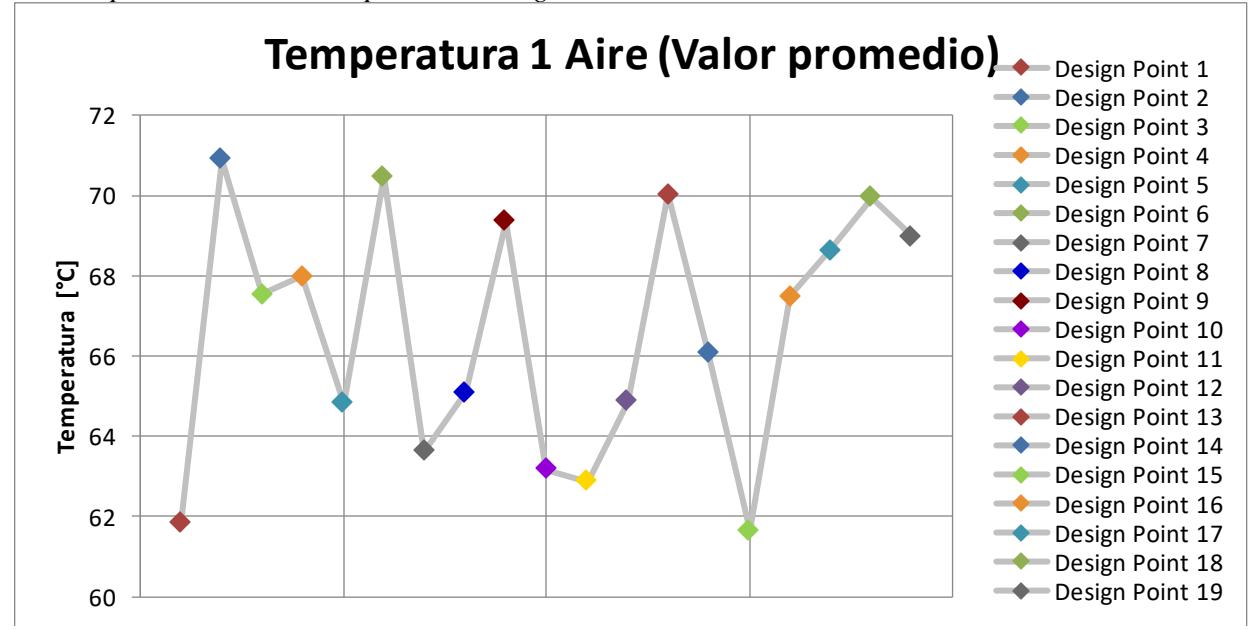

**Figura 20.** *Valores promedios de la temperatura 1 según cada caso*

La figura 21 mostró el valor promedio de la temperatura en el punto 2 dentro del tambor, como se pudo observar el valor de las temperaturas en cada caso fueron desde los 63°C hasta 73°C aproximadamente. Los casos 14 y 17 se encontraron dentro del valor que se esperaría, sin embargo, en los otros casos se encontraron valores lejanos de la temperatura objetivo por los que se descartaron. Es por ello, que se empleó el criterio de la ecuación 1 de la medida de discrepancia. Para el caso 14 que es el escogido, se tuvo un valor aproximado de 63°C y con los otros 2 puntos (P1 y P3) se tuvo una discrepancia de valores bajas en comparación con los otros casos.

# **Figura 21.**

*Valores promedios de la temperatura 2 según cada caso* 

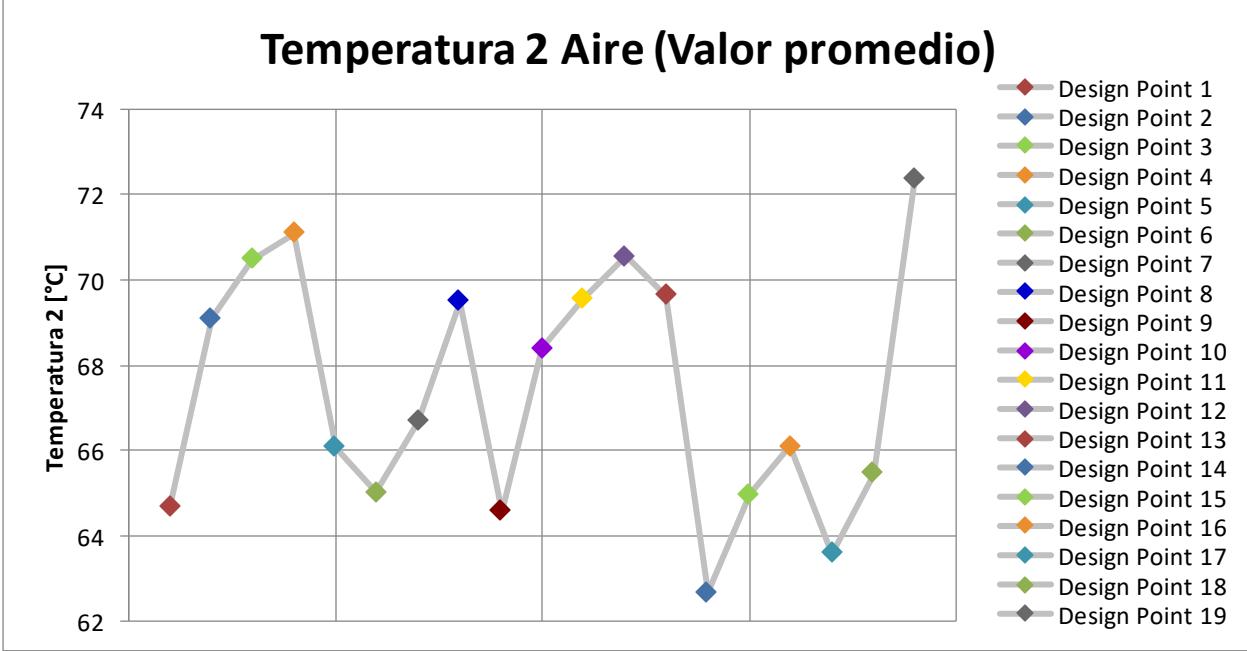

La figura 22 mostró el valor promedio de la temperatura en el punto 3 dentro del tambor, como se pudo observar el valor de las temperaturas en cada caso fueron desde los 52°C hasta 71°C aproximadamente. Los casos 3, 9, 13 y 18 se encontraron dentro del valor que se esperaría, sin embargo, en los otros casos se encontraron valores lejanos de la temperatura objetivo por los que se descartaron. Es por ello, que se empleó el criterio de la ecuación 1 de la medida de discrepancia. Para el caso 14 que es el escogido, se tuvo un valor aproximado de 60°C y con los otros 2 puntos (P1 y P2) se tuvo una discrepancia de valores bajas en comparación con los otros casos.

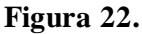

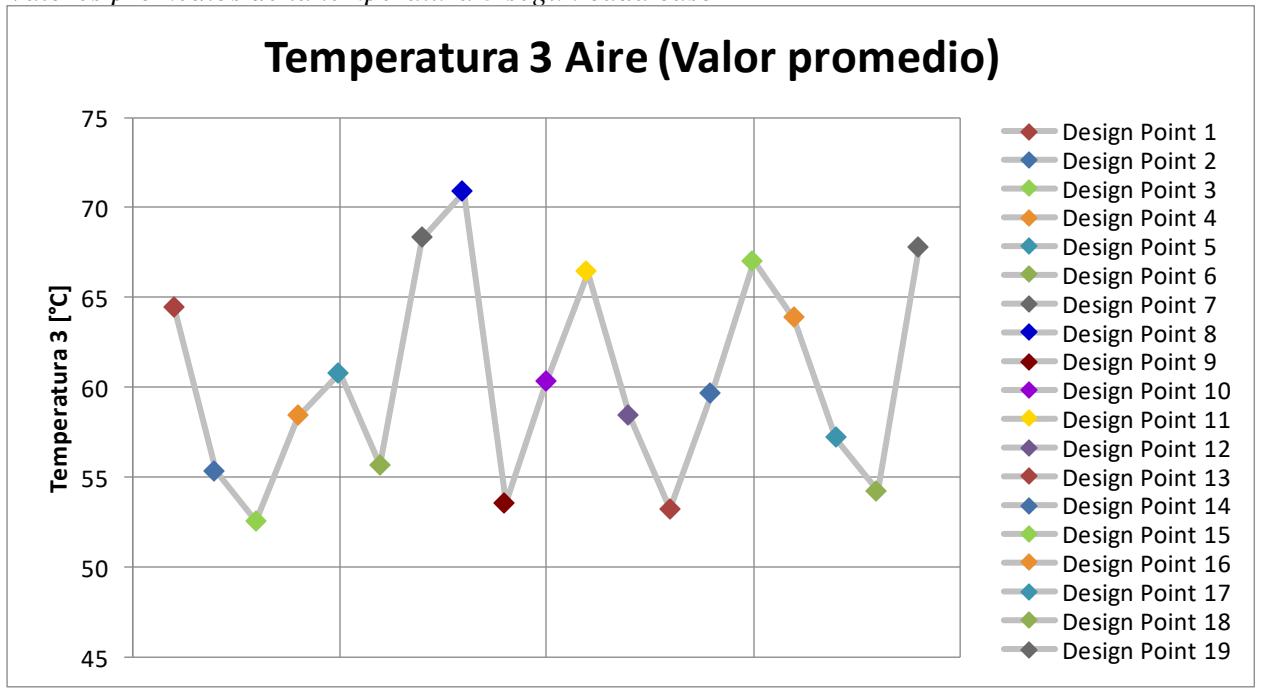

*Valores promedios de la temperatura 3 según cada caso* 

Se emplearon dos parámetros de regulación para analizar la uniformidad de temperatura y flujo másico necesarios para evaluar el funcionamiento del equipo. En el caso del control de la temperatura, se aplicó la ecuación de medidas de discrepancia también conocida como ecuación objetivo 1. Esta medida permitió diferenciar los valores de temperatura derivados del análisis de sensibilidad con respecto a la temperatura promedio experimental del equipo en los puntos 1, 2 y 3, es decir las temperaturas T1, T2 y T3, de forma simultánea permitiendo sumar esas variaciones elevadas al cuadrado para lograr una mayor sensibilidad al error y evitando la compensación entre las mismas.

En lo que respecta al control del flujo másico, se optó por utilizar la ecuación que relaciona los flujos volumétricos (caudal), ecuación objetivo 2, y para lograr esto, se implementó una probeta de superficie en la entrada del tambor. Esta probeta se dividió en dos secciones y se empleó para verificar la correcta distribución del flujo de aire a través de ambas secciones. Este enfoque permitió evaluar el comportamiento de uniformidad y consistencia del aire, de tal manera que no existan desequilibrios notables en su distribución.

A continuación, se presenta la tabla 12 que muestra las ecuaciones de ambas variables de control:

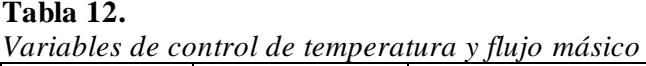

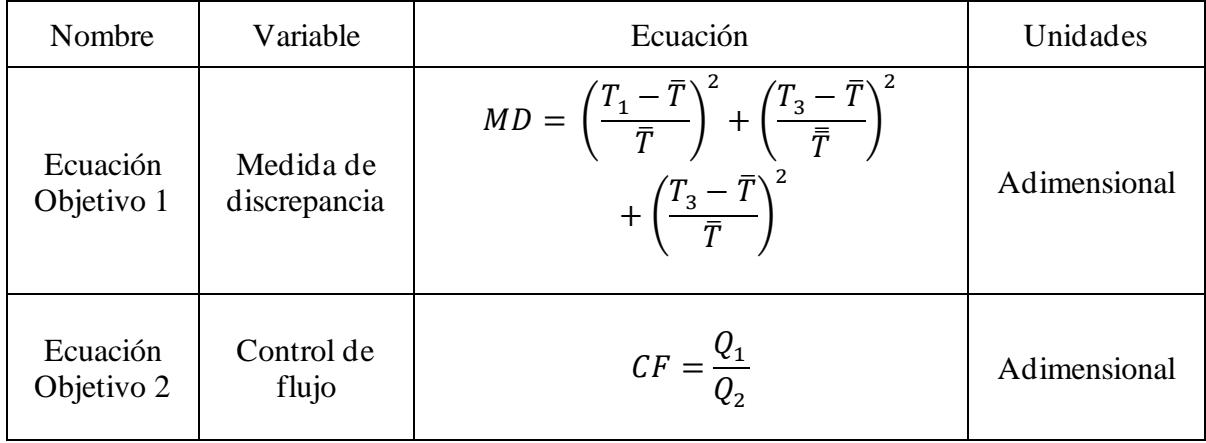

La figura 23 mostró el valor promedio obtenido de la ecuación de medidas de discrepancia, en la cual el criterio de selección para el mejor caso se basó en el del menor valor. En este análisis, los casos 5, 10, 14, 16 y 17 estuvieron dentro de los menores valores como se observó en la gráfica. Sin embargo, esta selección se debió de complementar con la ecuación 2 del flujo másico de aire explicado en el siguiente apartado, en la cual se debió de estar lo más cercano a la unidad. De esta forma, se seleccionó el caso 14 para la configuración del diseño final.

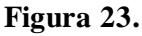

*Valores promedios de la ecuación 1 según cada caso*

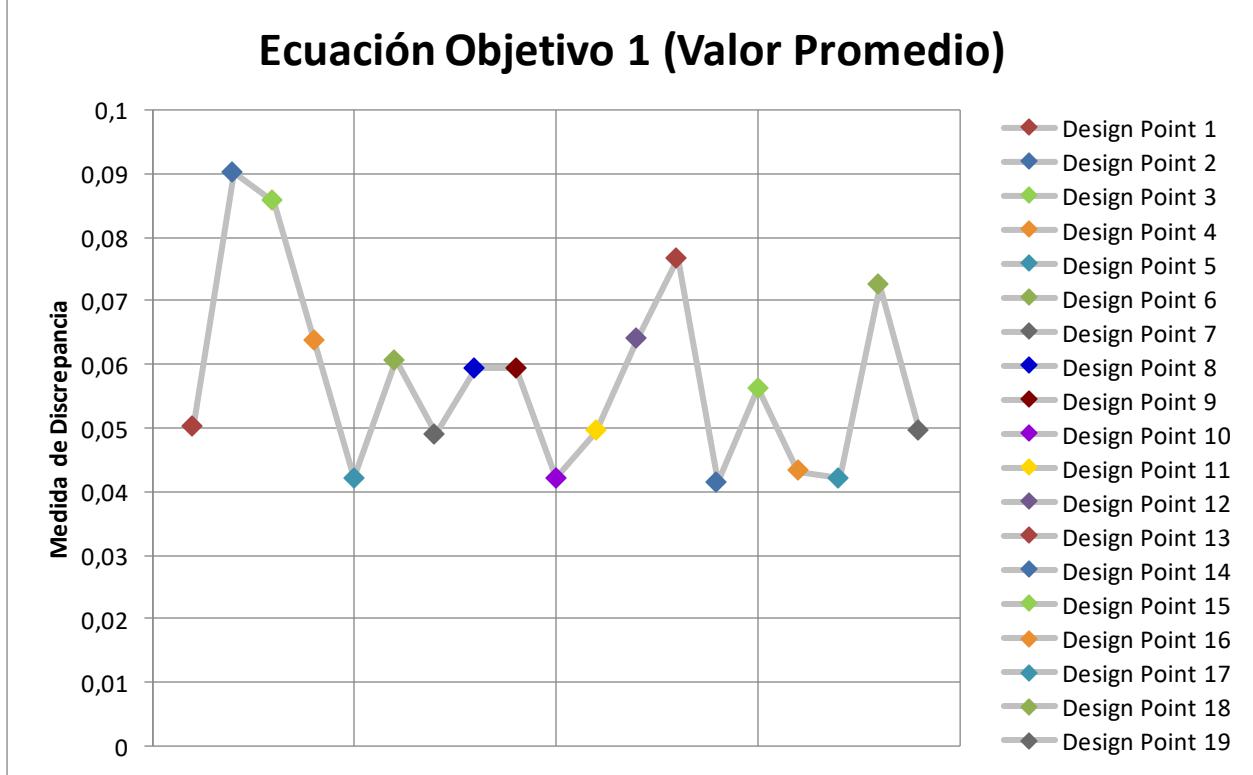

La figura 24 mostró el valor promedio obtenido de la ecuación de relación de flujo volumétrico, en la cual el criterio de selección para el mejor caso se basó en la cercanía a la unidad. En este análisis, los casos 14, 15 y 16 estuvieron dentro de este criterio como se observó en la gráfica. Sin embargo, esta selección se debió de complementar con la ecuación 1 de las medidas de discrepancia de temperaturas, en la cual se debió de obtener el menor valor de este. De esta forma, se seleccionó el caso 14 para la configuración del diseño final.

# **Figura 24.**

*Valores promedios de la ecuación 2 según los estudios realizados modificando la configuración de los baffles*

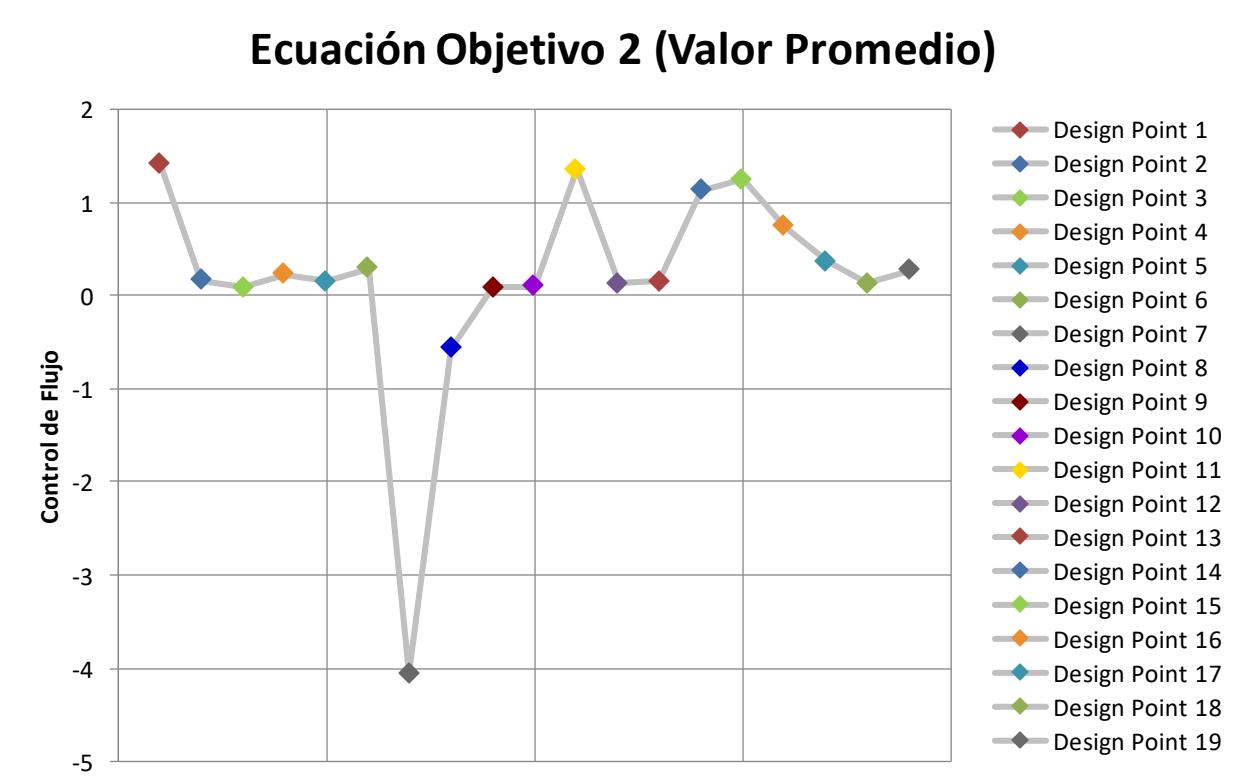

A continuación, se detallan las gráficas de temperatura vs tiempo a lo largo de 4 horas con un paso de tiempo de 300 segundos. Las figuras 25, 26 y 27 mostraron las temperaturas obtenidas para los puntos 1, 2 y 3 correspondientes al interior del tambor en el caso 14 de simulación.

La figura 25 mostró los valores de temperatura en el punto 1 al interior del tambor, específicamente en el caso 14 de simulación correspondiente a 110° de inclinación de los baffles. Como se pudo observar los valores mínimos y máximos de las temperaturas fueron desde los 46°C hasta 83°C respectivamente. La media de temperatura en este punto se situó en los 66.1°.

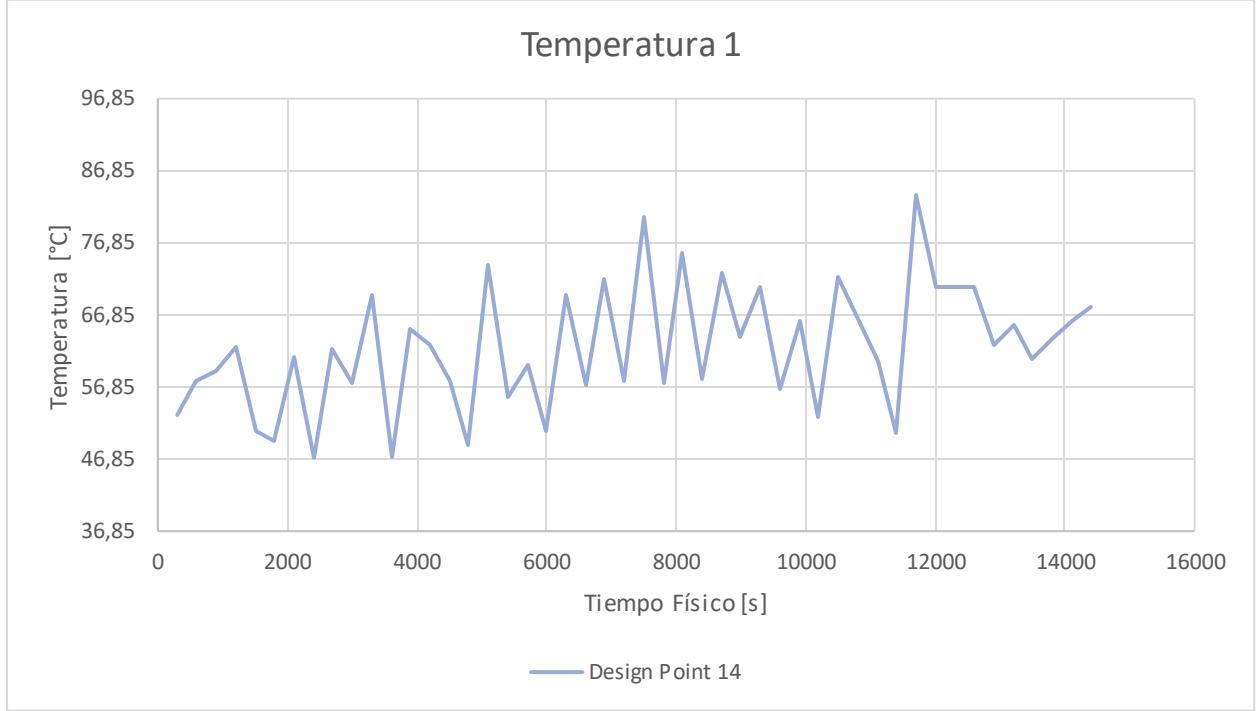

**Figura 25.** *Temperaturas obtenidas del punto 1 según el caso 14*

La figura 26 mostró los valores de temperatura en el punto 2 al interior del tambor, específicamente en el caso 14 de simulación correspondiente a 110° de inclinación de los baffles. Como se pudo observar los valores mínimos y máximos de las temperaturas fueron desde los 46°C hasta 77°C respectivamente. La media de temperatura en este punto se situó en los 62.8°.

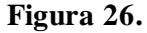

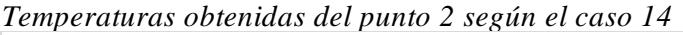

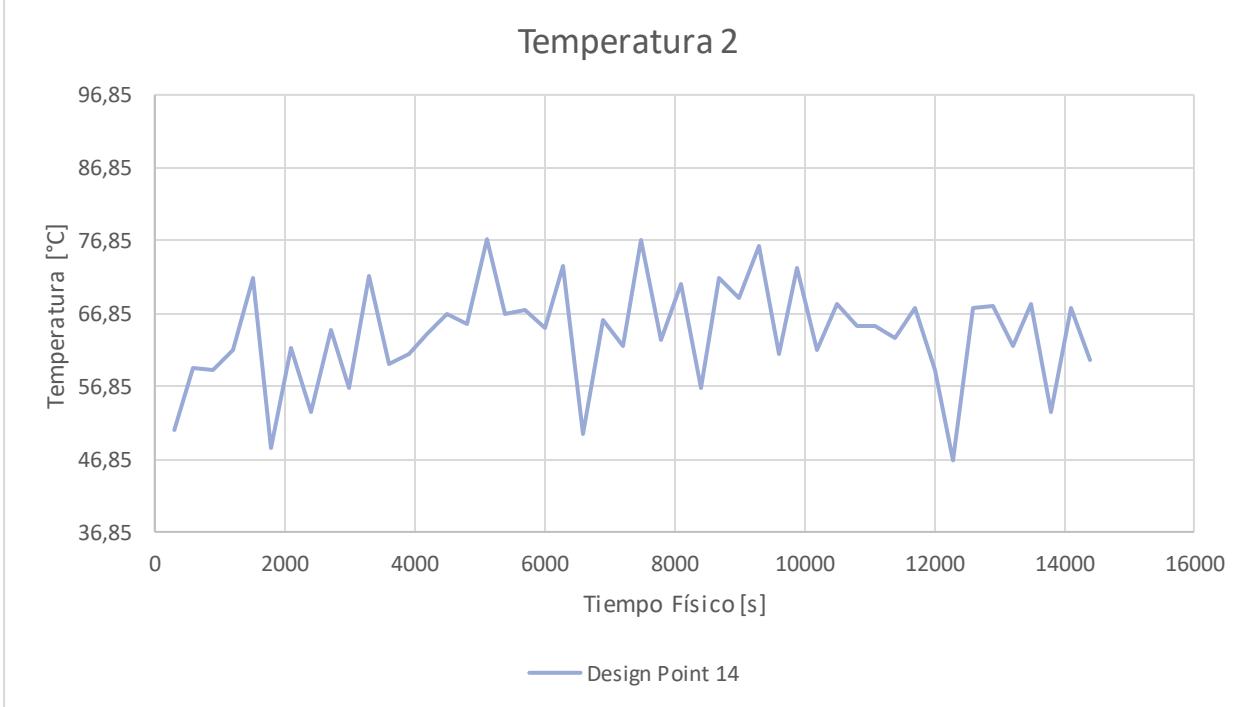

La figura 27 mostró los valores de temperatura en el punto 3 al interior del tambor, específicamente en el caso 14 de simulación correspondiente a 110° de inclinación de los baffles. Como se pudo observar los valores mínimos y máximos de las temperaturas fueron desde los 48°C hasta 91°C respectivamente. La media de temperatura en este punto se situó en los 59.7°.

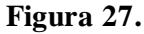

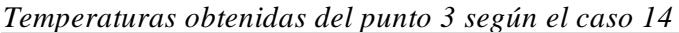

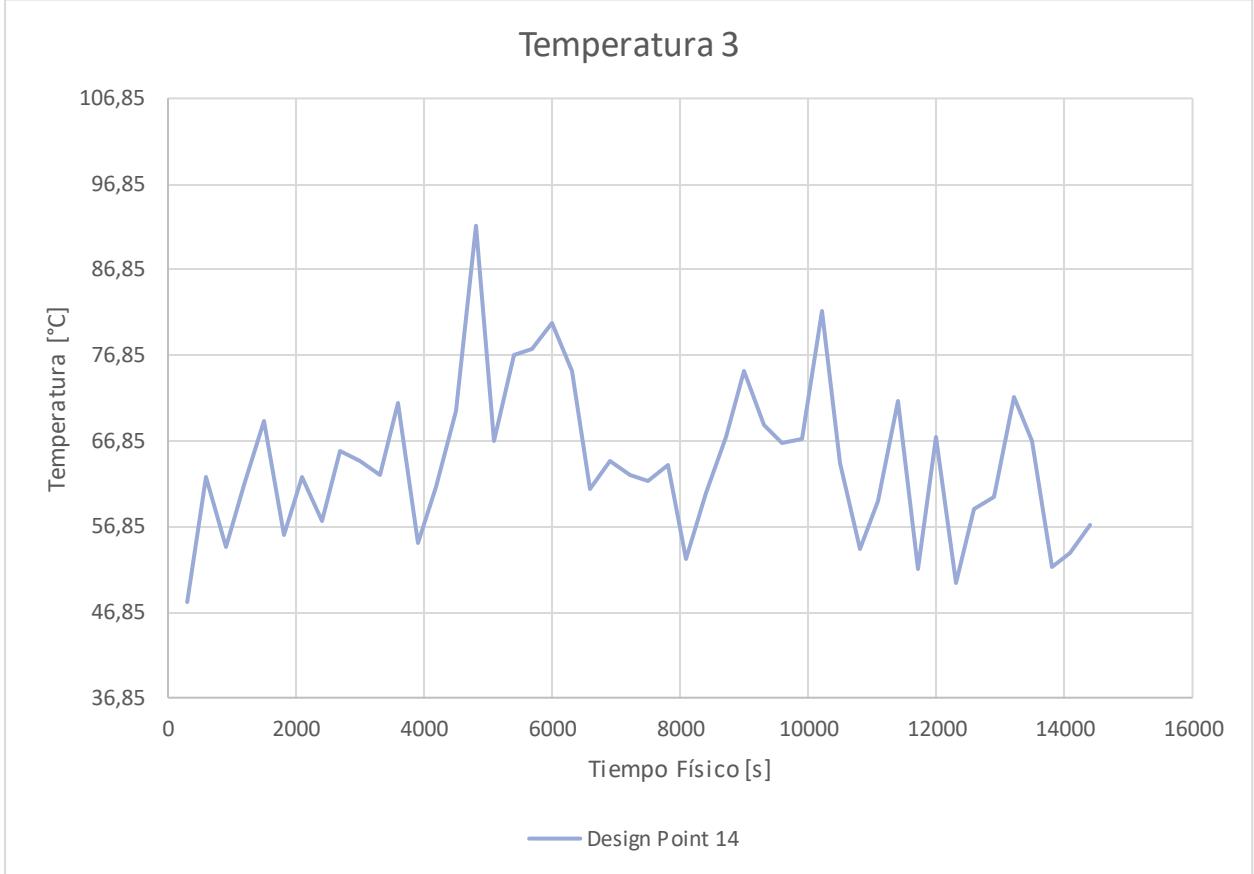

#### **3.4 Resultados del rediseño en el equipo físico**

De acuerdo con los resultados finales de simulación presentados previamente, y los datos de validación obtenidos del modelo físico y simulación, se obtuvieron los resultados si se realizaran estas modificaciones en el modelo físico.

De los resultados de la validación del modelo físico, se obtuvieron que el modelo de simulación subestima al modelo experimental, es decir que el modelo de simulación difiere en menor valor al experimental. Para cada uno de los tres puntos al interior del tambor, se tuvo un valor diferente de sesgo referente a la temperatura, pero muy cercanos entre estos. Según cada punto, se restó el valor de sesgo obtenido en cada uno de estos. Esto es, para los valores de temperatura del punto 1 se debió restar un valor aproximado de 2.52 °C al valor de simulación para obtener el experimental, para los valores de temperatura del punto 2 se debió restar un valor aproximado de 0.67 °C al valor de simulación para obtener el experimental y para los valores de temperatura del punto 3 se debió restar un valor aproximado de 1.5 °C al valor de simulación para obtener el experimental.

Por lo tanto, los valores finales de temperatura para los 3 puntos de análisis al interior del tambor que representarían el comportamiento del equipo físico se muestran en la figura 28.

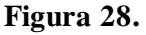

*Gráfico de las temperaturas esperadas luego de la modificación al equipo físico*

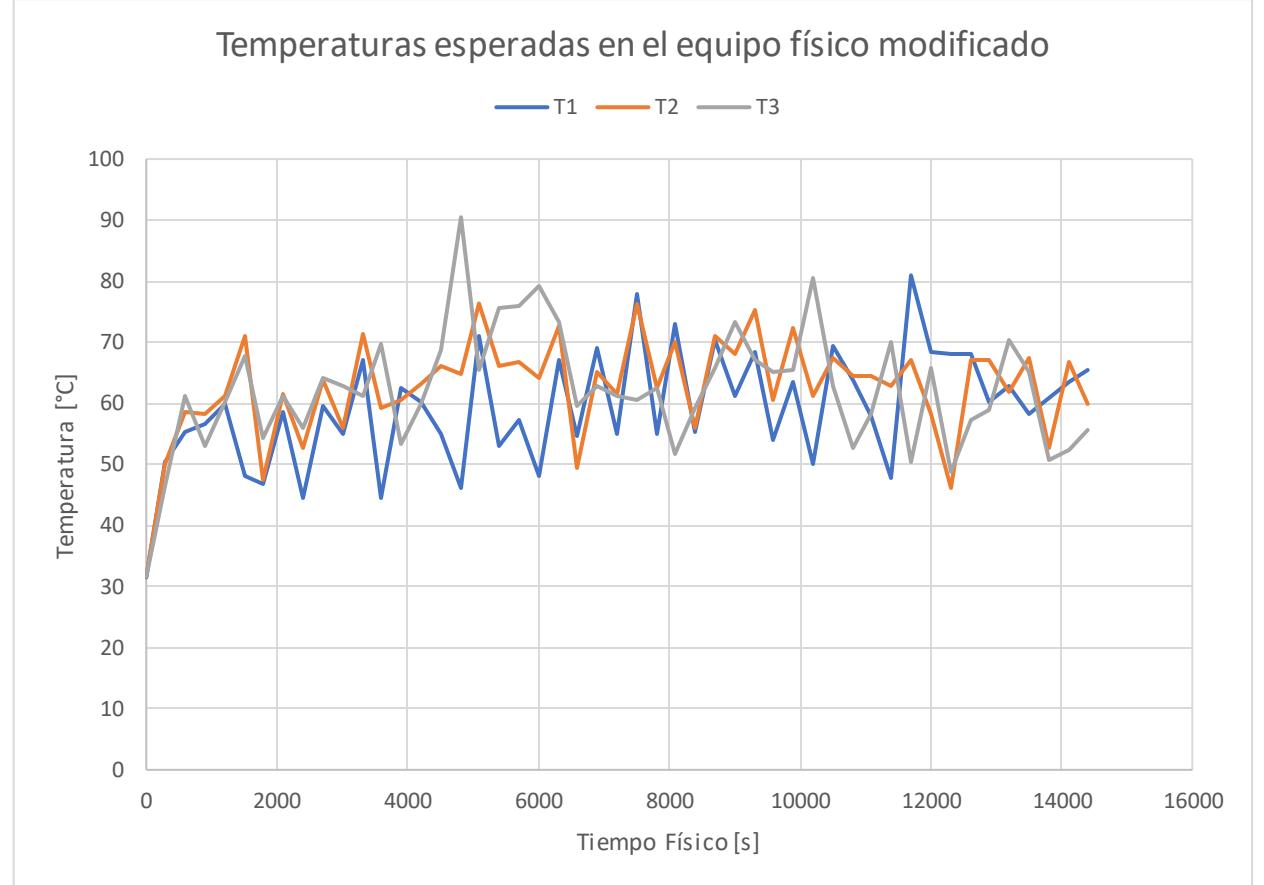

# **3.5 Diseño Final**

Mediante el análisis de diversas alternativas de solución, se logró establecer la configuración del equipo y los parámetros de operación. Este, se diseñó con el propósito de satisfacer los requerimientos y expectativas de los usuarios.

A continuación, se presenta en detalle el diseño definitivo (Figura 29) que ha surgido del proyecto de rediseño para el equipo secador.

Las figuras 29 y 30 mostraron las diferentes vistas del diseño final del equipo secador. Como se puede observar, se detallaron los componentes originales del equipo como resistencias, tambor rotatorio y ductos de entrada/salida de aire, así como los baffles y sus soportes, los nuevos elementos agregados para el rediseño de este.

Los baffles se distribuyeron a lo largo de la sección lateral de la cámara interna del secador, así como sus soportes los cuales se ubicaron en los extremos de estos para su fijación.

## **Figura 29.**

*Vista isométrica del diseño final del equipo*

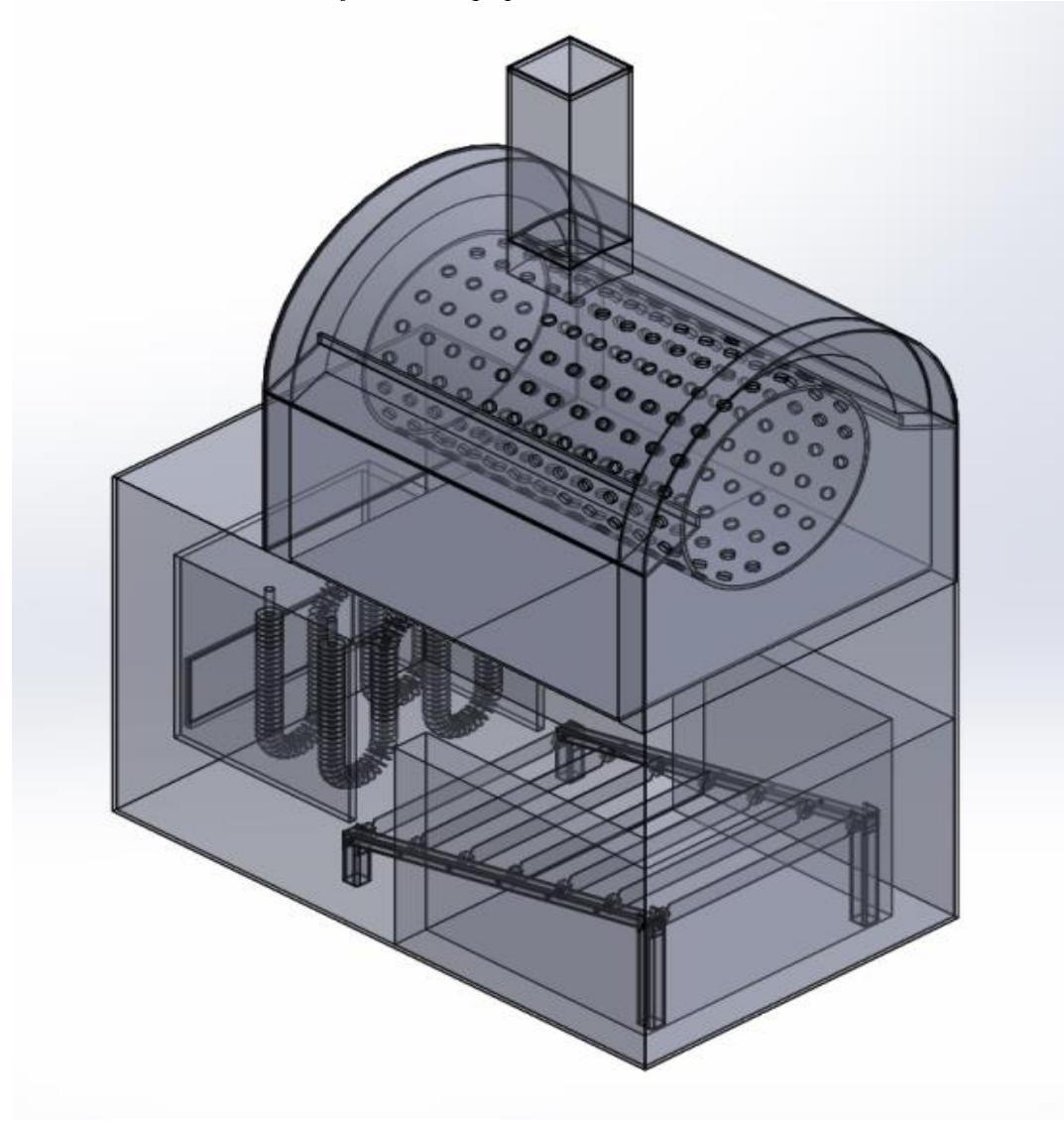

 **Figura 30.**

 *Vista lateral del diseño final del equipo*

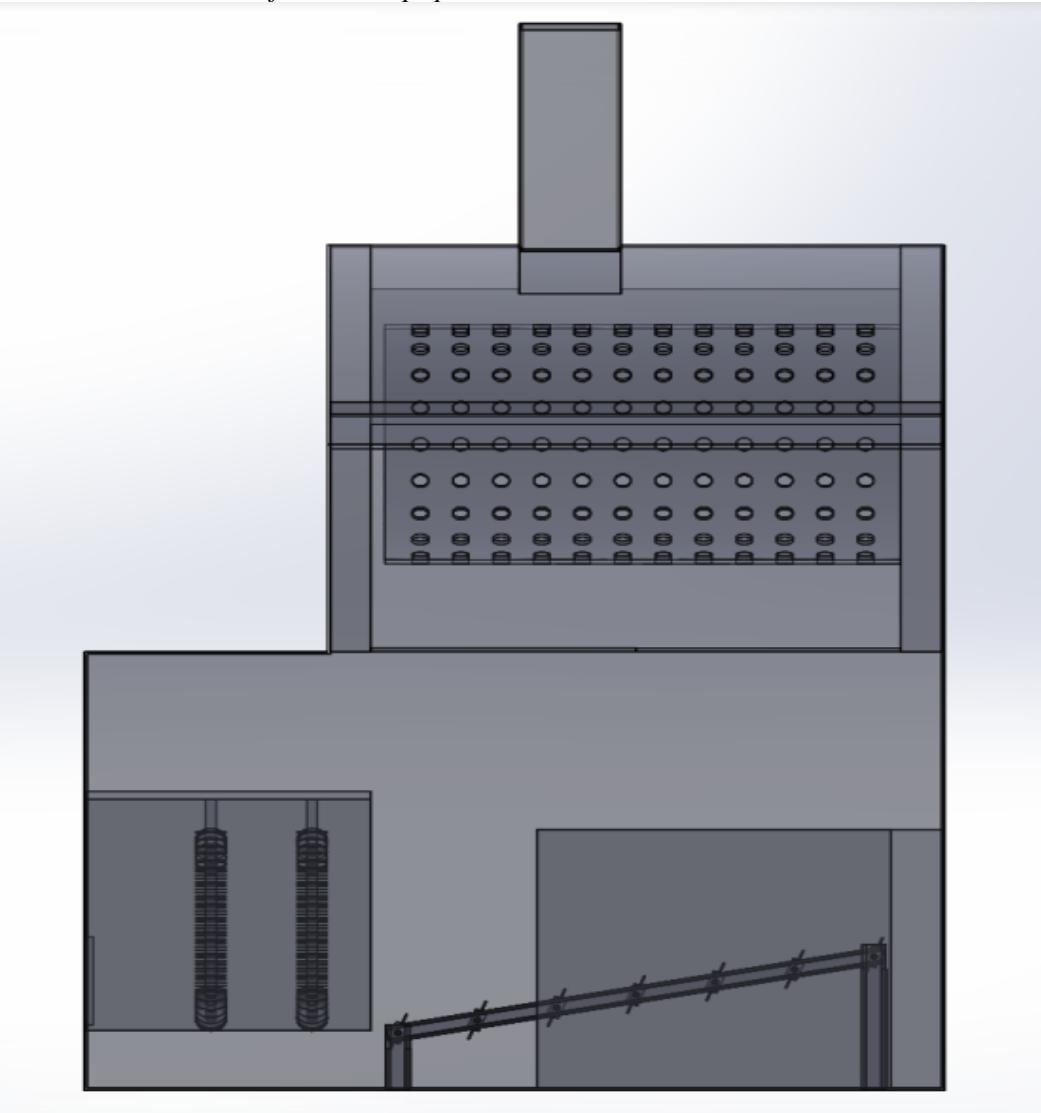

#### **3.6 Costos**

En este capítulo, se llevó a cabo un análisis financiero de la implementación de los baffles en el equipo. Para lograrlo, se realizaron los cálculos de los costos de adquisición de la materia prima y el proceso de ensamblaje de los componentes del rediseño del equipo secador. Este análisis financiero abarcó diversos factores desde los gastos asociados a los materiales hasta los costos indirectos derivados de la mano de obra. De esta manera, se buscó obtener una visión completa de los aspectos económicos relacionados con esta mejora, permitiendo una pronta toma de decisiones y el análisis de la viabilidad económica del proyecto.

En la tabla 13, se mostraron los costos asociados a materiales y ensamble del equipo secador. Para cada uno de materiales se tenía un costo unitario y total, en el cual en el unitario solo se mostraba el precio de las unidades o dimensiones requeridas, mientras que en el costo total se mostraba el precio a pagar por las dimensiones estándar de estos. Es por esto, que en el costo total de venta se mostró un valor mayor de \$201.06 debido a la adquisición de todos los materiales completos, y en costo de venta unitario un menor valor de \$69.05 por la compra de materiales parcialmente.

El costo de fabricación y montaje de los baffles por costo unitario podría verse reducido al emplear retazos reciclados de planchas y tubos de acero, lo cual podría ser económicamente viable para el rediseño del equipo.

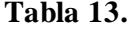

*Costo Total* 

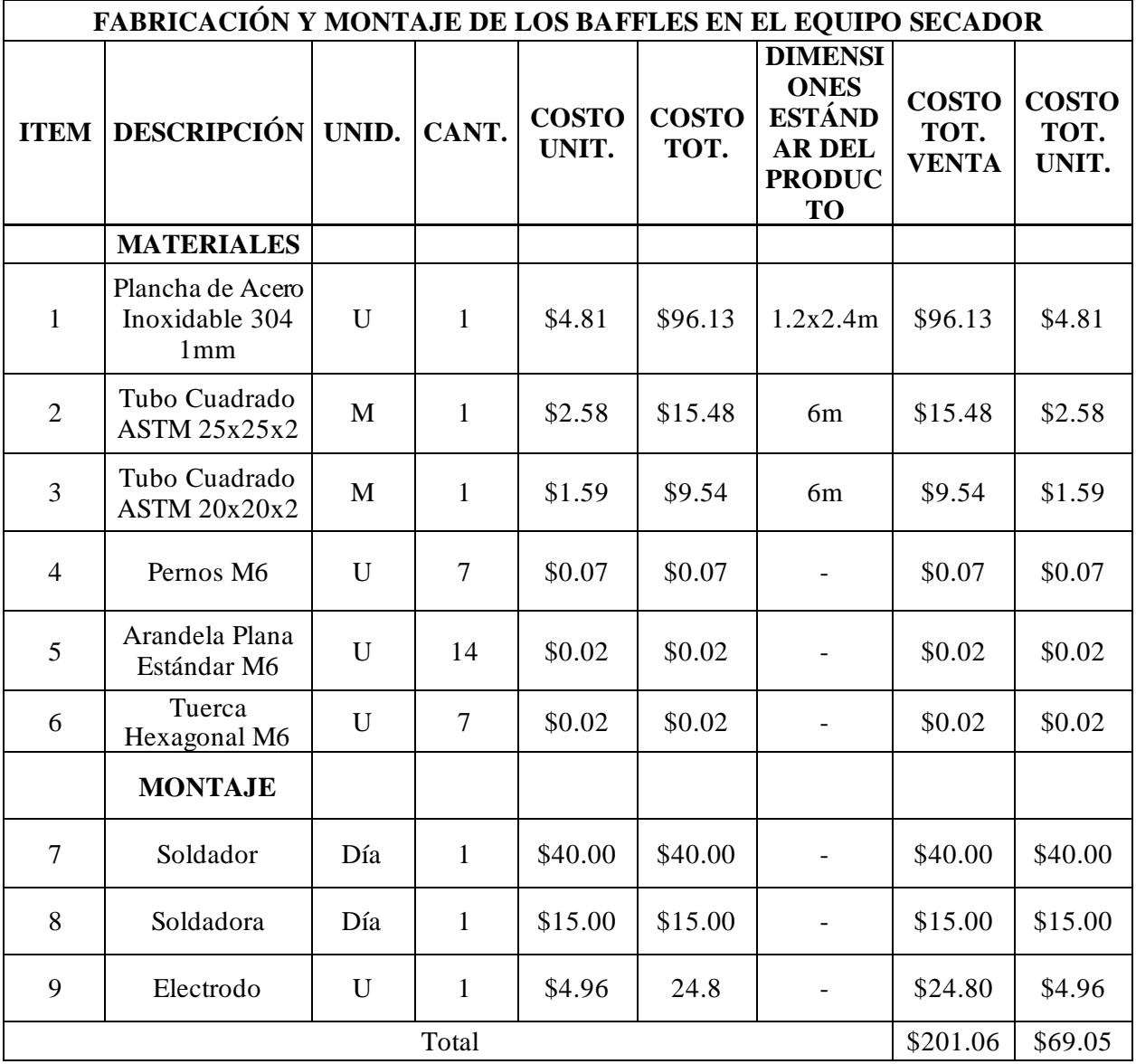

**CAPÍTULO 4**

### **4.1 Conclusiones y recomendaciones**

Dentro de este capítulo, se presentan detalladamente las conclusiones alcanzadas tras la ejecución del proceso de rediseño del equipo, llevado a cabo mediante un modelo simulado. Además de las conclusiones, se muestran las recomendaciones claves que mejorarían los resultados ya obtenidos y las modificaciones a realizar en un futuro.

# **4.1.1 Conclusiones**

La técnica del CFD proporcionó una importante herramienta para el análisis del comportamiento de fluidos al interior del sistema, así como la validación de resultados antes de realizar cambios en el diseño real del equipo. A través de la simulación con las ecuaciones de Navier-Stokes y otras ecuaciones de transporte relevantes, se obtuvo la representación de los flujos y la transferencia de calor al interior del equipo.

Al entender el comportamiento de los fluidos y sus relaciones dentro del sistema se logró ajustar la distribución de temperatura del equipo para mejorar los resultados en este, lo que permitió la identificación de áreas críticas como zonas de estancamientos o turbulencias, que mejorarán la toma de decisiones de diseño y funcionamiento del equipo.

Se obtuvieron valores de sesgo estadístico de -2.52, -0.67 y -1.5 para T1, T2 y T3 respectivamente, usando un nivel de mallado 3. Por ello, se pudo observar que el nivel de semejanza aumenta con el refinamiento del mallado.

Se obtuvieron valores de RSME de 8.81, 6.07, 6.23 para T1, T2 y T3 respectivamente, para el nivel de refinamiento de malla 3, esto nos indicó que los valores obtenidos estuvieron dispersos de forma sobre compensada. Esto fue congruente con los valores de las temperaturas simuladas, ya que existieron mayores amplitudes entre los valores en comparación con la parte experimental.

Los valores de RMSE tan elevados de la validación explicaron los fenómenos de turbulencia, esto nos indicó que el valor de RMSE del punto T1 fue el más elevado, esto se debió a que existieron mayores turbulencias con respecto a los puntos T2 y T3 porque fue donde estaba pasando el flujo de aire. Además, el punto T2 presentó la menor turbulencia ya que fue la región donde menos aire estuvo pasando.

Las gráficas de contorno de temperatura del plano medio del secador y el plano de los puntos P1, P2 y P3, permitió analizar y comparar la distribución de temperatura para evaluar las mejoras luego de la implementación de los baffles.

Después de haber analizado diferentes alternativas, se logró determinar que el caso 14 representa la configuración adecuada de rediseño. Esta elección se basó en un análisis de diversas soluciones y en la consideración del estudio de sensibilidad, resaltando la importancia de considerar tanto las variables térmicas analizadas como la discrepancia entre ciertos valores.

La ecuación de control de flujo de aire arrojó un valor 1.133 para el caso 14 donde el ángulo de inclinación fue de 110°, indicando que en ambas secciones de la entrada de aire hacia el tambor fueron casi iguales. Por lo tanto, se pudo asumir una tendencia de flujo de aire uniforme.

La ecuación de medidas de discrepancia permitió evaluar la diferencia normalizada entre la temperatura media del caso base y las temperaturas de los tres puntos de los casos de simulación. La medida de discrepancia para el caso del diseño final fue de 0.0415 o 4.15%, indicando que la variación de temperatura en estos tres puntos difirió aproximadamente en un 4.15% con respecto a la temperatura experimental del caso base.

La metodología y el enfoque desarrollado en este proyecto ofrecieron valiosas herramientas y conocimientos que tienen el potencial de ser extrapolados a equipos o sistemas similares. Así como la técnica empleada en CFD puede ser capitalizada para futuros proyectos de optimización en campos ingenieriles o de tecnología.

Al emplear materiales reciclados para la fabricación de los baffles y su soporte, se lograría reducir el ya bajo costo de implementarlos. Lo cual resultaría económicamente viable de implementar en este equipo.

### **4.1.2 Recomendaciones**

Se recomienda tener un enfoque claro del proceso de modelado y simulación para realizar las mejoras en el diseño de los equipos. Este enfoque proporcionará la base necesaria para obtener resultados confiables, lo que a su vez respaldará nuevas propuestas de diseño.

La limitación de SolidWorks al usar el modelo de turbulencia  $k - \varepsilon$  muestra la necesidad de experimentar con modelos alternativos como  $k - \omega$ , LES, DNS, DES. Al comparar estos modelos y los comportamientos del equipo, se revelan patrones y características que el modelo  $k - \varepsilon$  podría pasar por alto.

Se debe de realizar un levantamiento de información con equipos más especializados que permitan captura de forma más precisa los parámetros de entrada para la simulación, ya que el uso del anemómetro está diseñado para medir la velocidad de viento y este equipo no está diseñado para medir velocidades dentro de un conducto pequeño y los termopares usados no permitieron aislar completamente el cable dentro de la cámara, lo que generó una toma de datos no exacta del comportamiento real de la temperatura en los diferentes puntos.

Se requerirá un análisis del equipo en configuraciones no exploradas y entre estas se tienen el funcionamiento del equipo en condiciones de carga, movimiento del tambor rotatorio, el sistema en su totalidad y un análisis de partículas discretas para observar sus interacciones con el sistema. Estos análisis no solo conducirían a soluciones más efectivas, sino que respaldarían la identificación de áreas críticas para su futura mejora y optimización del equipo.

Se recomienda llevar a cabo un Análisis de Componentes Principales (PCA), con el objetivo de determinar los parámetros de mayor relevancia en el desempeño del secador. Este enfoque buscaría darle prioridad a ciertas variables como la velocidad del soplador, flujo de calor, dimensiones de la cámara, entre otros. Con esto, se lograría identificar las variables que más aportan en la variación del comportamiento del equipo.

Para mejorar la fiabilidad de los análisis futuros, se aconseja agregar más puntos en la simulación, así como realizar validaciones con otros valores de flujo. Esto permitirá tener más información del comportamiento del sistema.

## **REFERENCIAS**

Aguirre Maldonado, F. E. (2006). *DISEÑO DE UN SECADOR ROTATIVO DE VAINAS DE MANÍ PARA PEQUEÑOS PRODUCTORES* [Escuela Politécnica Nacional]. https://bibdigital.epn.edu.ec/handle/15000/2638?mode=full

Berk Zeki. (2009). *FOOD PROCESS ENGINEERING AND TECHNOLOGY* (1.<sup>a</sup> ed.). https://mastermilk.com/uploads/biblio/food\_process\_engineering\_and\_technology.pdf

Castellanos, J. M. (2018). *Changes on chemical composition of cocoa beans due to combined convection and infrared radiation on a rotary dryer*. 12.

*Computational Methods for Fluid Dynamics* (4th edition). (2020). Springer International Publishing.

Dhatt, G., Lefrançois, E., & Touzot, G. (2013). *Finite element method* ([Elektronische Ressource]). ISTE [u.a.].

Domingo, A. M. (2011). *Apuntes de Transmisión del calor* [UNIVERSITAT POLITÈCNICA DE MADRID]. https://oa.upm.es/6935/1/amd-apuntes-transmision-calor.pdf

*Enhanced turbulence modeling in Solidworks Flow Simulation*. (s. f.). 20.

Fau, C. (2020). *Metaanálisis: Bases conceptuales, análisis e interpretación estadística*. https://www.scielo.org.mx/scielo.php?script=sci\_arttext&pid=S2604-12272020000600260

*Handbook of Industrial Drying*. (s. f.). Routledge & CRC Press. Recuperado 7 de junio de 2023, de https://www.routledge.com/Handbook-of-Industrial Drying/Mujumdar/p/book/9781466596658

Incropera, F. (2007). *Fundamentals of Heat and Mas Transfer* (6th ed.). Wiley.

*Introducción al secado de alimentos por aire caliente*. (2001). [UNIVERSITAT POLITÈCNICA DE VALÈNCIA].

https://gdocu.upv.es/alfresco/service/api/node/content/workspace/SpacesStore/e8b523c5 -4970- 4ae6-b2a3-86f576e81359/TOC\_4092\_02\_01.pdf?guest=true

Patankar, S. V. (2018). *Numerical Heat Transfer and Fluid Flow* (1.ª ed.). CRC Press. https://doi.org/10.1201/9781482234213

*Probabilidad y estadística para ingeniería y ciencias* (9na ed.). (2012). Pearson.

Santos Ramírez, S. (2017). Secamientos de granos, su importancia y las prácticas comunes. *POSTCOSECHA*, 9.

Sobachkin, A., & Dumnov, D. (2014). *Base numérica de CFD integrada en CAD*. https://www.solidworks.es/sw/docs/Flow\_Basis\_of\_CAD\_Embedded\_CFD\_Whitepaper\_ESP.pd f

Universidad de Málaga. (2019). *Tema 2 Estadística II - Apuntes 2*.

Versteeg, H. K., & Malalasekera, W. (2007). *An introduction to computational fluid dynamics: The finite volume method* (2nd ed). Pearson Education Ltd.

Zhou, B., Wang, X., Mondaca, M., & Choi, C. (2018). *Optimal Placement and Size of the Baffles to Direct Airflow in Mechanically Ventilated Dairy Housing*. 10. https://doi.org/10.13031/iles.18-058

**Anexos**

# **Cálculos de la validación**

# Temperatura 1

Donde,  $T_{_S}=T$ emperatura de la simulación  $T^{}_{e}=T$ emperatura experimental del equipo  $N=N$ úmero total de datos

Para el sesgo estadístico

$$
BIAS = \frac{\sum (T_s - Te)}{N}
$$

$$
\sum T_s = 2923.29^{\circ}C
$$
  

$$
\sum T_e = 3044.1^{\circ}C
$$
  

$$
N = 48
$$
  

$$
BIAS = \frac{2923.29 - 3044.1}{48} = -2.5168 \approx -2.52^{\circ}C
$$

Para el error cuadrático medio

$$
RMSE = \sum \sqrt{\frac{(T_s - T_e)^2}{N}}
$$

$$
\sum (T_s - T_e)^2 = 3798.92 \text{ °C}
$$

$$
N = 48
$$

$$
RMSE = \sqrt{\frac{3798.92}{48}} = 8.8963 \approx 8.9
$$

#### **Cálculos de los costos**

Al usar baffles de dimensiones de 50x327.60mm se obtuvo un área de 16.380 mm2 por cada uno, se tuvieron 7 baffles para la alternativa de solución por ello, se emplearon 114.660 mm2 de la plancha de acero inoxidable. Por lo tanto, solo se empleó alrededor de un 4% del total de la plancha, entonces se gastó alrededor de \$6 en la adquisición de esa parte de la plancha para mejorar la cámara de secado.

 $Área Total Plancha Estándar =  $1220x2440 = 2.976.800 \text{ mm2}$$ 

Área Baffles =  $50 * 327.60 * #Bafles = 16.380 * 7 = 114.660 mm2$ 

%Requerido de la plancha = Área Baf fles Área total plancha  $*100 =$ 114.660 2.976.800 ∗ 100 = 3.8517

%Requerido de la plancha  $\approx 6\%$ 

Pago por la pieza requerida = Precio plancha acero  $*$ %Requerido de la plancha

*Pago por la pieza requerida* =  $96.13 * 6\% = 5.76 ≈ $6$ 

# **Tabla 14.**

*Parámetros de entrada para la simulación*

| Tiempo<br>Físico [s] | Temperatura<br>Ambiental [°C] | Humedad [%] |  |
|----------------------|-------------------------------|-------------|--|
| $\overline{0}$       | 29.6                          | 69          |  |
| 300                  | 29.6                          | 69          |  |
| 600                  | 29.7                          | 69          |  |
| 900                  | 29.7                          | 69          |  |
| 1200                 | 29.8                          | 69          |  |
| 1500                 | 29.8                          | 69          |  |
| 1800                 | 29                            | 69          |  |
| 2100                 | 30                            | 68          |  |
| 2400                 | 30.1                          | 68          |  |
| 2700                 | 30.1                          | 68          |  |
| 3000                 | 30.2                          | 68          |  |
| 3300                 | 30.3                          | 68          |  |
| 3600                 | 30.3                          | 68          |  |
| 3900                 | 30.3                          | 68          |  |
| 4200                 | 30.3                          | 67          |  |
| 4500                 | 30.4                          | 67          |  |
| 4800                 | 30.4                          | 67          |  |
| 5100                 | 30.5                          | 67          |  |
| 5400                 | 30.5                          | 67          |  |
| 5700                 | 30.6                          | 67          |  |
| 6000                 | 30.7                          | 67          |  |
| 6300                 | 30.7                          | 66          |  |
| 6600                 | 30.7                          | 66          |  |

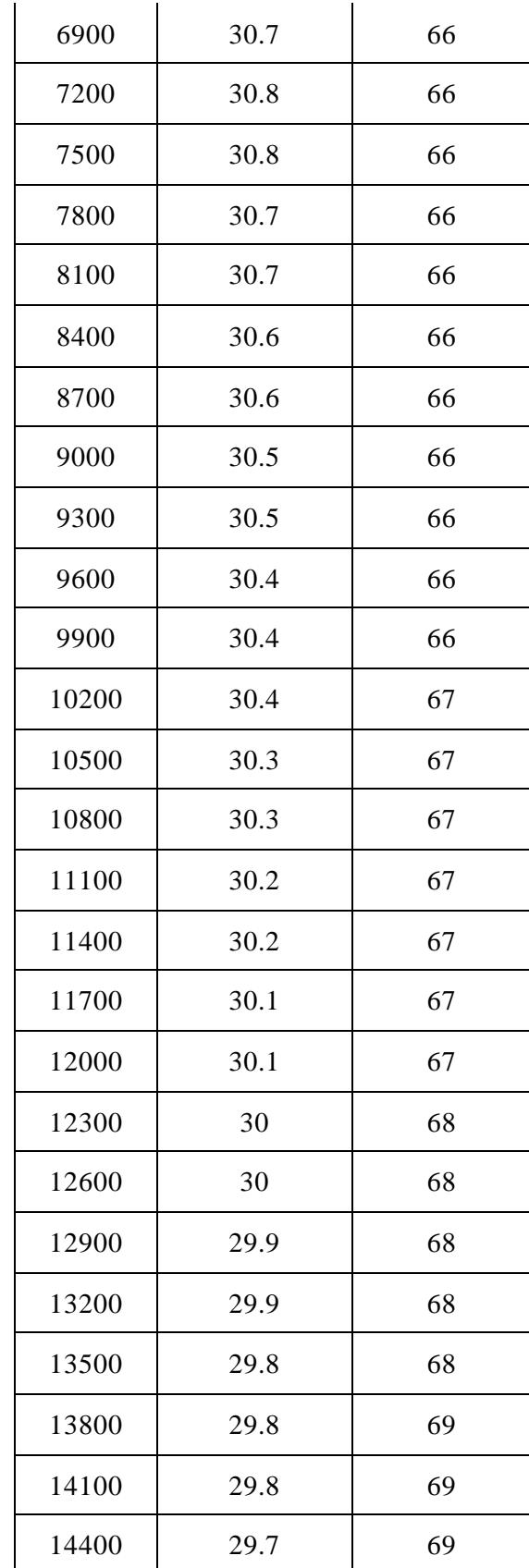

# **Tabla 15.**

Datos experimentales obtenidos del equipo físico en el caso base

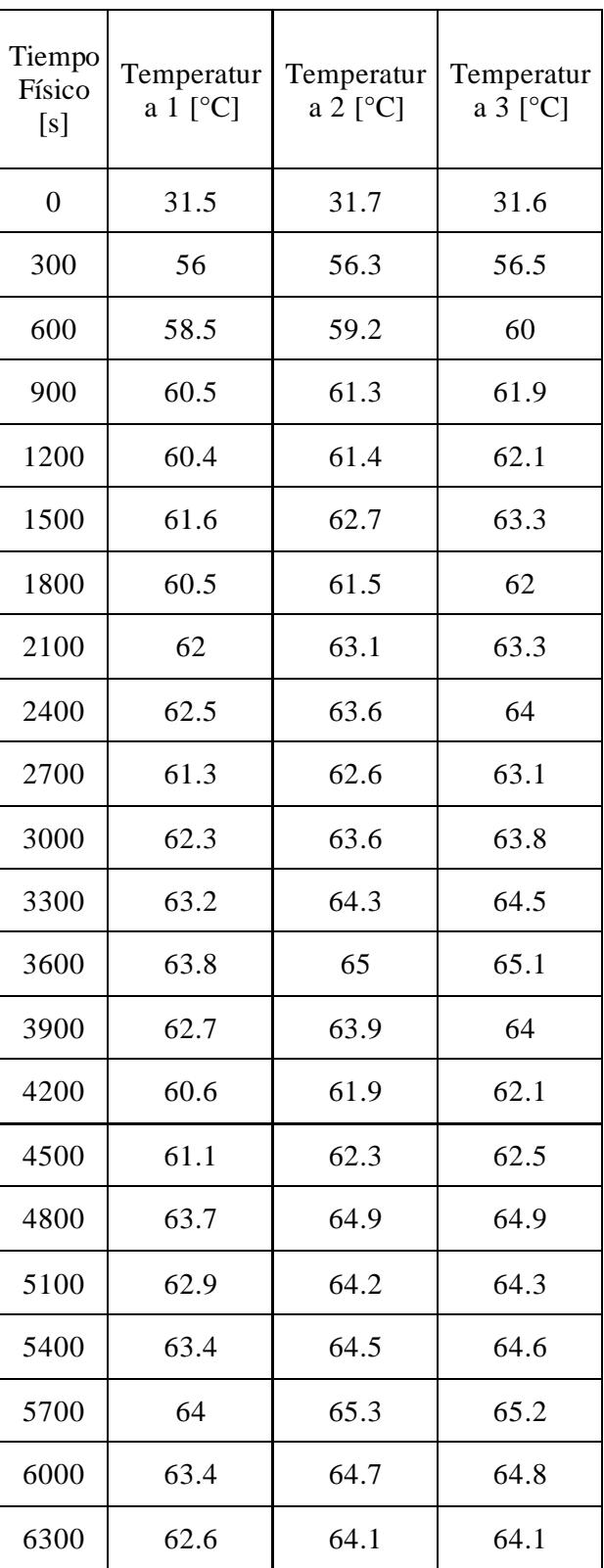

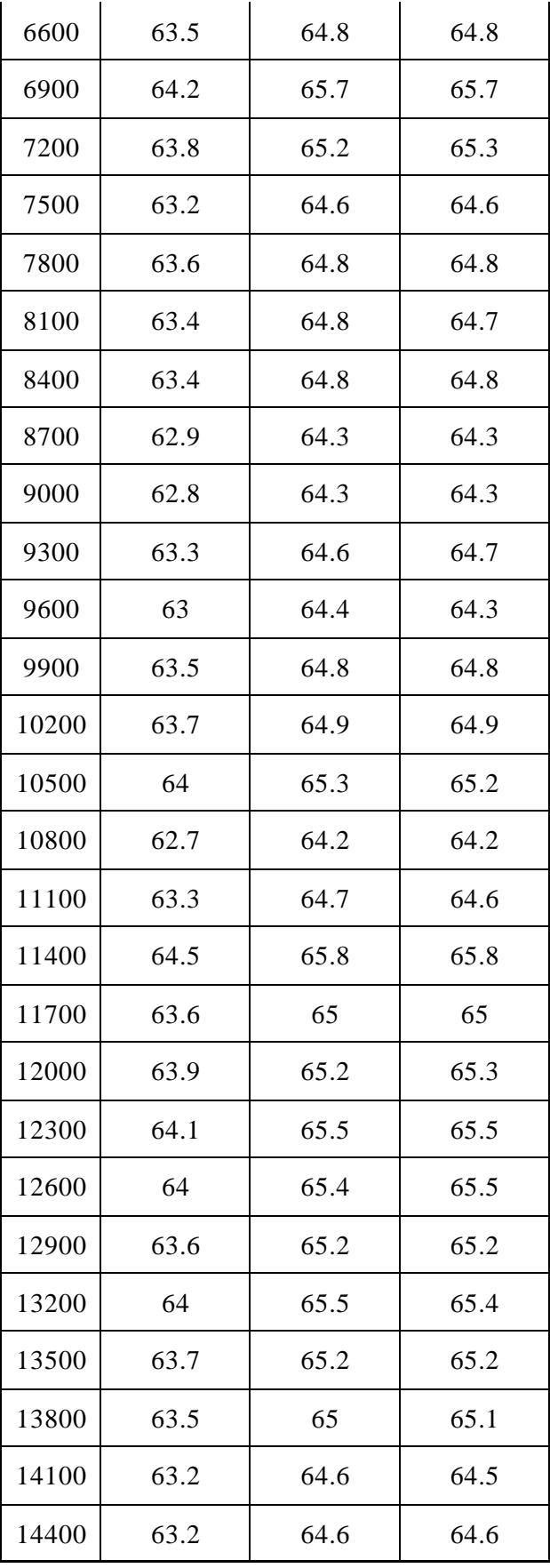

# **Tabla 16.**

Datos obtenidos de simulación para el caso base

| Tiempo         | PG          | PG                  | PG                  |
|----------------|-------------|---------------------|---------------------|
| Físico         | Temperatura | Temperatura         | Temperatura         |
| [s]            | $1$ [°C]    | $2$ [ $^{\circ}$ C] | $3$ [ $^{\circ}$ C] |
| $\overline{0}$ | 31.50       | 31.70               | 31.60               |
| 300            | 46.11       | 46.61               | 50.70               |
| 600            | 44.23       | 45.73               | 47.36               |
| 900            | 46.99       | 49.55               | 53.11               |
| 1200           | 60.04       | 57.80               | 52.17               |
| 1500           | 46.88       | 53.02               | 61.64               |
| 1800           | 64.15       | 62.89               | 57.29               |
| 2100           | 46.76       | 48.74               | 56.74               |
| 2400           | 60.84       | 63.32               | 61.83               |
| 2700           | 61.81       | 61.83               | 60.66               |
| 3000           | 63.58       | 68.21               | 64.66               |
| 3300           | 43.26       | 52.76               | 64.66               |
| 3600           | 66.02       | 67.84               | 63.97               |
| 3900           | 55.18       | 64.31               | 70.93               |
| 4200           | 70.34       | 68.63               | 58.14               |
| 4500           | 53.12       | 66.41               | 72.60               |
| 4800           | 74.87       | 75.25               | 67.12               |
| 5100           | 52.63       | 62.17               | 70.17               |
| 5400           | 69.44       | 67.54               | 55.37               |
| 5700           | 52.47       | 60.50               | 68.95               |
| 6000           | 68.31       | 66.16               | 57.37               |
| 6300           | 55.28       | 62.72               | 67.91               |
| 6600           | 71.29       | 67.89               | 58.84               |

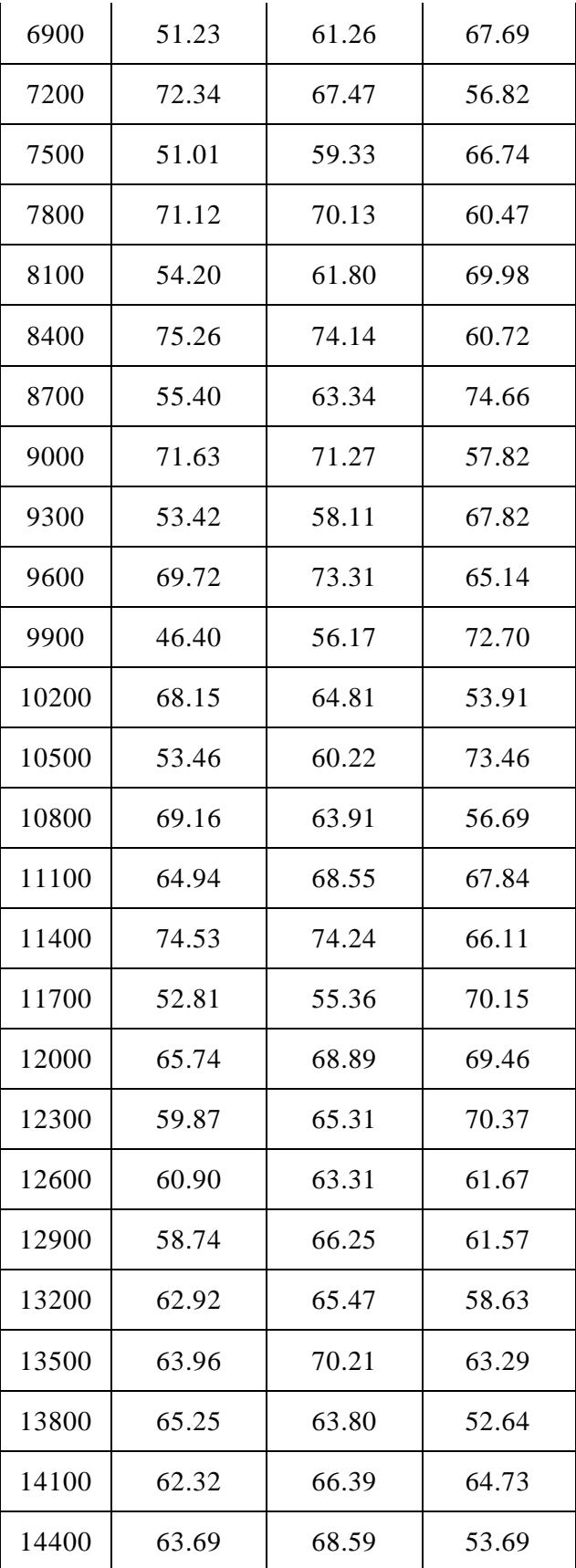
## **Figura 31.**

*Precio de la plancha de acero inoxidable, proforma del proveedor Megamateriales*

| CANT.        | <b>ESPECIFICACIONES</b>                | <b>PRECIO UNIT</b>                | <b>PRECIO</b><br><b>TOTAL</b> |
|--------------|----------------------------------------|-----------------------------------|-------------------------------|
| $\mathbf{1}$ | ACERO INOXIDABLE MATE 1,0 MM EN 304 2B | $\mathbb{S}$<br>85,83             | $\mathbb{S}$<br>85,83         |
|              | MEGAMATERIALES                         |                                   |                               |
|              |                                        |                                   |                               |
|              |                                        | <b>SUBTOTAL</b>                   | 85,83<br>$\mathbb{S}$         |
|              | VALIDEZ DE LA OFERTA: 1 día            | 12%<br><b>IVA</b><br><b>TOTAL</b> | \$<br>10,30<br>S<br>96,13     |

## **Figura 32.**

*Precio del tubo de acero 25x25, obtenido de [https://dico.com.ec/product/tubo-cuad-galv-25x25x2-1-x-](https://dico.com.ec/product/tubo-cuad-galv-25x25x2-1-x-2mm/)[2mm/](https://dico.com.ec/product/tubo-cuad-galv-25x25x2-1-x-2mm/)*

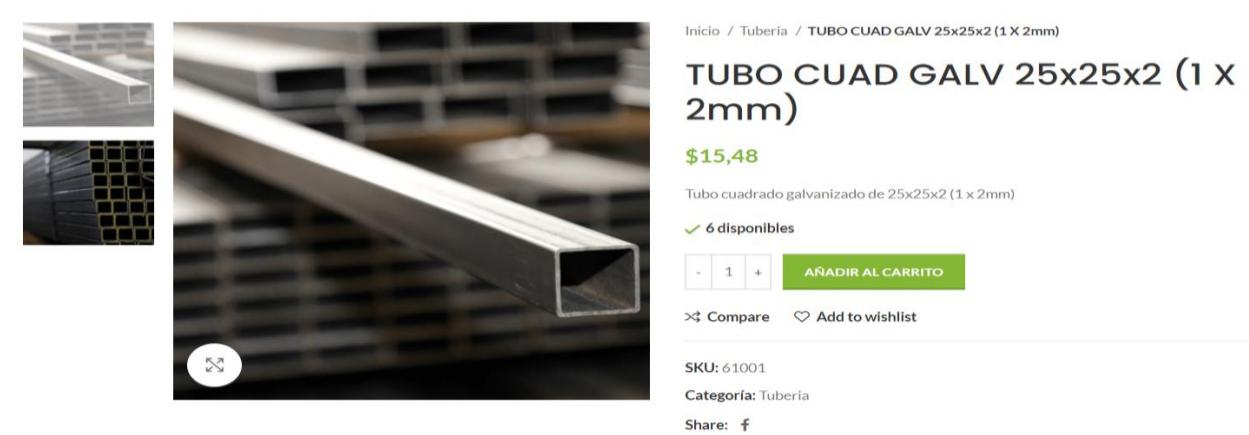

## **Figura 33.**

*Precio del tubo de acero 20x20, obtenido d[e https://dico.com.ec/product/tubo-cuad-galv-20x20x1-5-3-4-x-](https://dico.com.ec/product/tubo-cuad-galv-20x20x1-5-3-4-x-1-5mm/)[1-5mm/](https://dico.com.ec/product/tubo-cuad-galv-20x20x1-5-3-4-x-1-5mm/)*

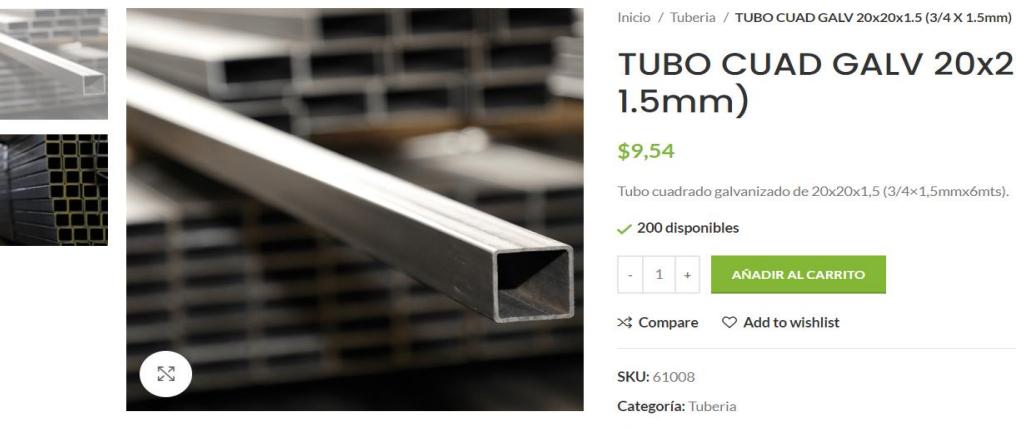

TUBO CUAD GALV 20x20x1.5 (3/4 X  $1.5mm)$ \$9,54 Tubo cuadrado galvanizado de 20x20x1,5 (3/4×1,5mmx6mts).  $\times$  200 disponibles  $\begin{array}{c|c} \cdot & \cdot & \cdot \\ \end{array}$  $\rtimes$  Compare  $\heartsuit$  Add to wishlist **SKU: 61008** Categoría: Tuberia Share: f

< 88 >

### **Figura 34.**

*Precio del perno de acero M6, obtenido d[e https://www.casadelperno.com/es/pernos/12003-2544-perno](https://www.casadelperno.com/es/pernos/12003-2544-perno-acero-negro-unc-milimetrico.html#/928-dimension-6_x_15_100)[acero-negro-unc-milimetrico.html#/928-dimension-6\\_x\\_15\\_1](https://www.casadelperno.com/es/pernos/12003-2544-perno-acero-negro-unc-milimetrico.html#/928-dimension-6_x_15_100)00*

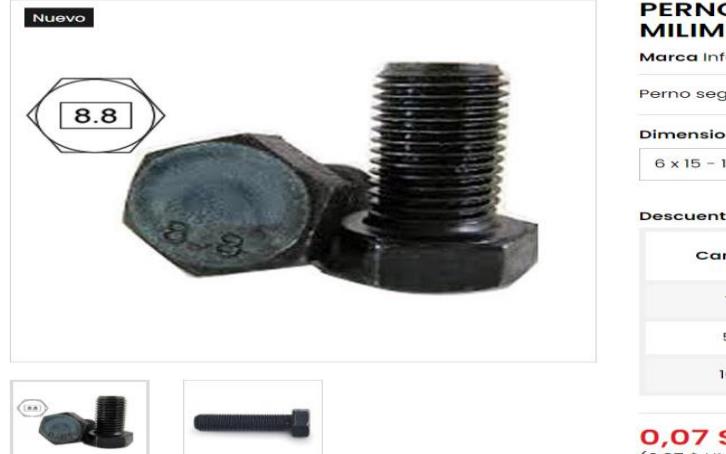

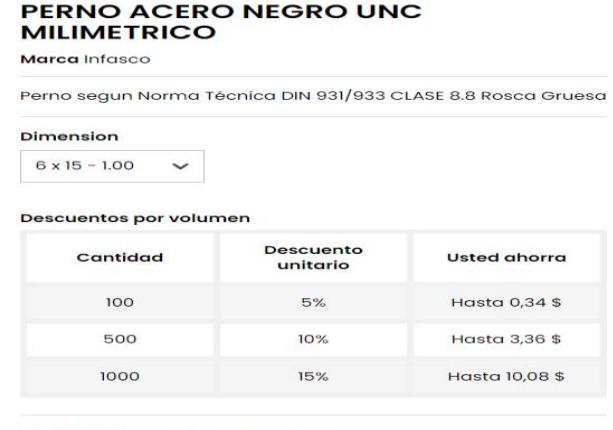

 $0,07$  \$<br>(0,07 \$ UNIDAD) Impuestos incluidos

### **Figura 35.**

*Precio de la arandela, obtenido de [https://www.casadelperno.com/es/rodelas/12054-2520-rodela-plana](https://www.casadelperno.com/es/rodelas/12054-2520-rodela-plana-galvanizada-milimetros.html#/919-dimension-6mm)[galvanizada-milimetros.html#/919-dimension-6m](https://www.casadelperno.com/es/rodelas/12054-2520-rodela-plana-galvanizada-milimetros.html#/919-dimension-6mm)m*

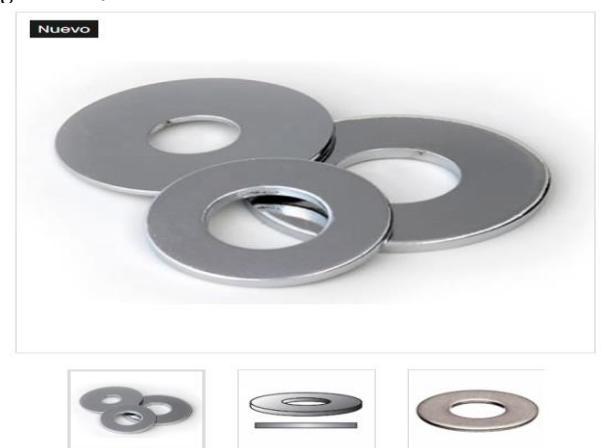

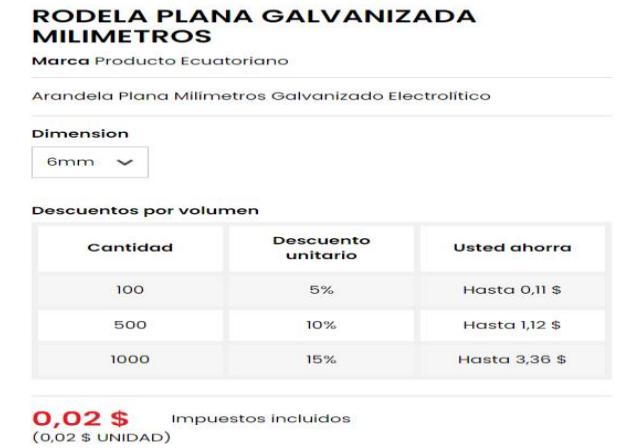

### **Figura 36.**

*Precio de la tuerca M6, obtenido de [https://www.casadelperno.com/es/tuercas/12029-3687-tuerca-de](https://www.casadelperno.com/es/tuercas/12029-3687-tuerca-de-acero-negro-unc-milimetros.html#/1697-dimension-m6_100)[acero-negro-unc-milimetros.html#/1697-dimension-m6\\_1](https://www.casadelperno.com/es/tuercas/12029-3687-tuerca-de-acero-negro-unc-milimetros.html#/1697-dimension-m6_100)00*

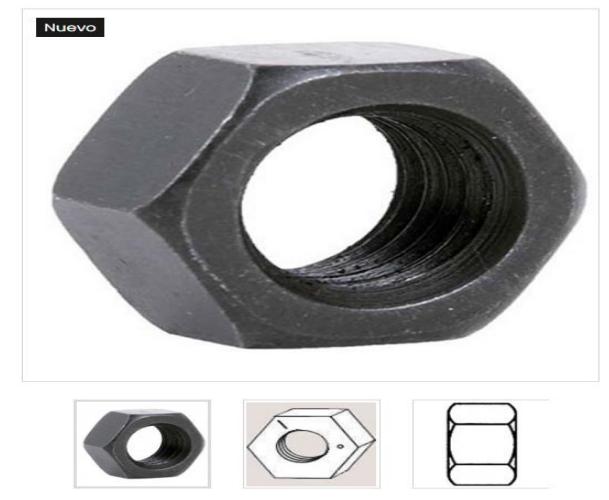

Marca Infasco

Tuerca segun Norma Técnica DIN 934 CLASE 8.8 Rosca Gruesa

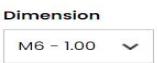

Descuentos por volumen

| Cantidad | <b>Descuento</b><br>unitario | <b>Usted ahorra</b>  |
|----------|------------------------------|----------------------|
| 100      | 5%                           | <b>Hasta 0,11 \$</b> |
| 500      | 10%                          | <b>Hasta 1.12 \$</b> |
| 1000     | 15%                          | <b>Hasta 3,36 \$</b> |

 $0,02$ \$ Impuestos incluidos  $(0.02$  \$ UNIDAD)

# **Figura 37.**

 *Modelo físico del secador rotatorio*

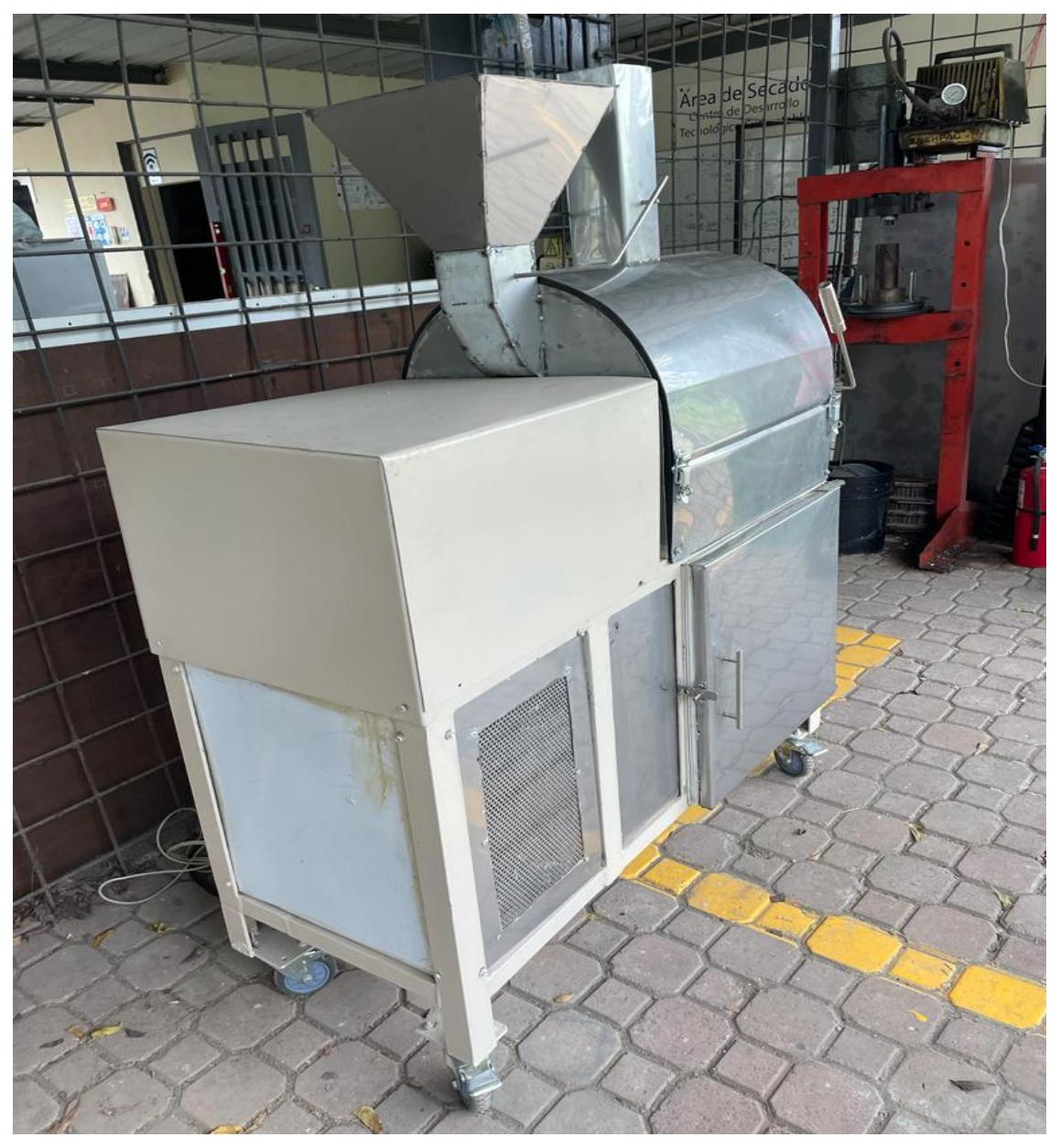

## **Figura 38.**

*Comportamiento del fluido en la simulación*

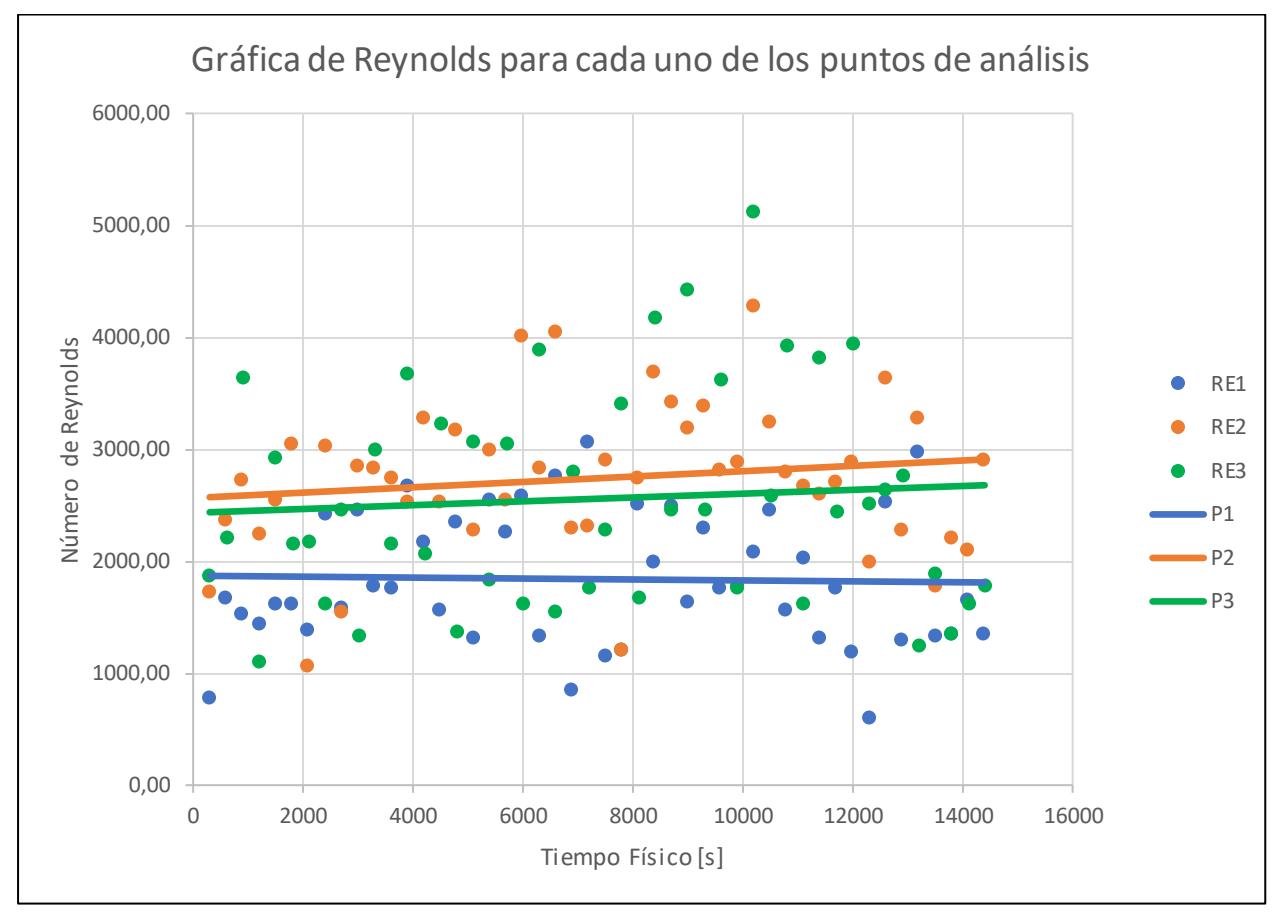

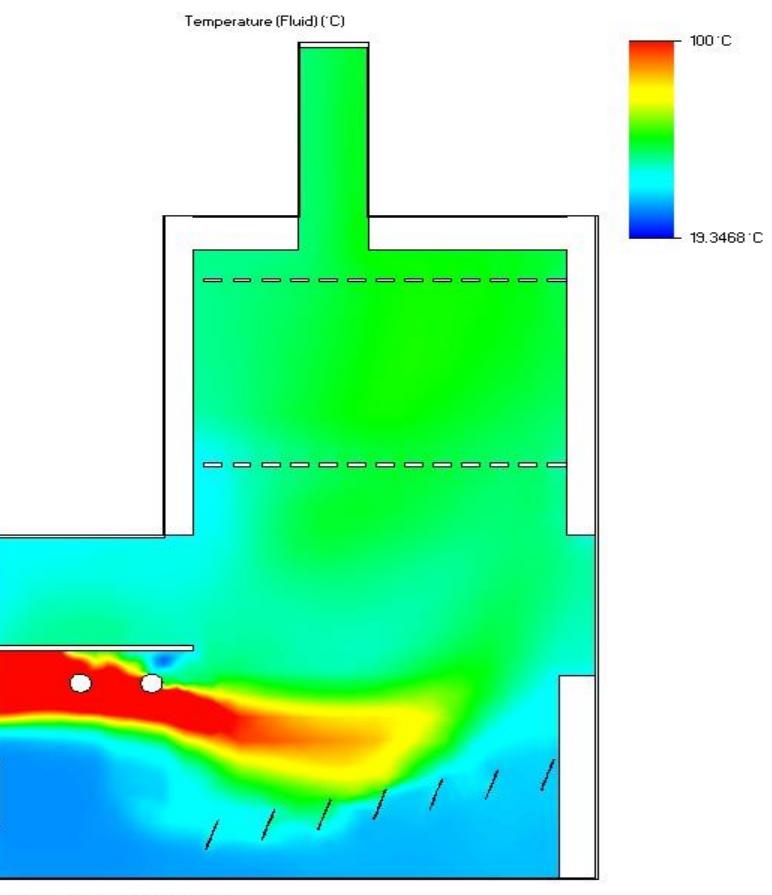

## TEMPERATURAS DEL PLANO MEDIO

Min = 23.7587 °C Max = 358.566 °C Iteration =  $3$ Time =  $300 s$ 

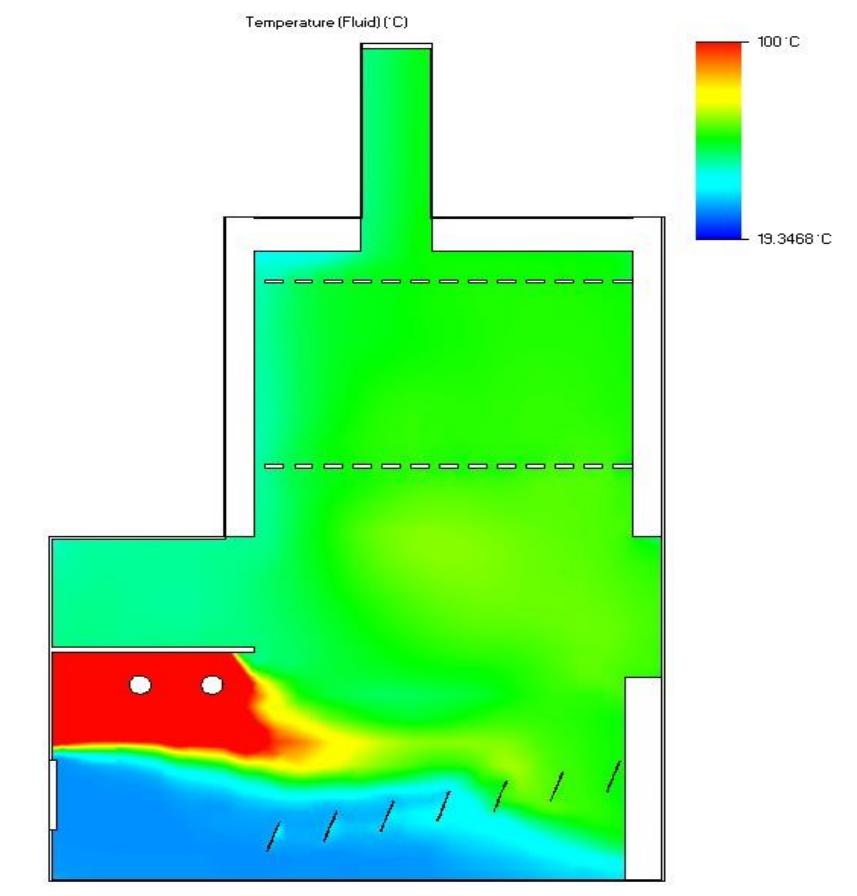

Min = 22.7329 °C Max = 357.955 °C Iteration =  $4$ Time =  $1200 s$ 

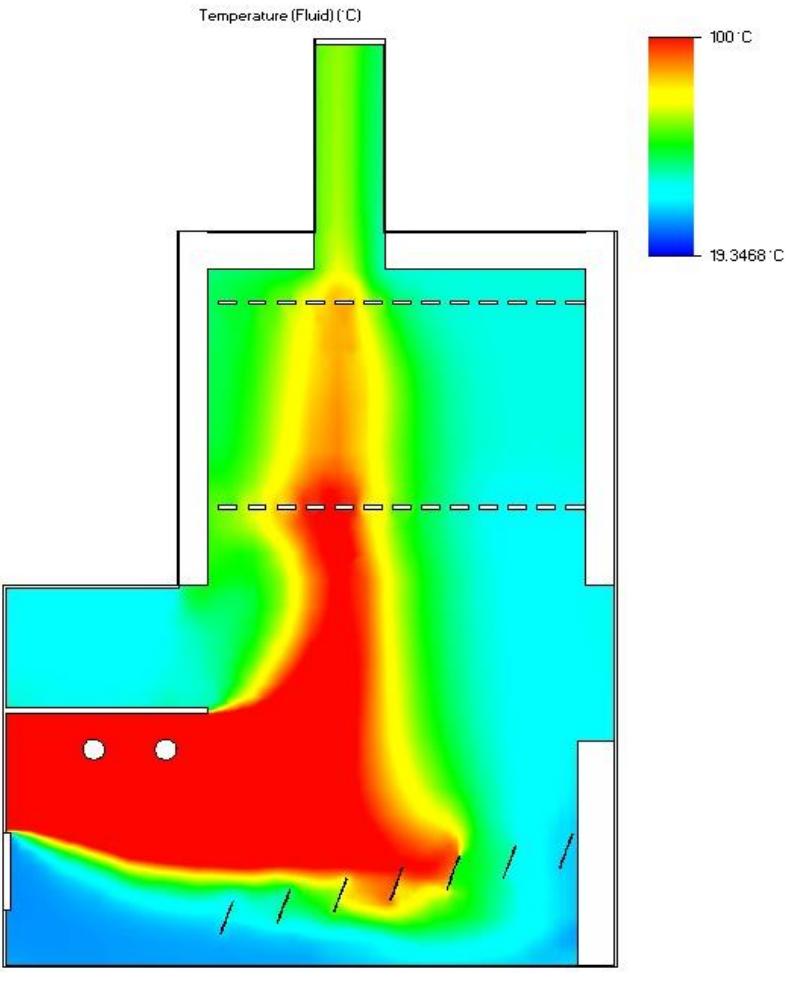

Min = 28.9265 °C Max = 383.919 °C Iteration =  $5$ Time =  $1500 s$ 

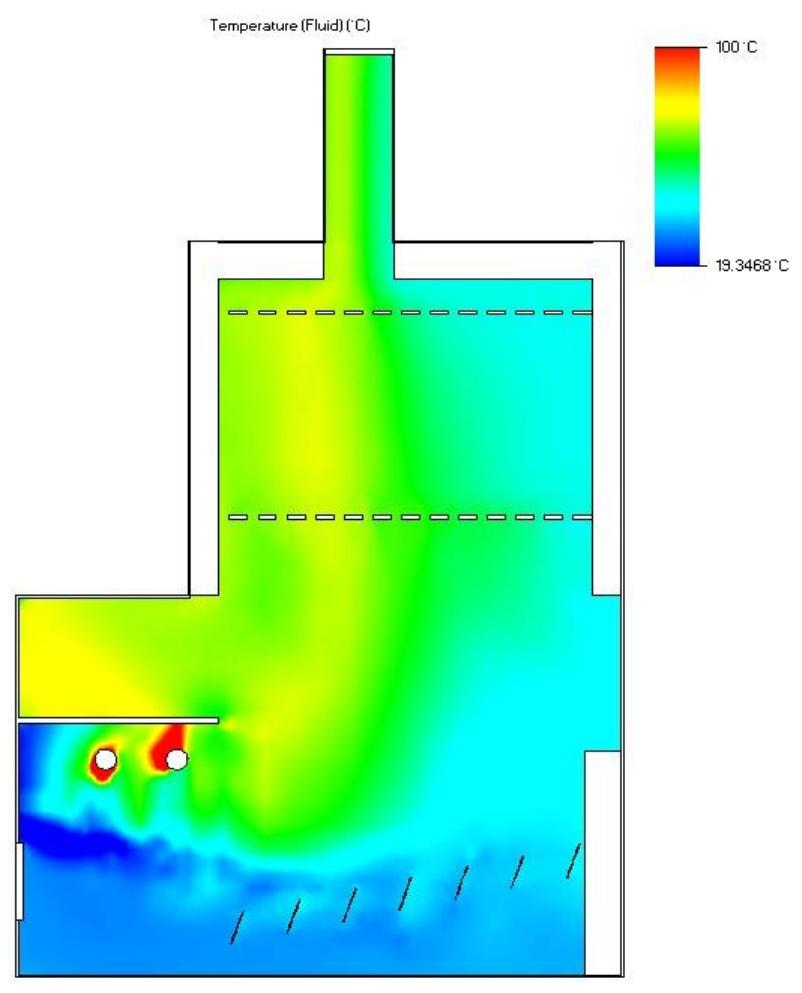

Min = 0.7967431C Max = 356.6231C Iteration =  $6$ Time =  $1800 s$ 

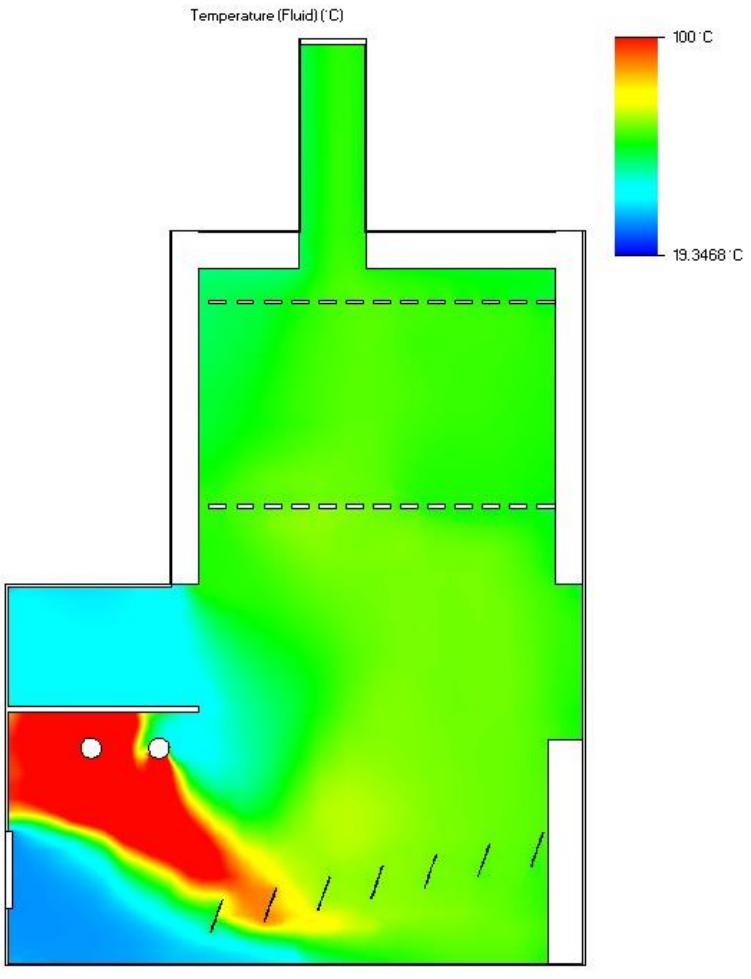

Min = 8.113 C Max = 348.369 C Iteration = 7 Time =  $2100 s$ 

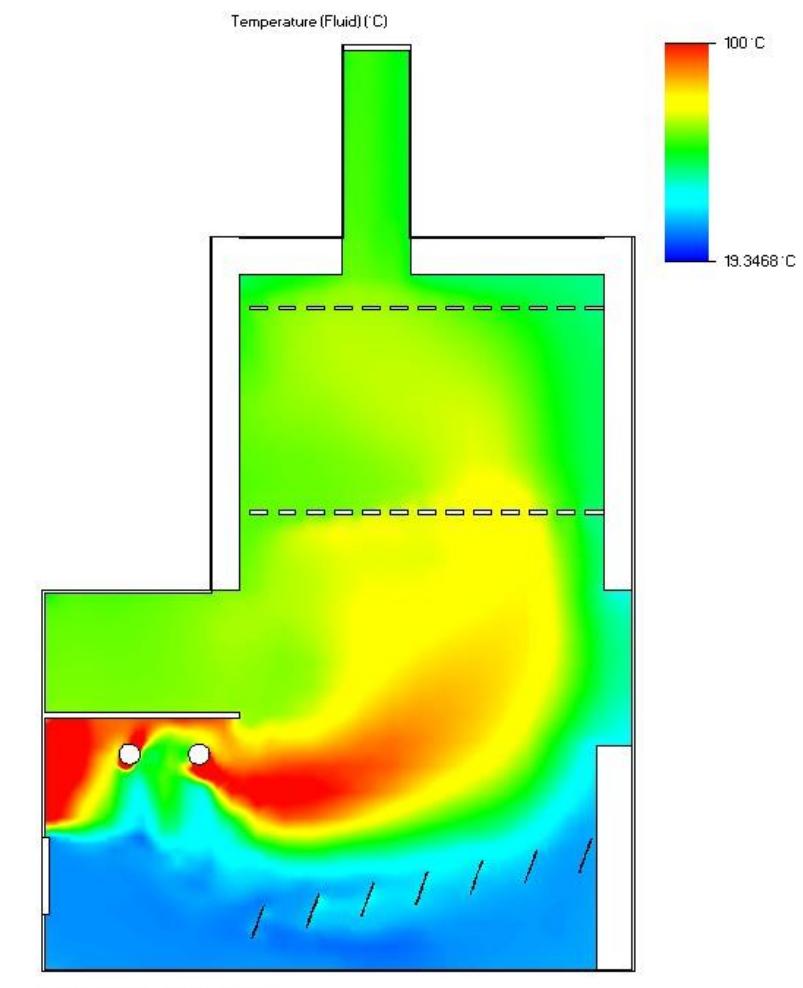

Min = 20.5981 C. Max = 347.385 C. Iteration =  $8$ Time =  $2400 s$ 

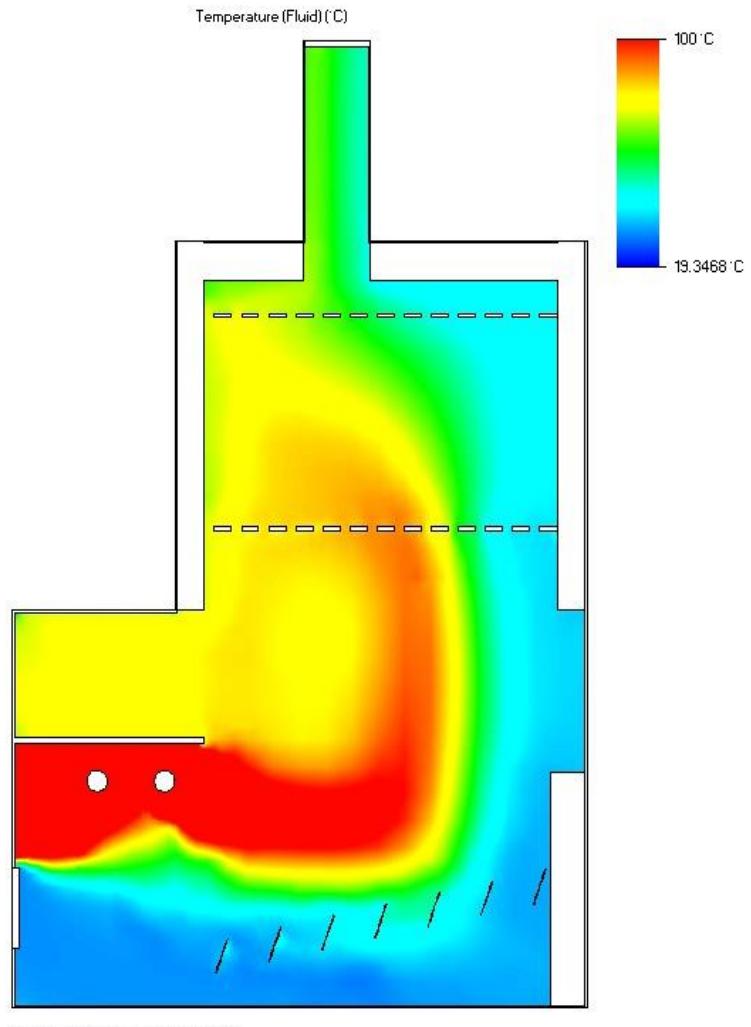

Min = 26.9739 C Max = 355.376 C Iteration = 10 Time =  $3000 s$ 

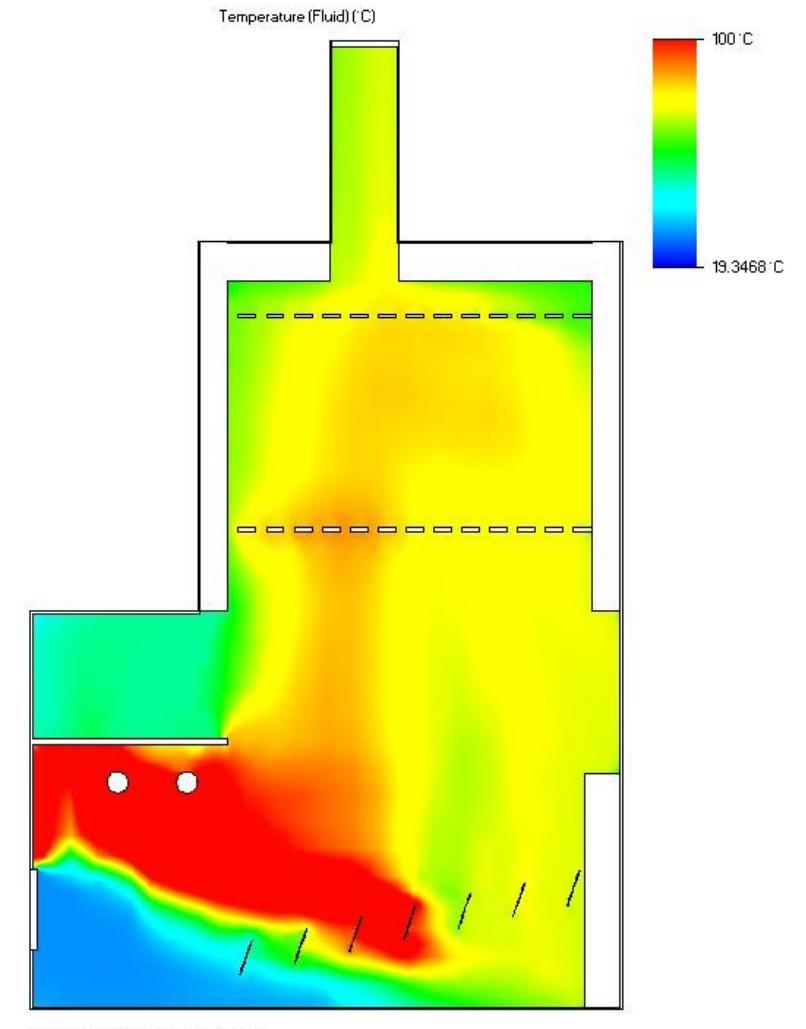

Min = 27.2156 °C Max = 352.361 °C Iteration = 11 Time =  $3300 s$ 

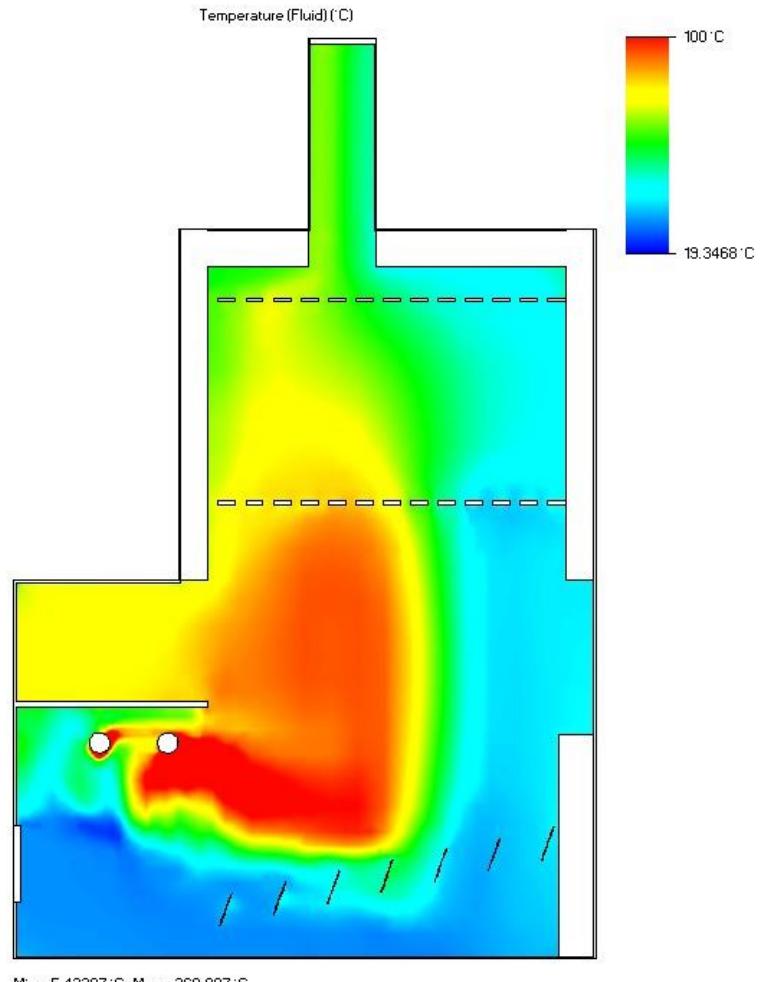

Min = 5.43387 °C Max = 360.897 °C Iteration =  $12$ Time =  $3600 s$ 

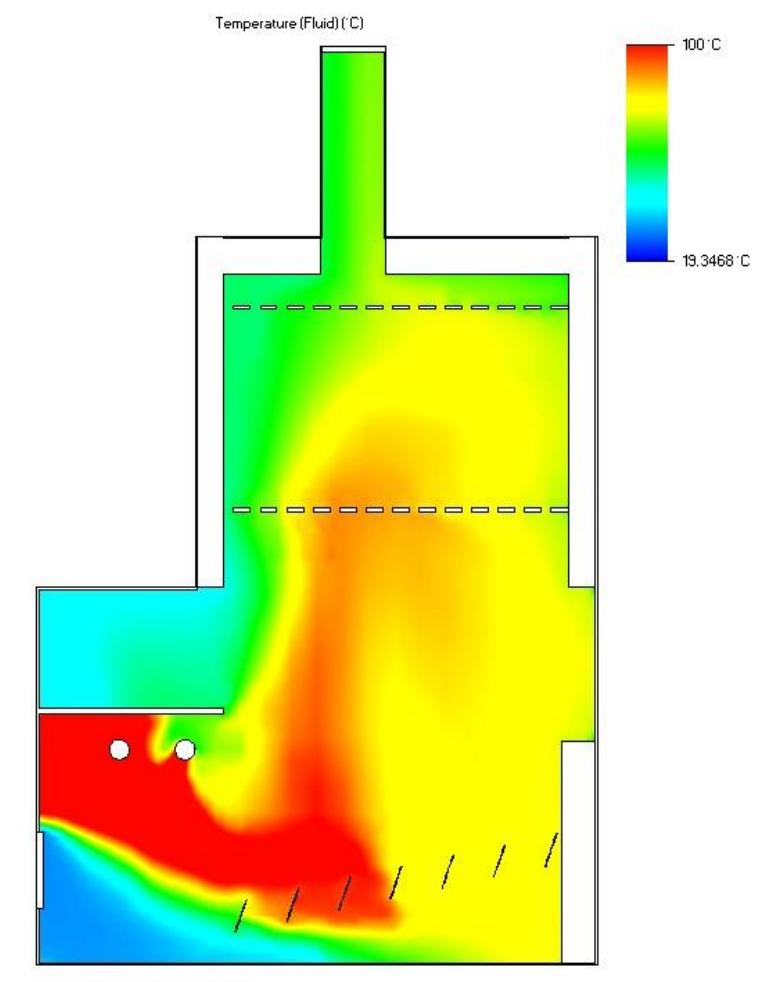

Min = 15.1024 °C Max = 365.55 °C Iteration =  $13$ Time =  $3900 s$ 

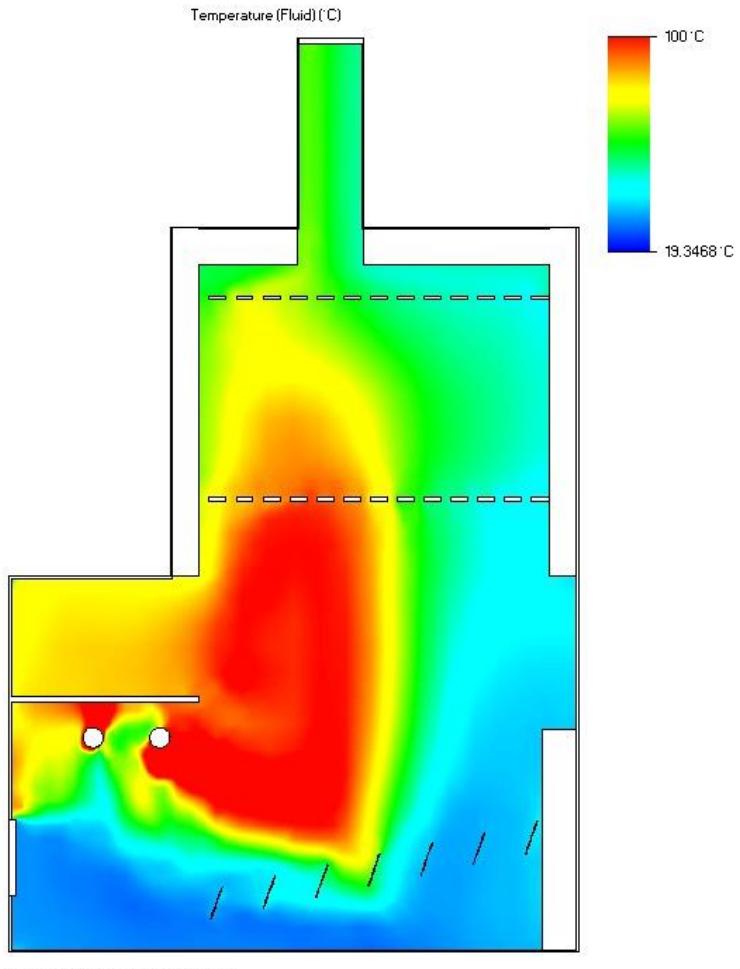

Min = 25.3768 °C Max = 360.205 °C Iteration =  $14$ Time =  $4200 s$ 

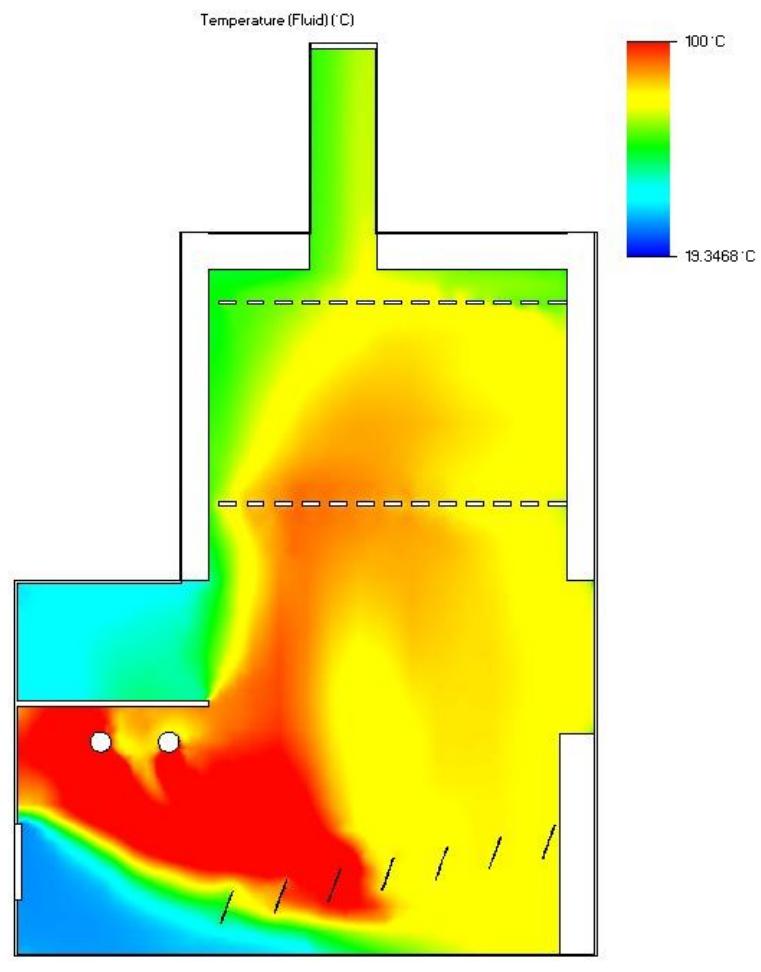

Min = 9.33724 °C Max = 355.765 °C Iteration = 15 Time =  $4500 s$ 

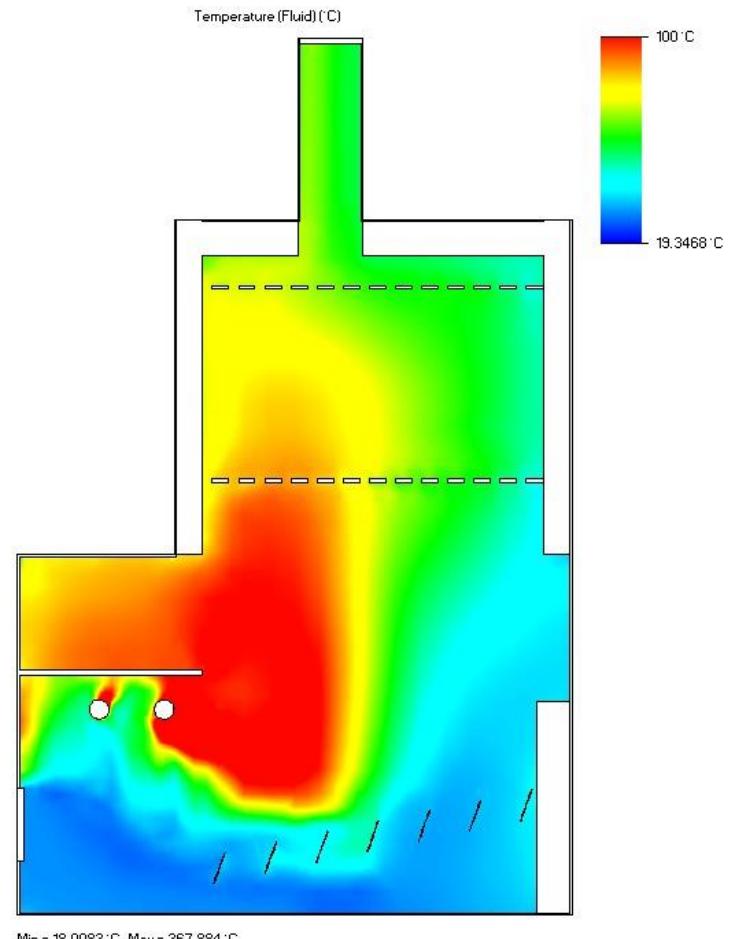

Min = 18.00831C Max = 367.8841C Iteration =  $16^\circ$ Time =  $4800 s$ 

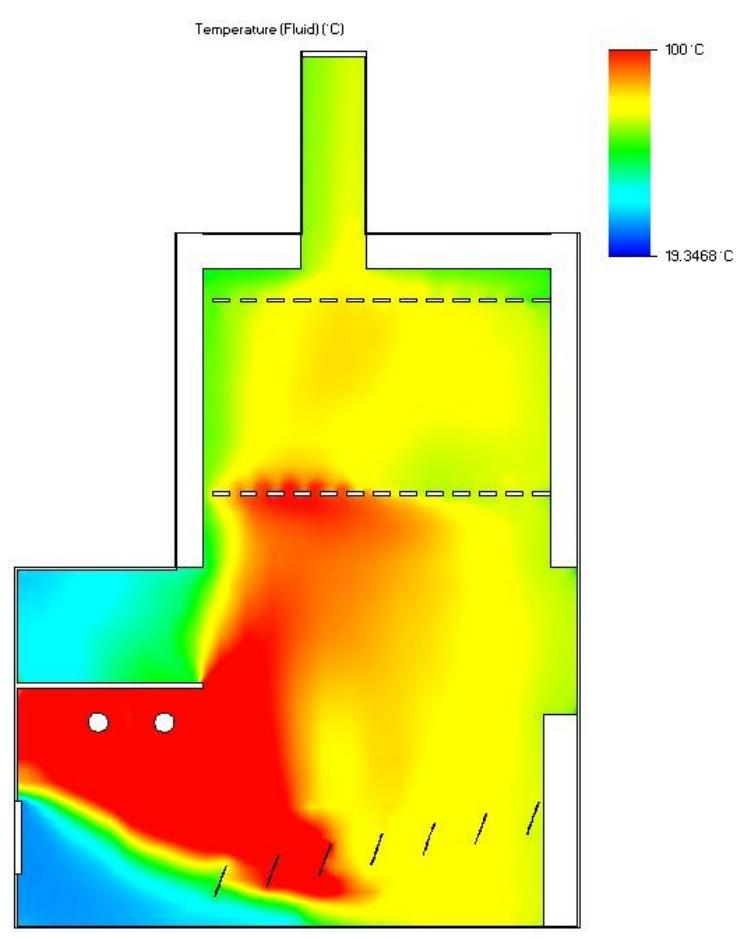

Min = 13.6304 °C Max = 364.626 °C Iteration =  $17$ Time =  $5100 s$ 

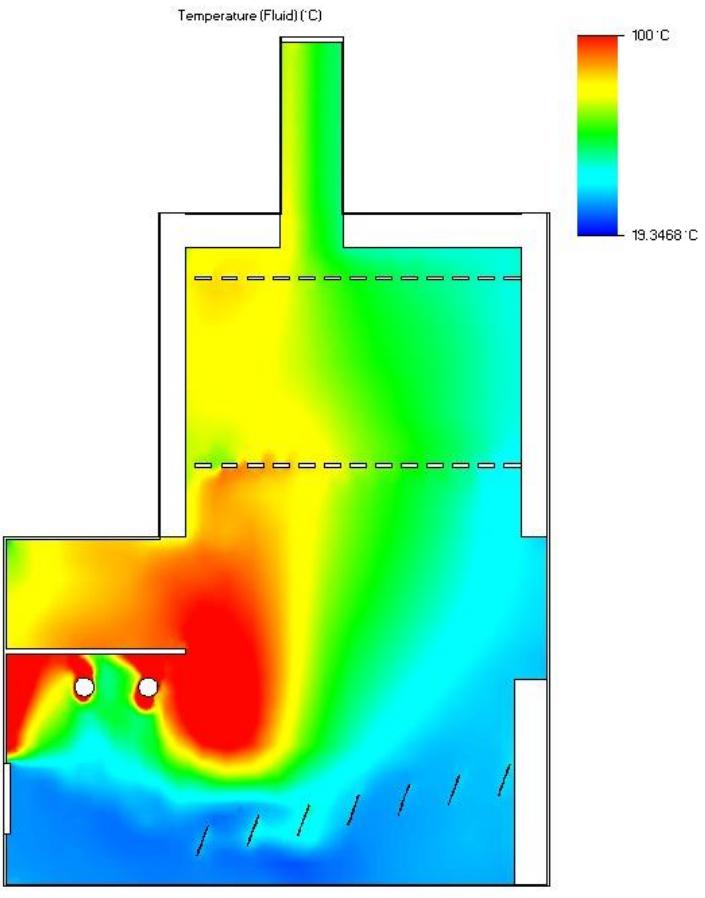

Min = 14.7096 °C Max = 371.779 °C Iteration = 18 Time =  $5400 s$ 

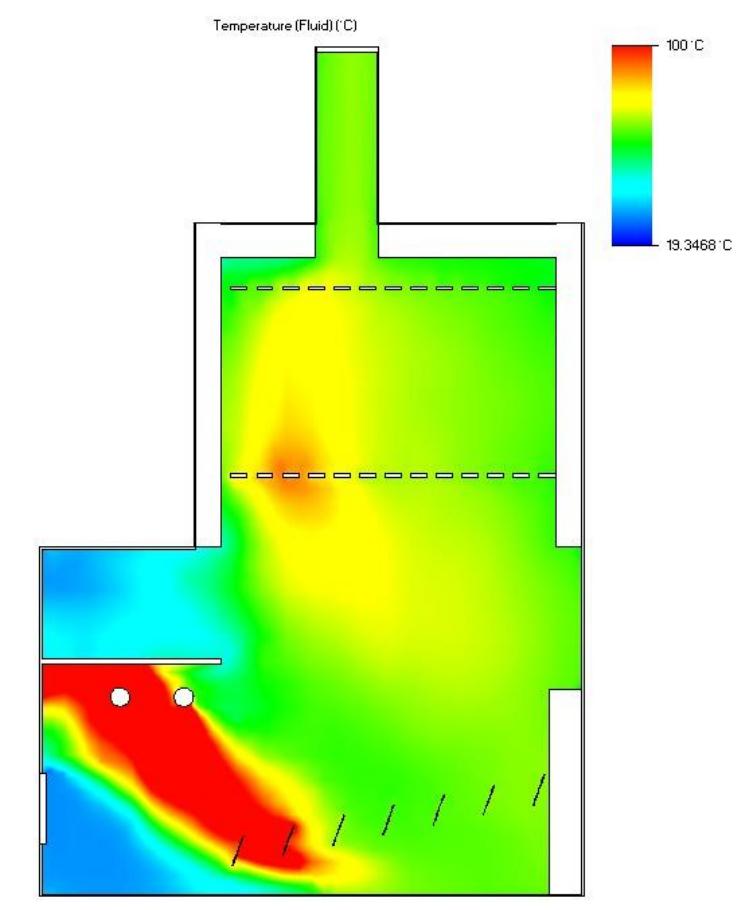

Min = 8.88366 'C Max = 366.431 'C Iteration = 19 Time =  $5700 s$ 

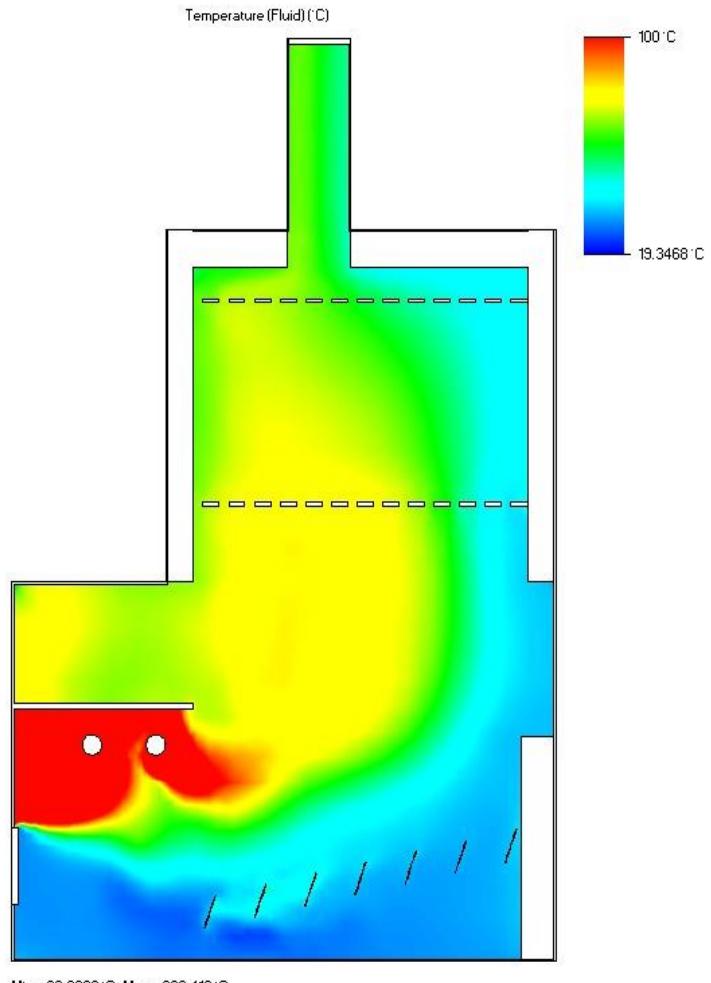

Min = 22.8029 °C Max = 360.412 °C Iteration =  $20$ Time =  $6000 s$ 

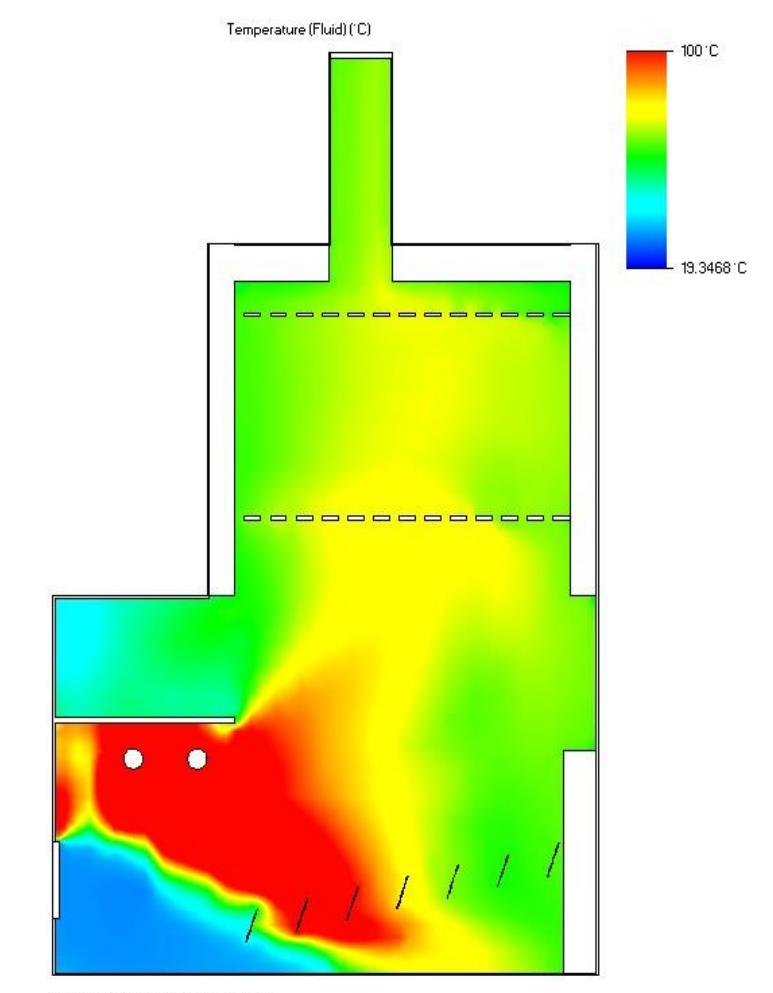

Min = 13.3794 °C Max = 369.957 °C Iteration = 21 Time =  $6300 s$ 

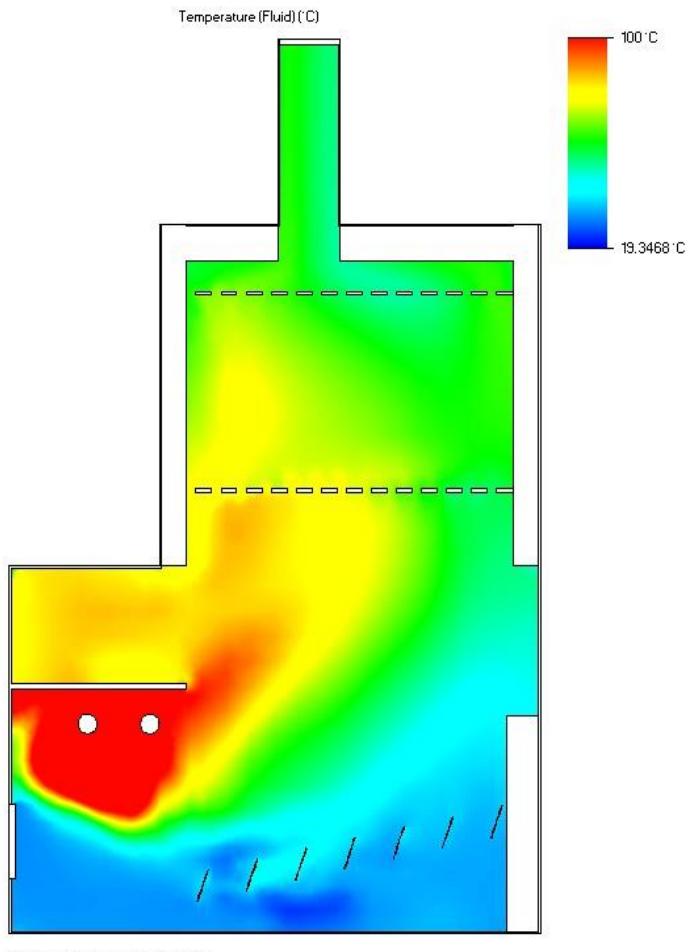

Min = 14.326 °C Max = 379.132 °C Iteration = 22 Time =  $6600 s$ 

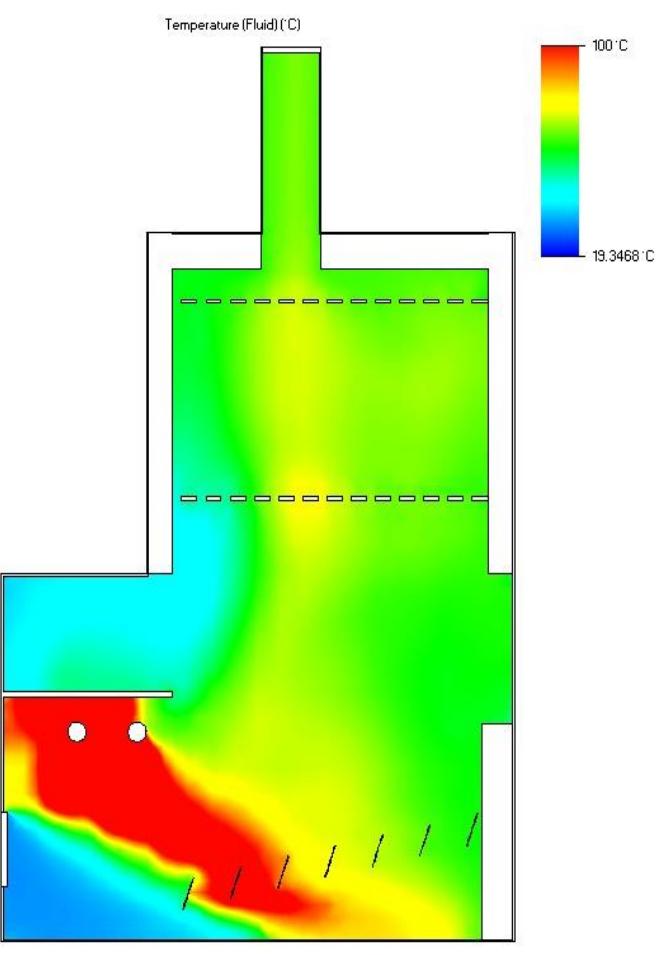

Min = 17.319910 Max = 378.54610 Iteration =  $23$ Time =  $6900 s$ 

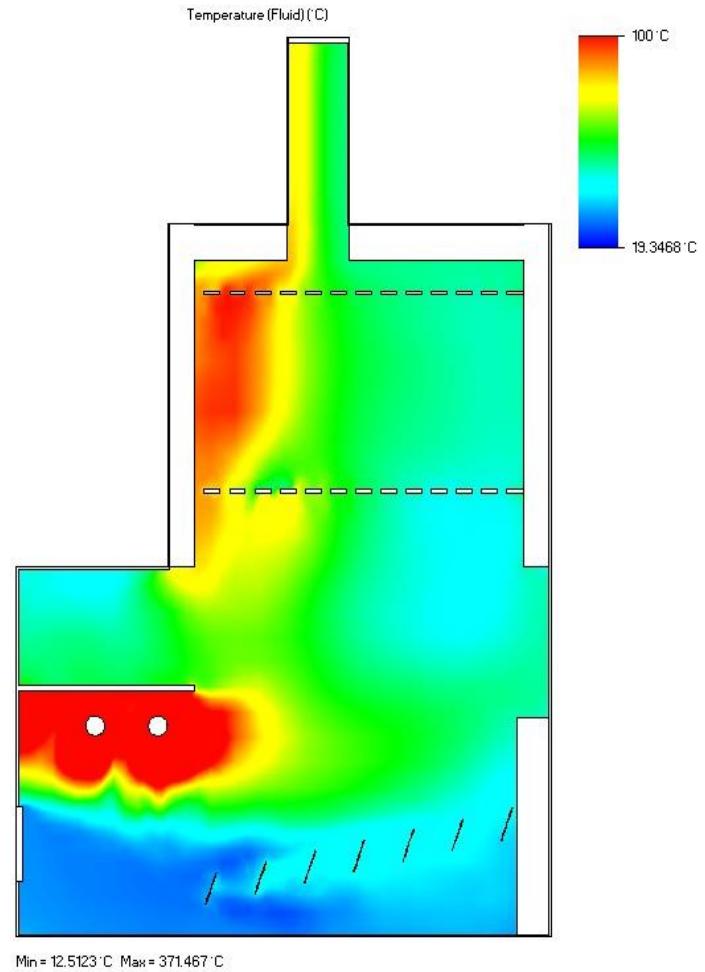

Iteration =  $24$ Time =  $7200 s$ 

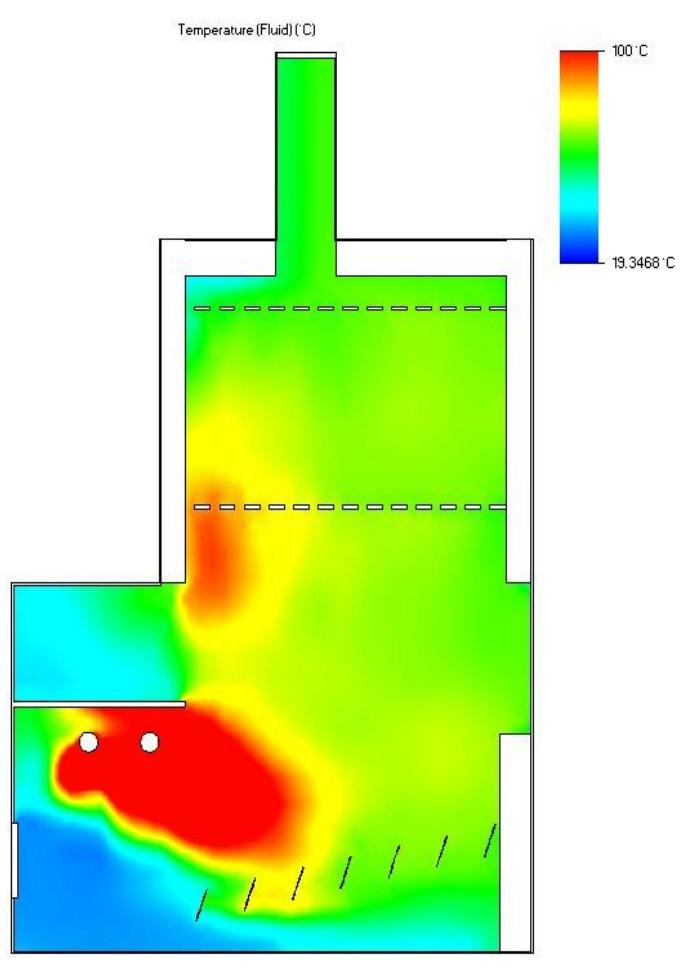

Min = 7.43029 °C Max = 397.433 °C Iteration =  $25$ Time =  $7500 s$ 

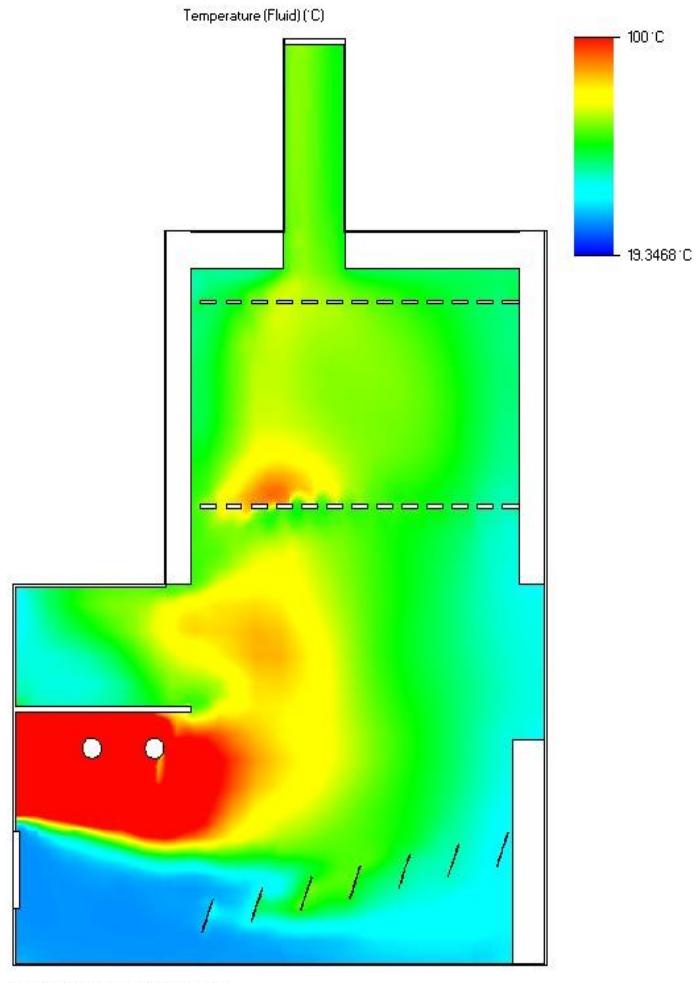

Min = 6.48927 °C Max = 407.871 °C Iteration = 26 Time =  $7800 s$ 

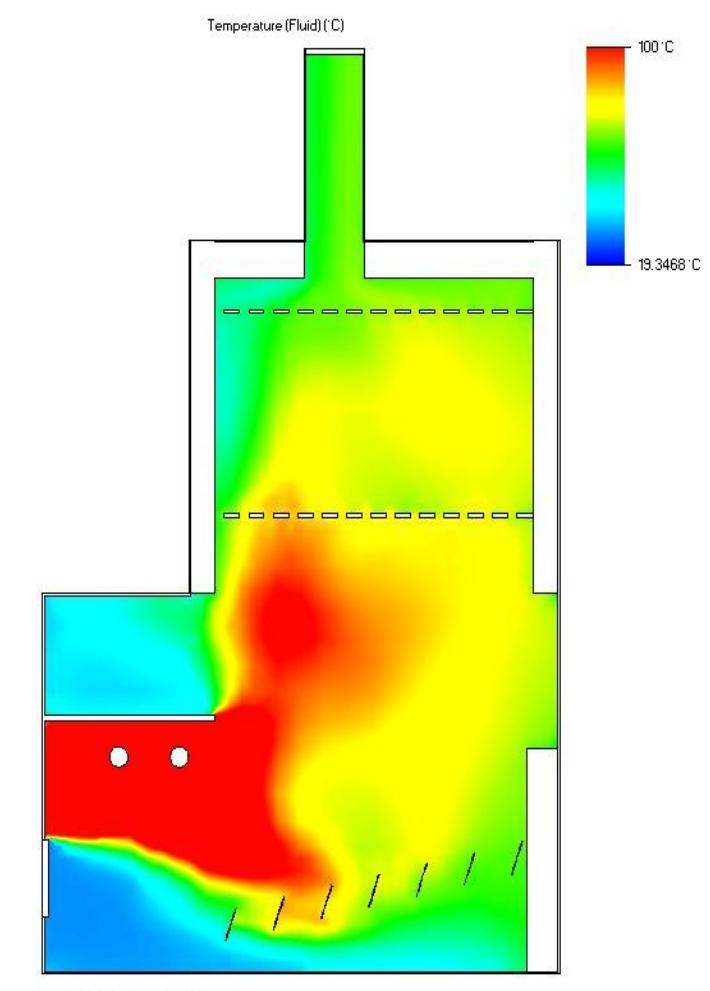

Min = 10.5367 °C Max = 386.098 °C Iteration =  $27$  $\mathsf{Time} = 8100\,\mathrm{s}$ 

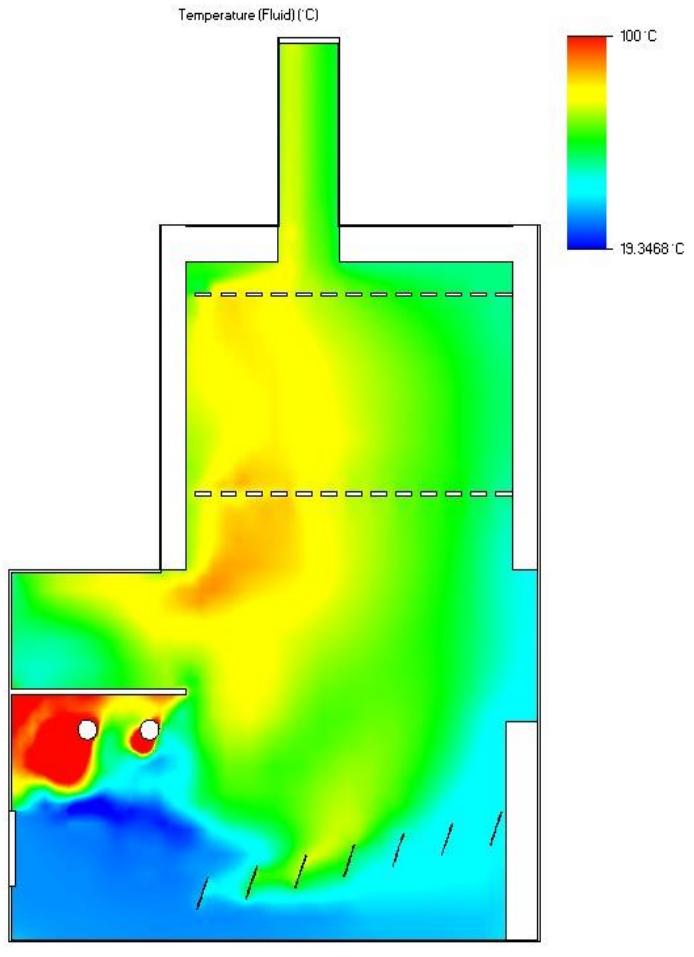

Min = 5.8951'C Max = 357.043'C Iteration =  $28$ Time =  $8400 s$ 

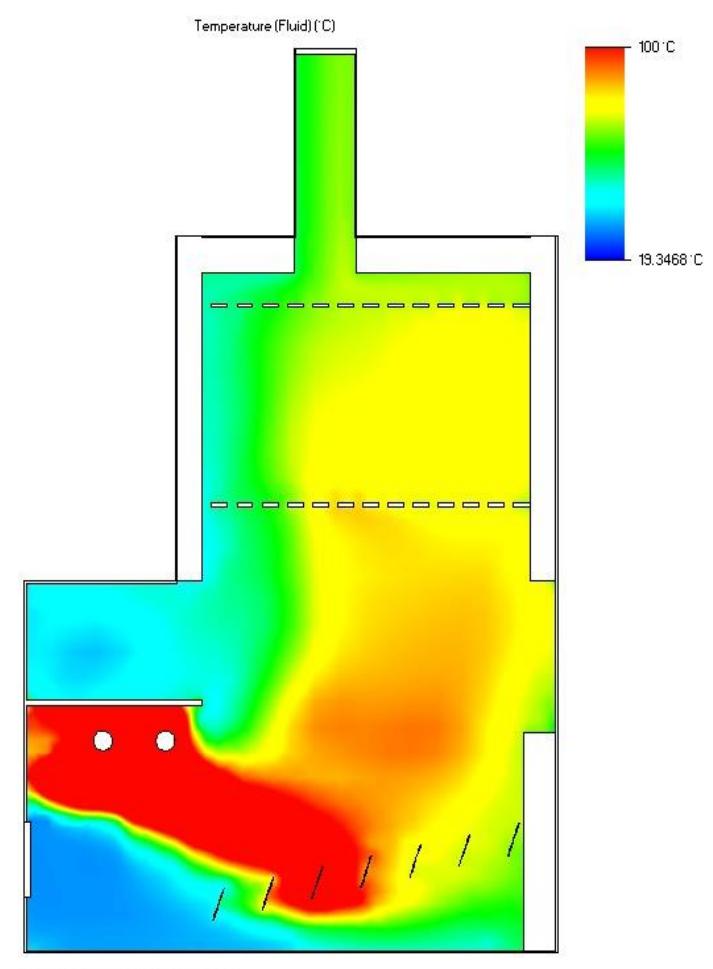

Min = 7.55741'C Max = 365.597'C Iteration =  $29$ Time =  $8700 s$ 

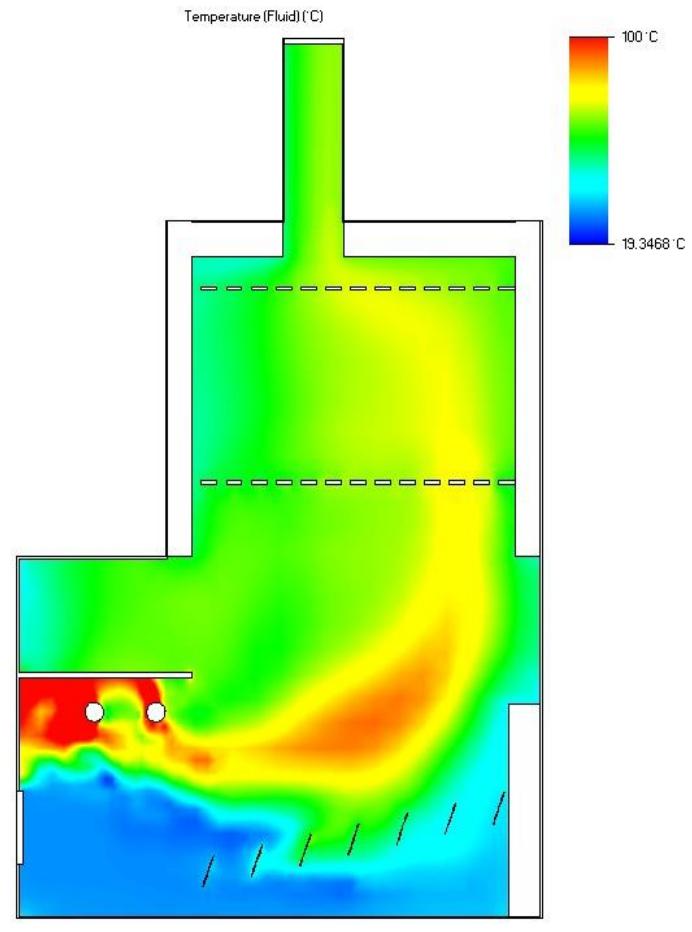

Min = 4.5457710 Max = 379.92210 Iteration =  $30$ Time =  $9000 s$ 

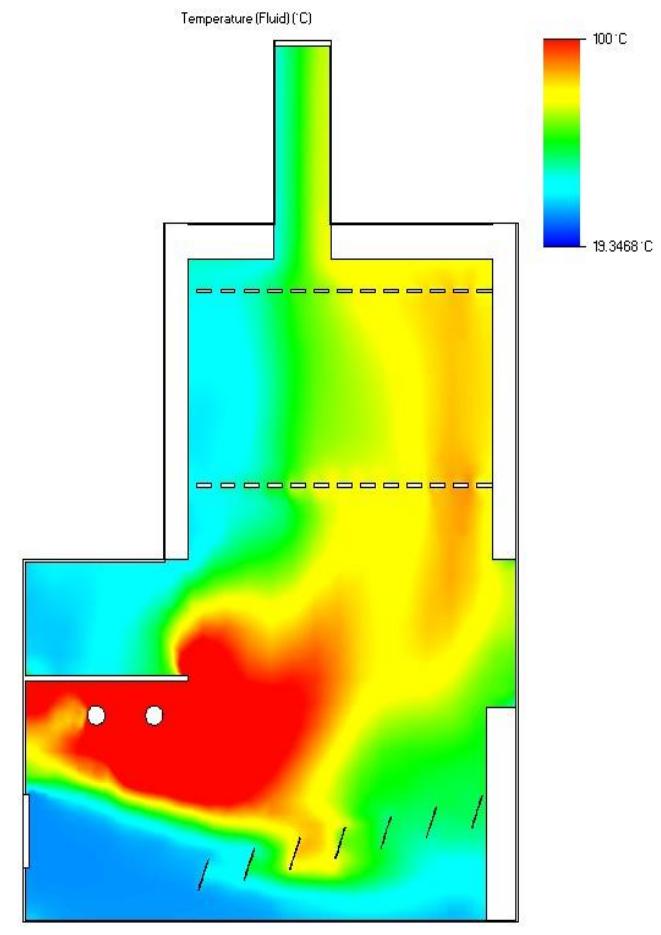

Min = 11.6741 C Max = 366.792 C Iteration =  $31$ Time =  $9300 s$ 

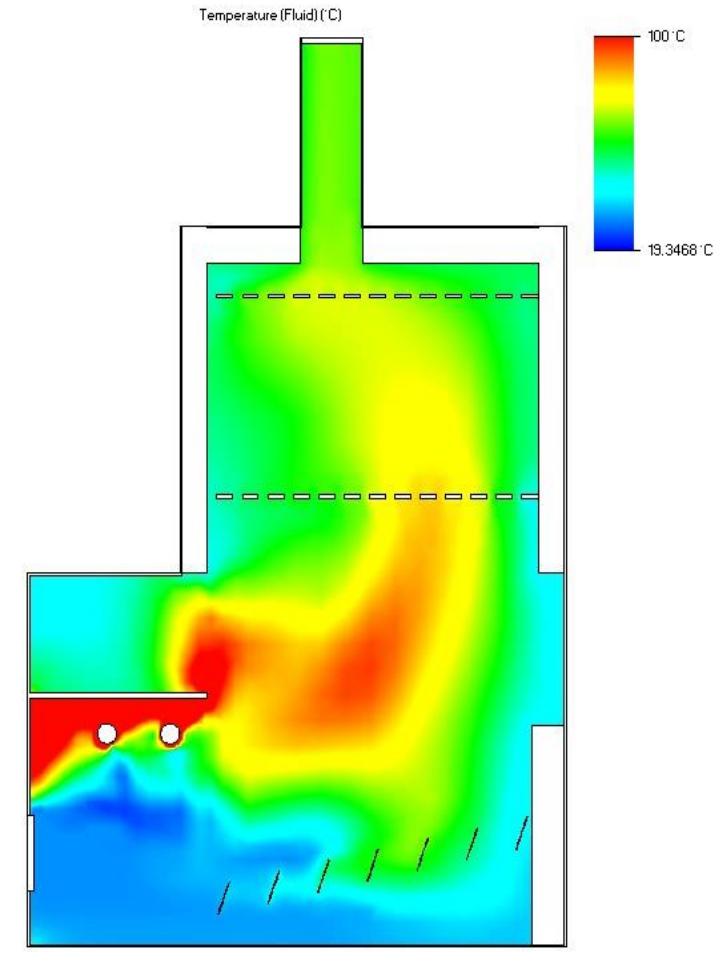

Min = 1.14110 Max = 374.74910 Iteration = 32 Time =  $9600 s$ 

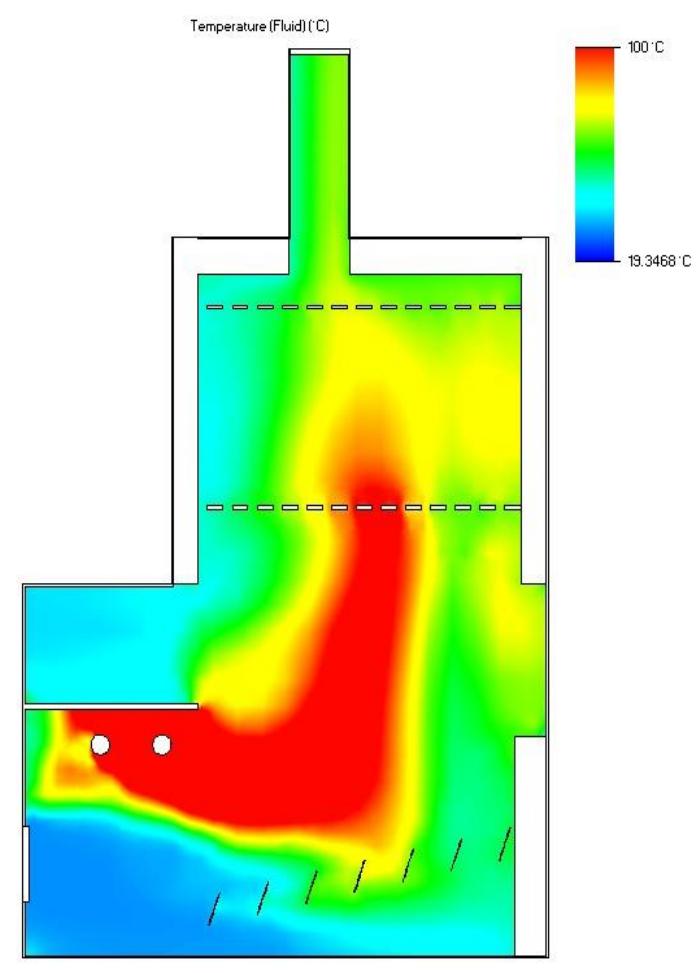

Min = -0.530138 °C Max = 355.438 °C Iteration =  $33$ Time =  $9900 s$ 

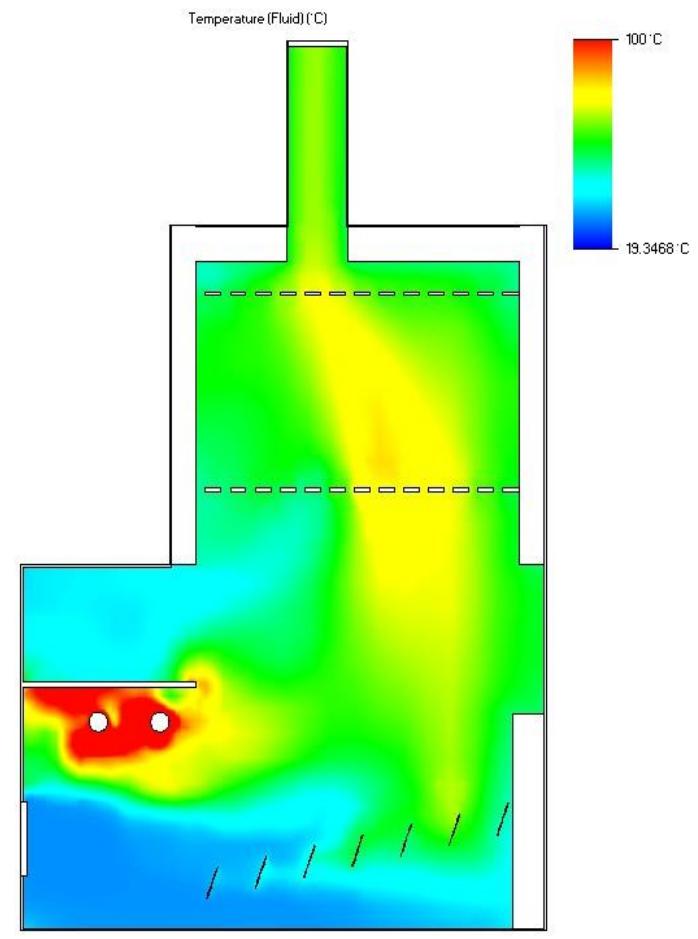

Min = 1.45219 °C Max = 358.302 °C Iteration =  $34$ Time =  $10200 s$ 

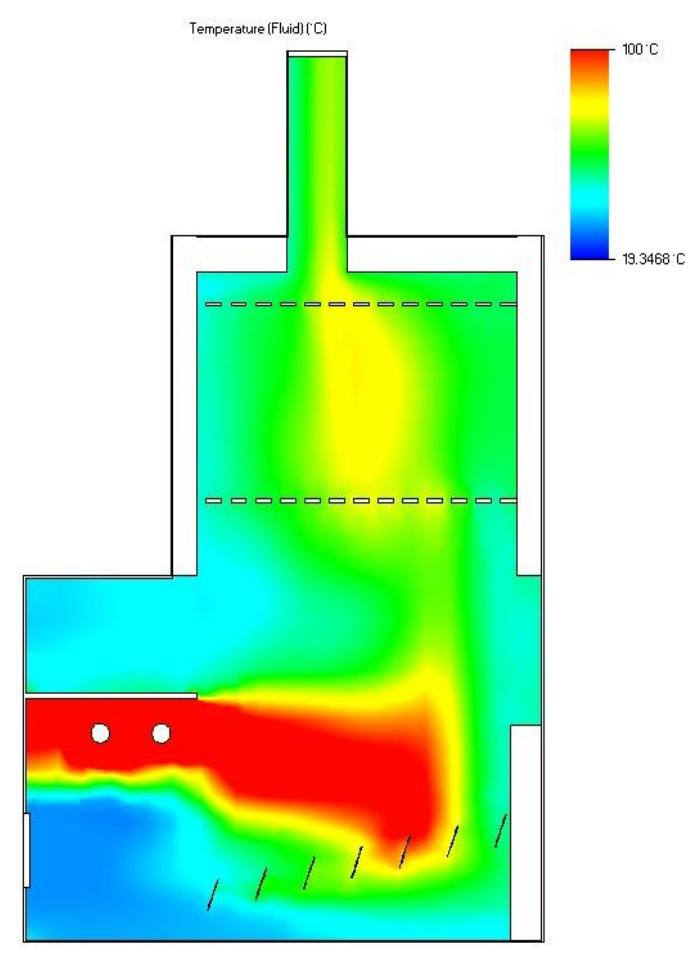

Min = 14.03551C Max = 388.1611C Iteration =  $35$ Time =  $10500 s$ 

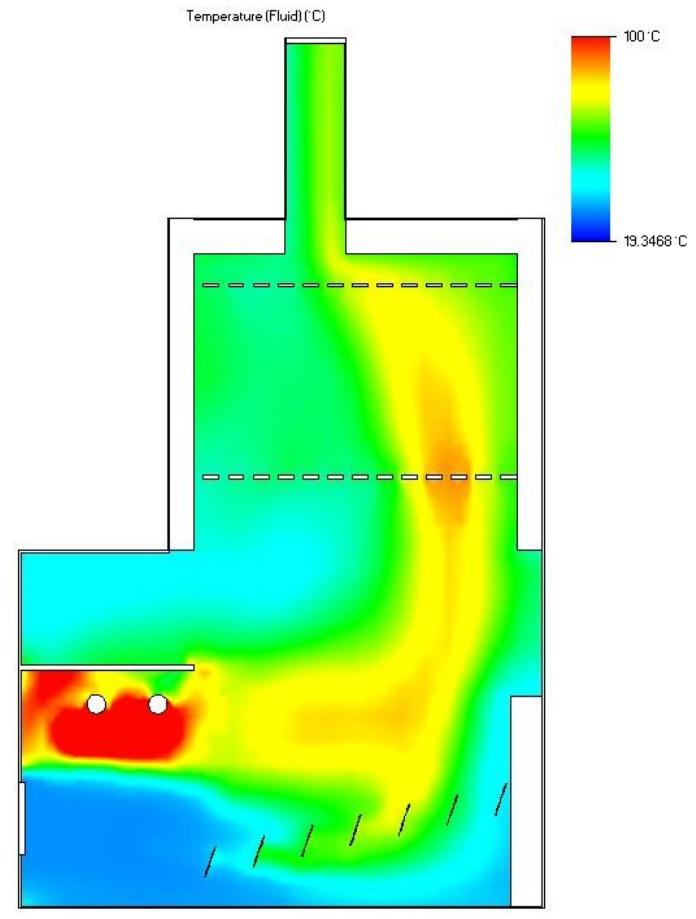

Min = 6.15352 °C Max = 371.789 °C Iteration =  $36$ Time =  $10800 s$ 

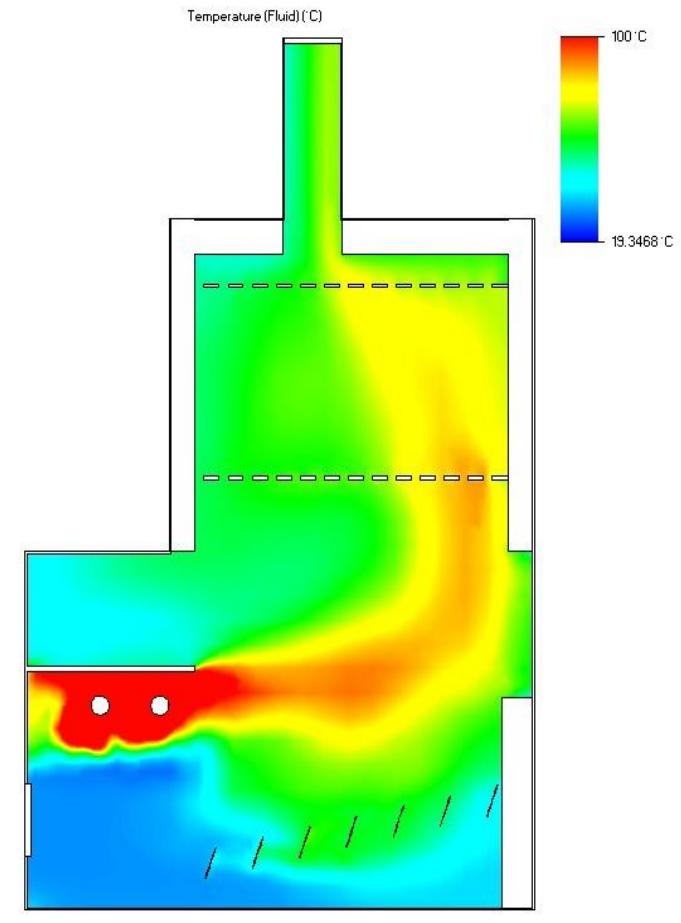

Min = 17.8365 °C Max = 356.843 °C Iteration = 37  $Time = 11100 s$ 

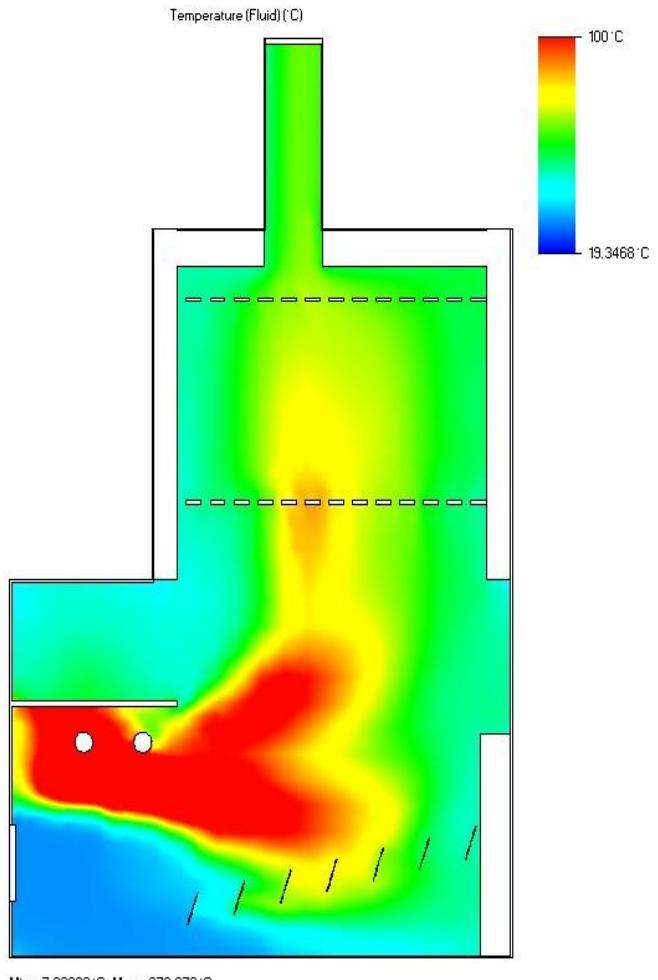

Min = 7.32268 °C Max = 379.073 °C Iteration = 38 Time =  $11400 s$ 

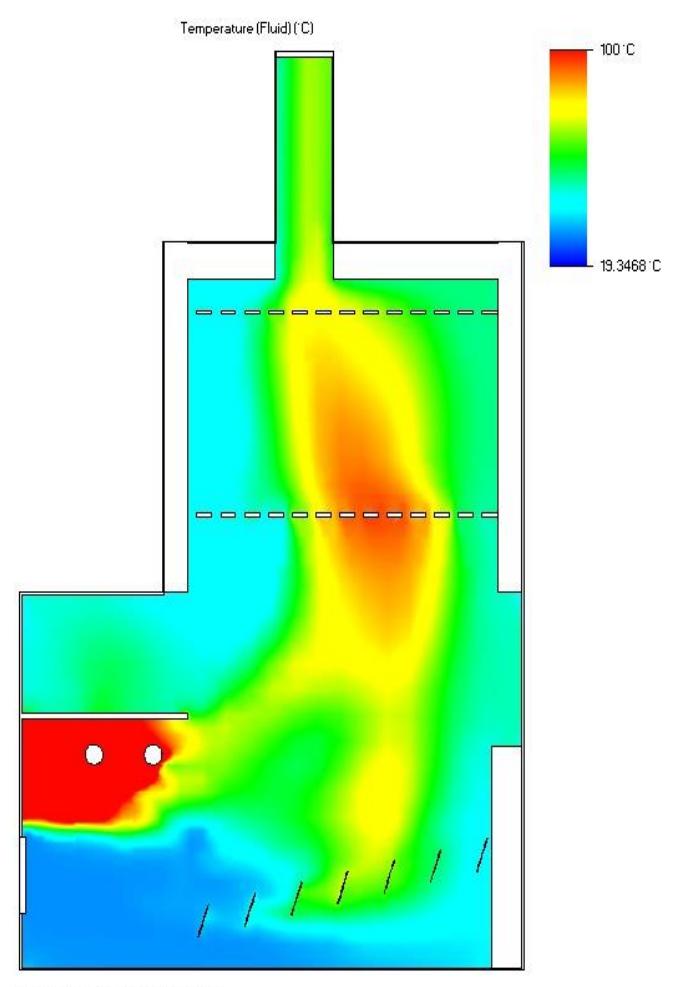

Min = 23.5102 °C Max = 365.627 °C Iteration =  $39$ Time =  $11700 s$ 

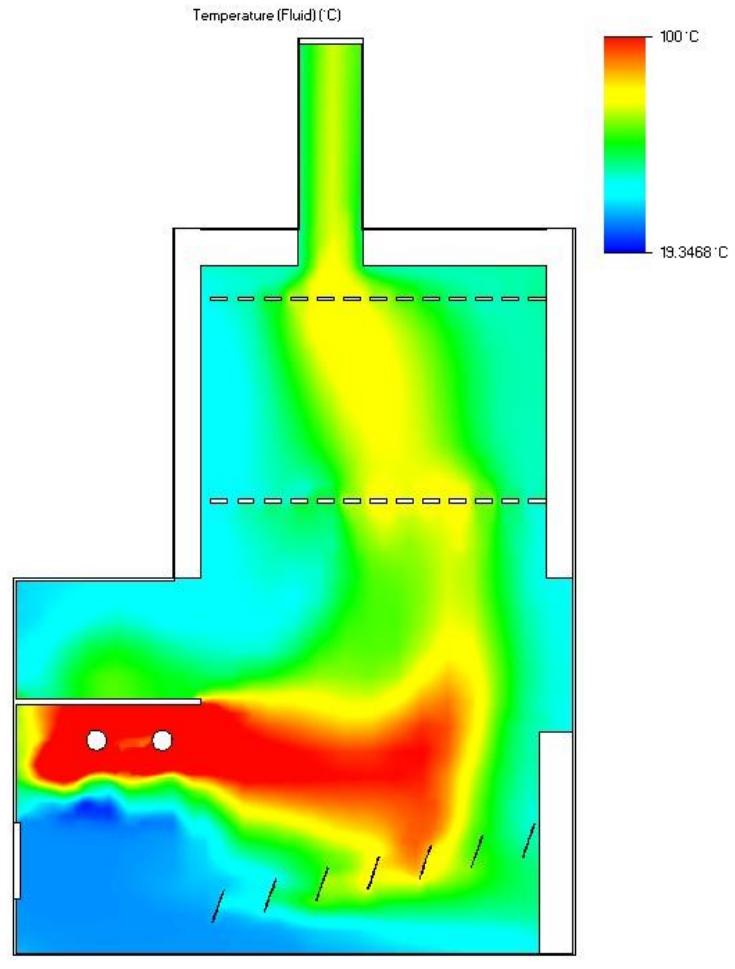

Min = 7.295611C Max = 357.0111C Iteration =  $40$ Time = 12000 s

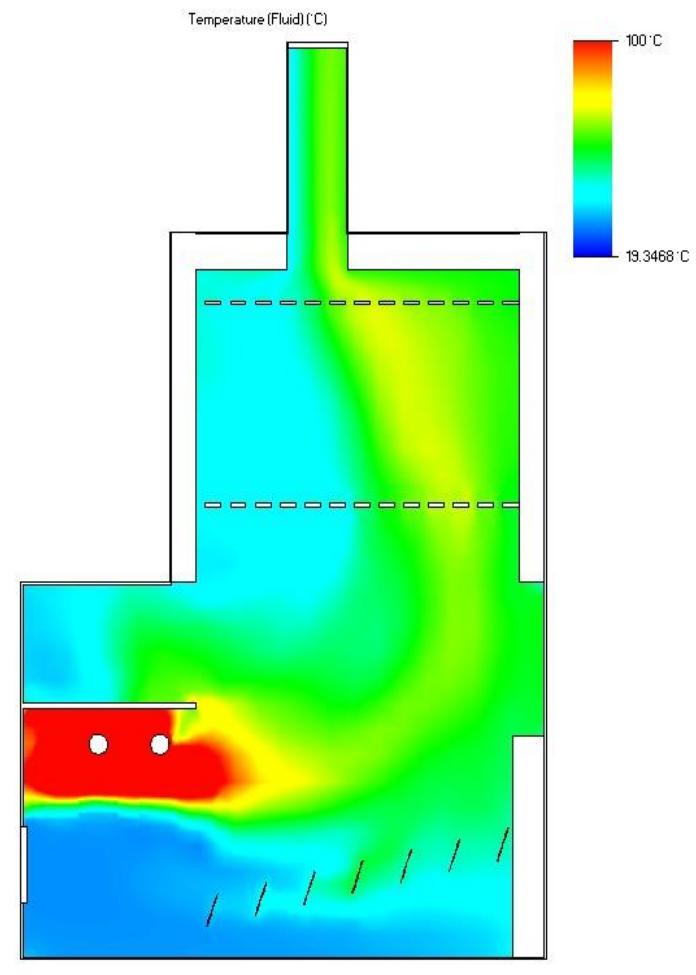

Min = 11.8795 °C Max = 368.189 °C Iteration =  $41$ Time = 12300 s

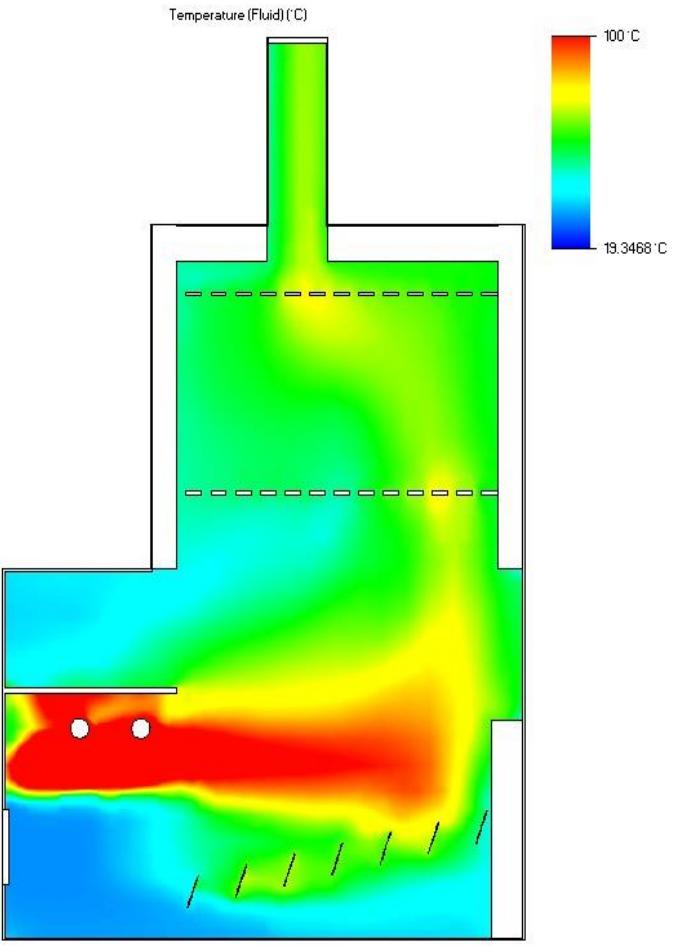

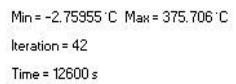

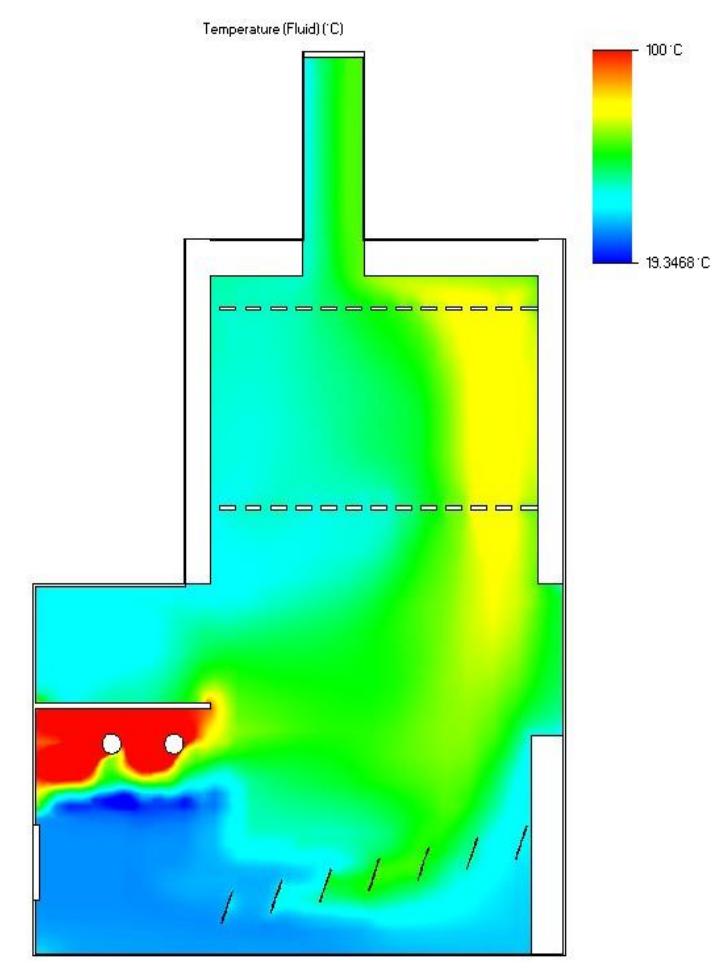

Min = -0.344832 °C Max = 360.937 °C Iteration = 43 Time =  $12900 s$ 

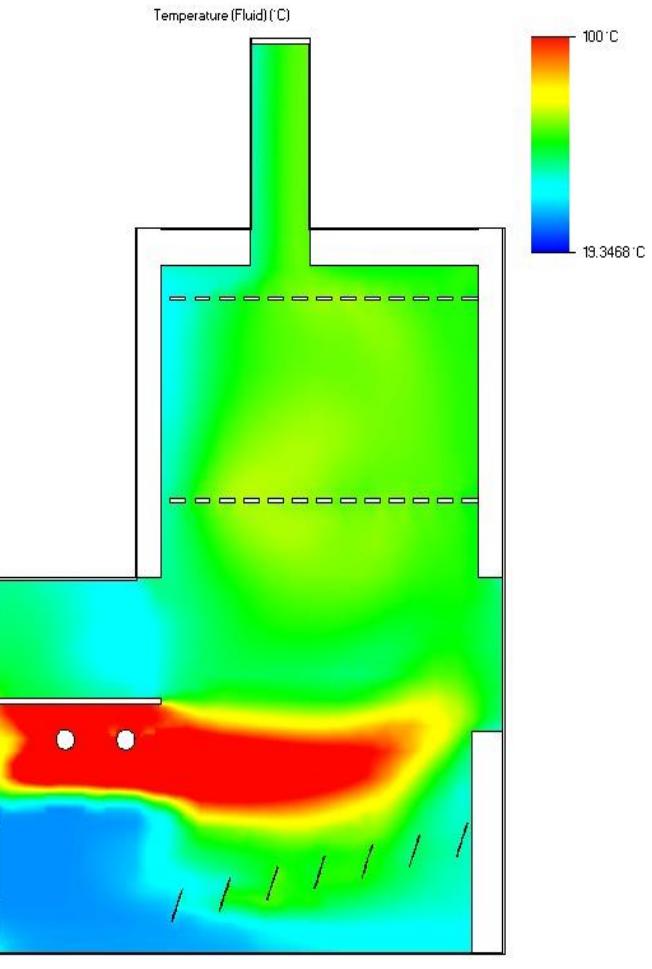

Min = 4.32451 C Max = 348.282 C Iteration = 44 Time =  $13200 s$ 

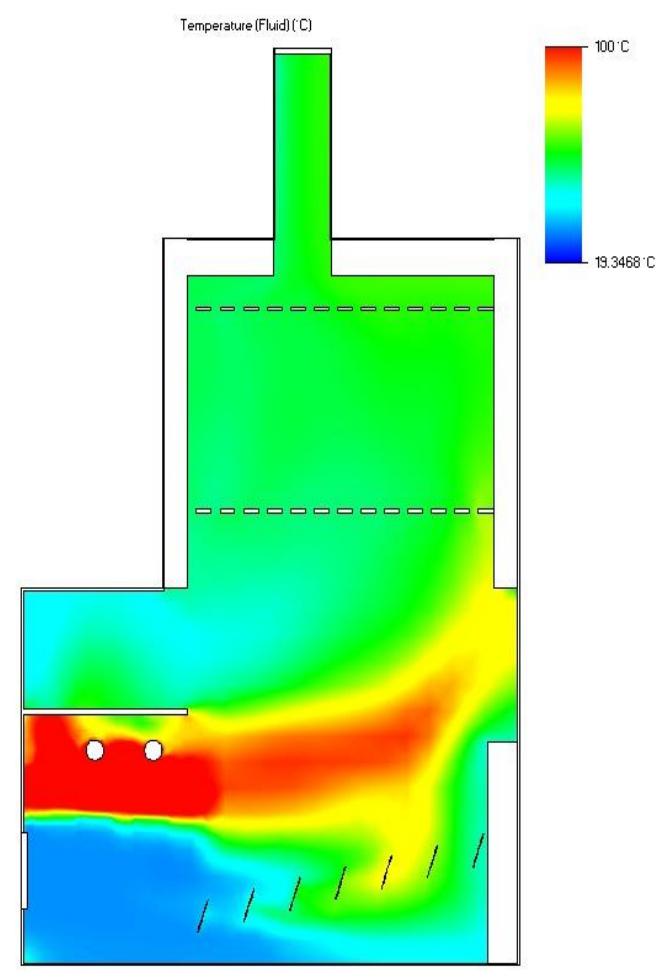

Min = 7.55728 C Max = 362.652 C Iteration =  $45$ Time = 13500 s

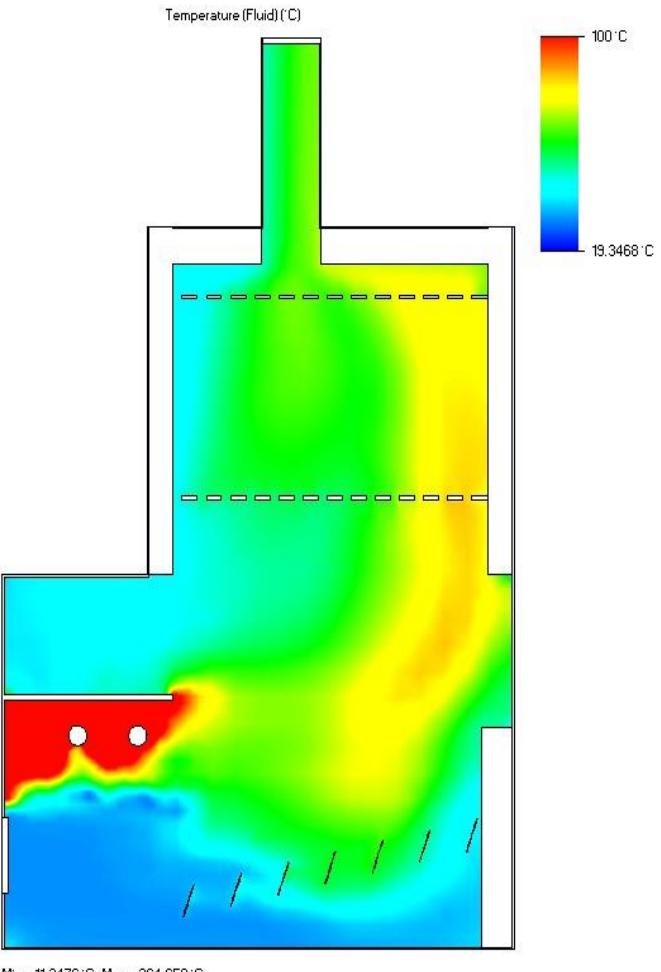

Min = 11.2476 °C Max = 364.659 °C Iteration =  $46$ Time =  $13800 s$ 

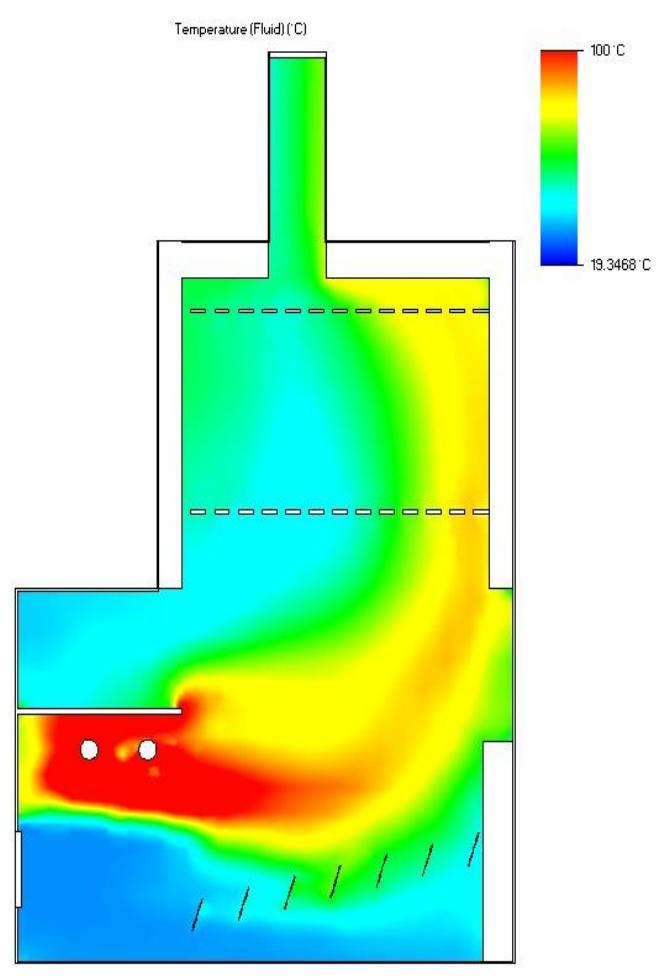

Min = 5.87654 'C Max = 354.811 'C Iteration = 47 Time =  $14100 s$ 

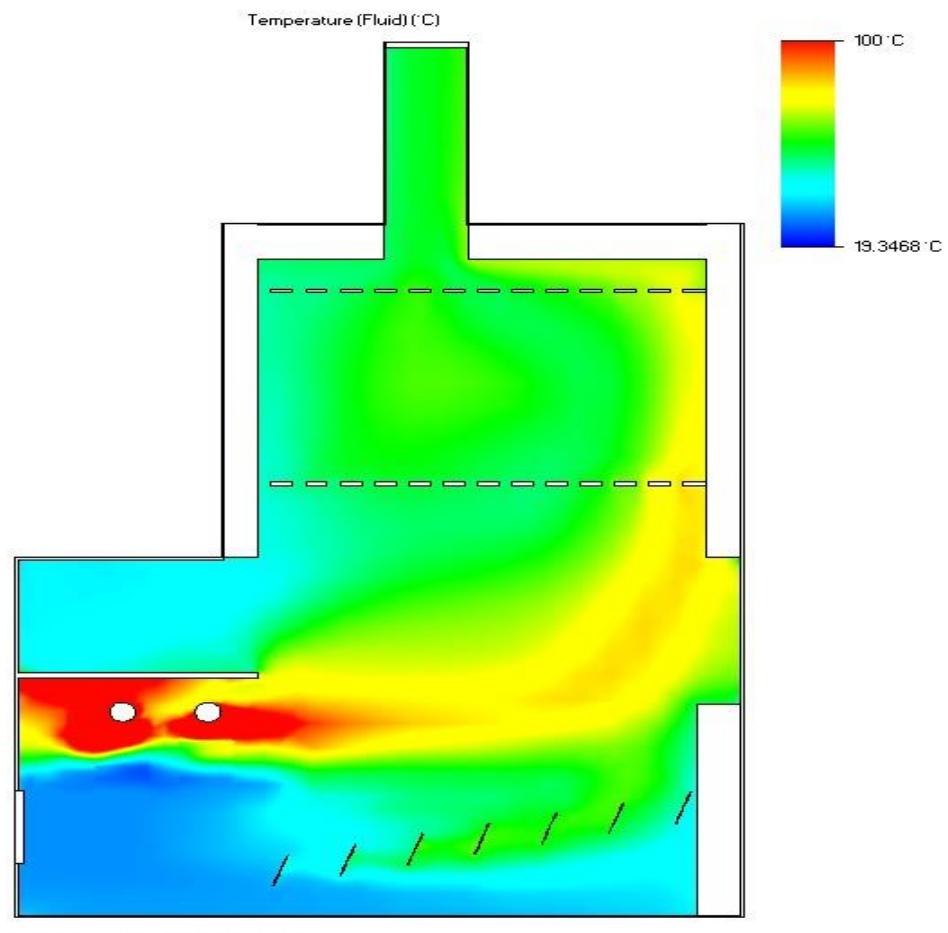

Min = 4.991421C Max = 355.1771C Iteration =  $48$ Time =  $14400 s$ 

## TEMPERATURAS PLANO DE PUNTOS

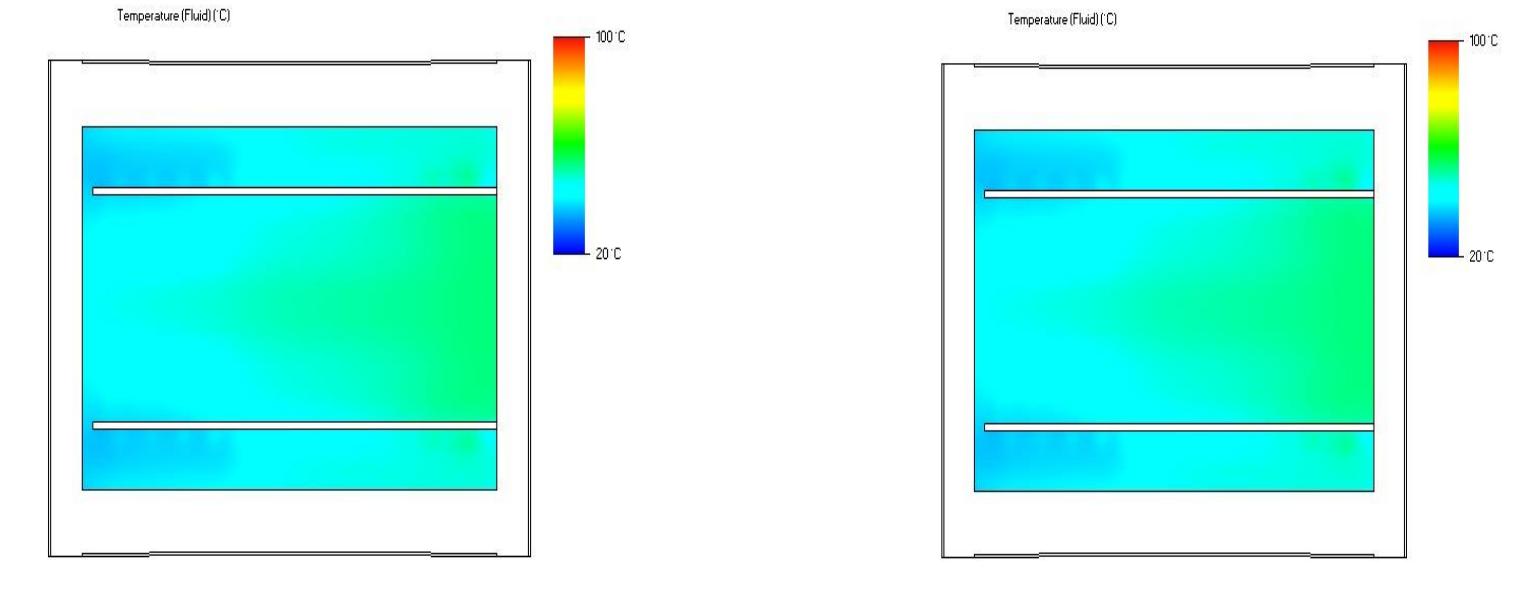

Min = 24.9672 C Max = 291.945 C Iteration = 1  $\mathsf{Time} \texttt{=} 300 \, \mathsf{s}$ 

Min = 26.2498 °C Max = 324.003 °C Iteration =  $2$ Time =  $600 s$ 

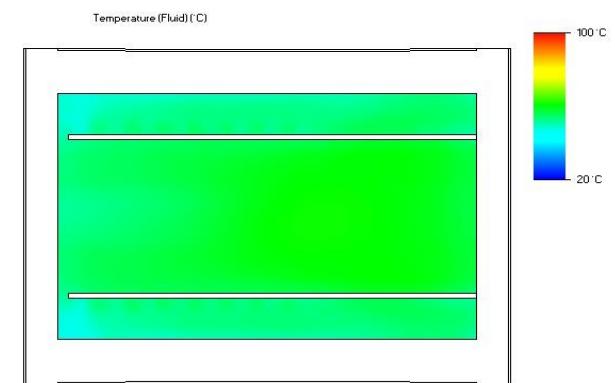

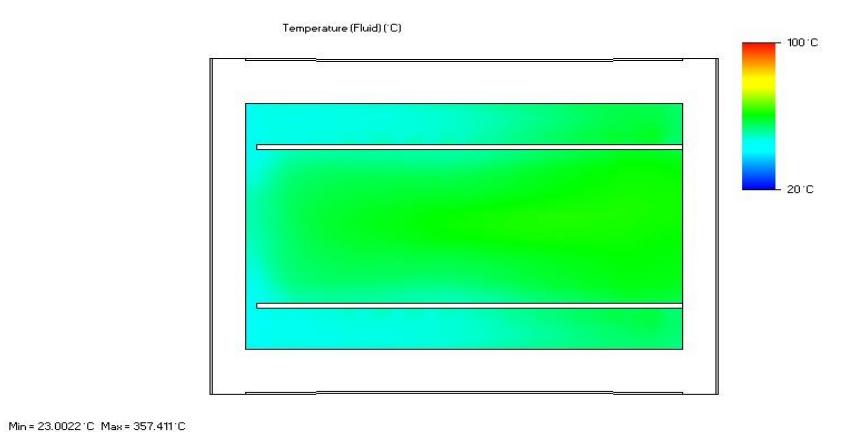

Min = 23.7392 C Max = 358.325 C Iteration =  $3$ Time =  $900 s$ 

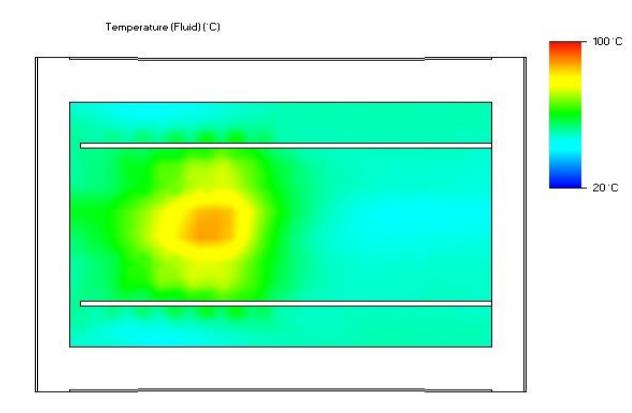

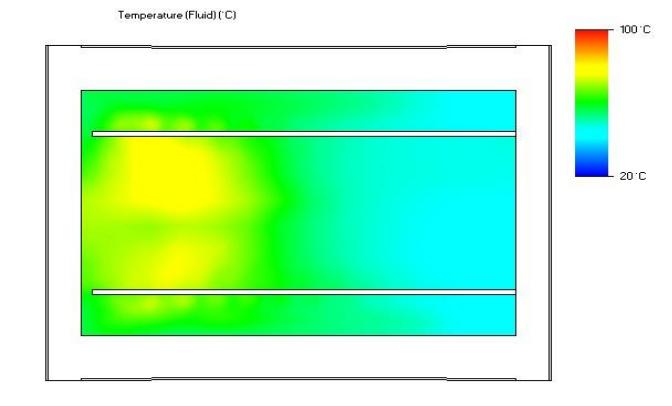

Min = 26.5725 °C Max = 386.762 °C  $t$ eration =  $5$ Time = 1500  $\mathrm{s}$ 

Min = 0.392755 °C Max = 353.813 °C Iteration =  $6$ Time = 1800  $\mathrm{s}$ 

Iteration =  $4$ Time = 1200  $\mathrm{s}$ 

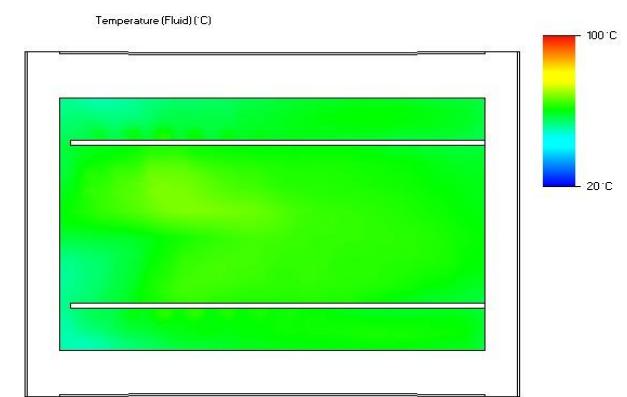

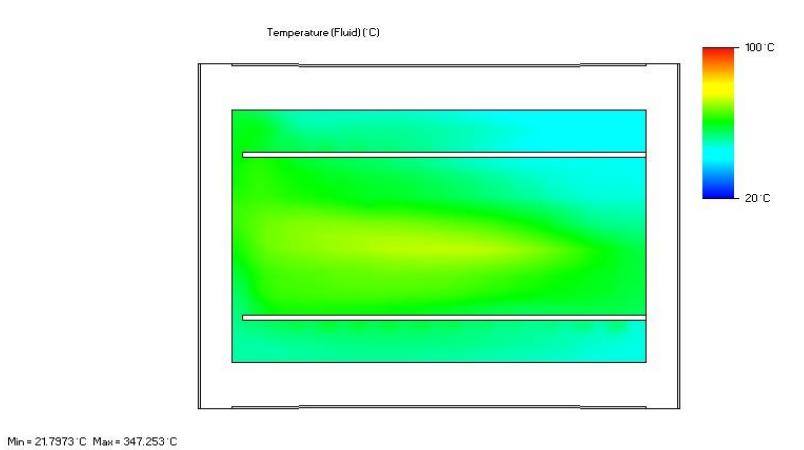

Min = 8.73087 °C Max = 349.376 °C  $\begin{aligned} \mathsf{Iteration} = 7 \end{aligned}$ Time =  $2100 s$ 

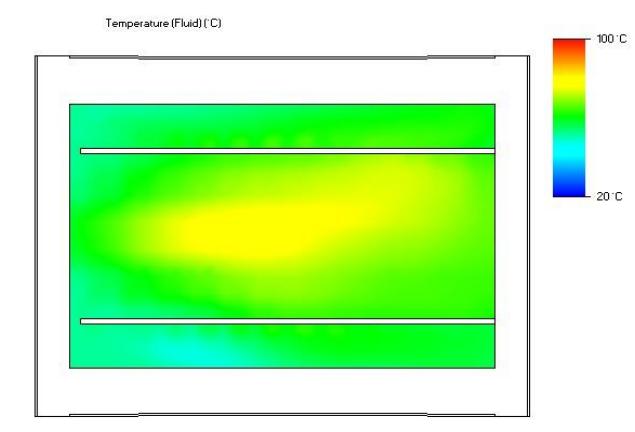

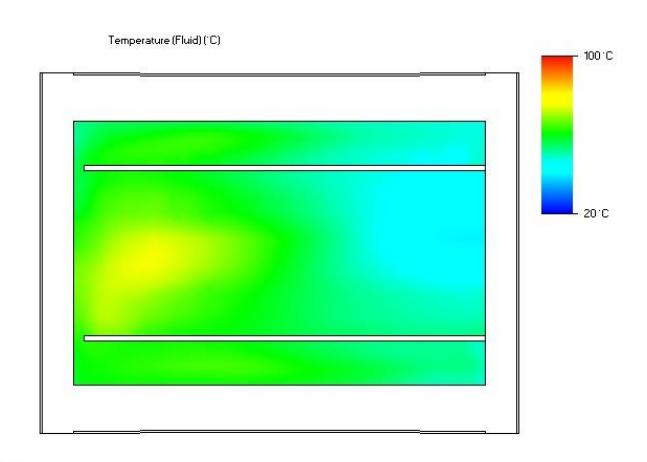

Min = 27.1678 °C Max = 359.376 °C Iteration =  $10$ Time =  $3000 s$ 

Iteration =  $8$ 

Time = 2400  $\mathrm{s}$ 

Min = 13.7674 'C Max = 368.44 'C Iteration =  $9$ Time =  $2700 s$ 

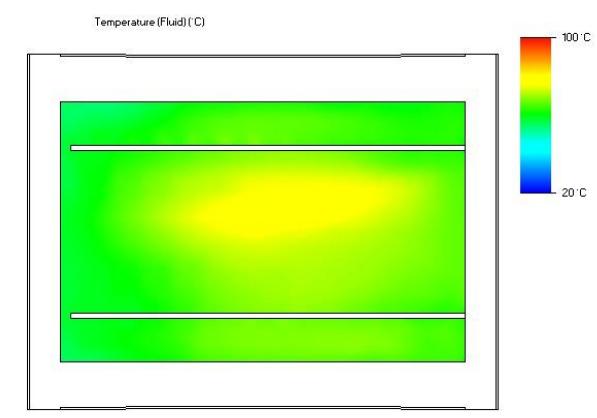

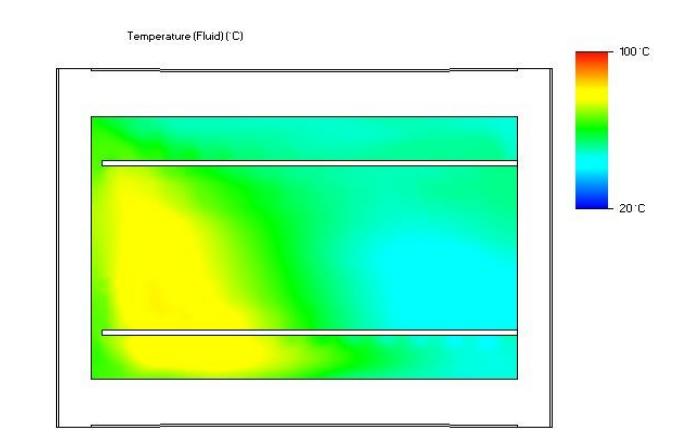

Min = 17.7084 °C Max = 350.953 °C Iteration = 11 Time =  $3300 s$ 

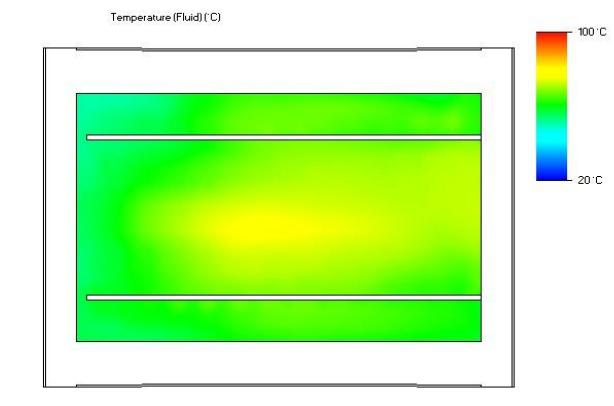

Min = 10.8529 °C Max = 360.699 °C Iteration = 12 Time =  $3600\,\mathrm{s}$ 

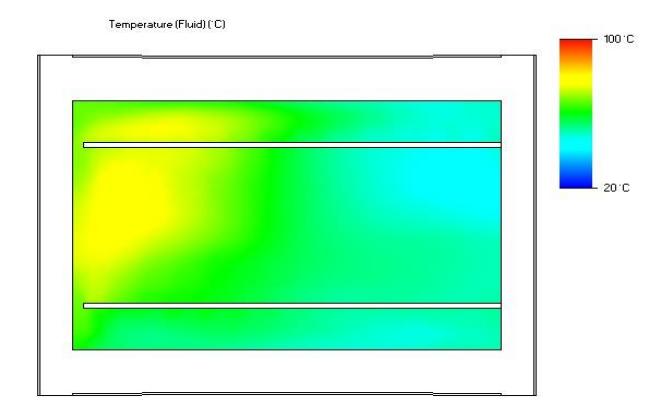

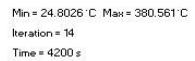

Min = 21.6307 °C Max = 371.348 °C Iteration =  $13$ Time = 3900  $\mathrm{s}$ 

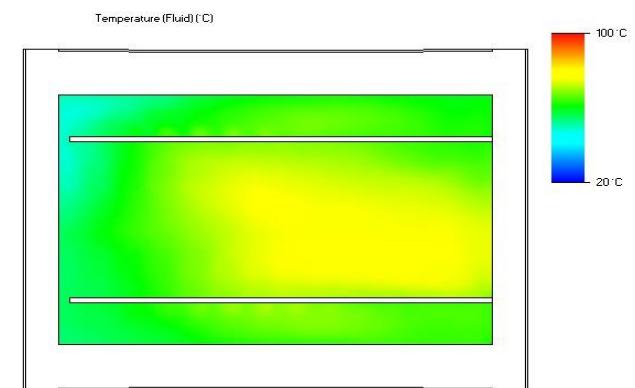

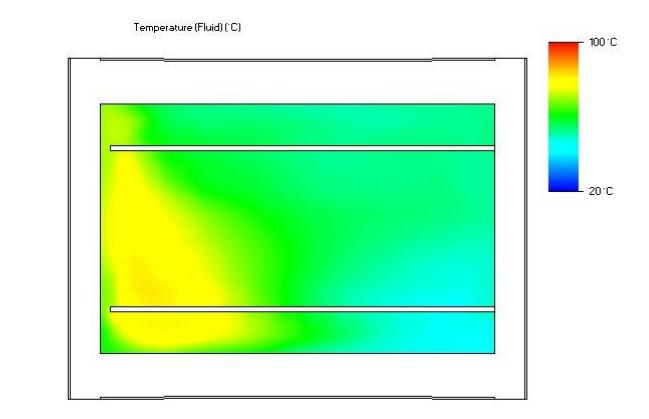

Min = 24.6564 °C Max = 373.019 °C Iteration =  $15$ Time =  $4500 s$ 

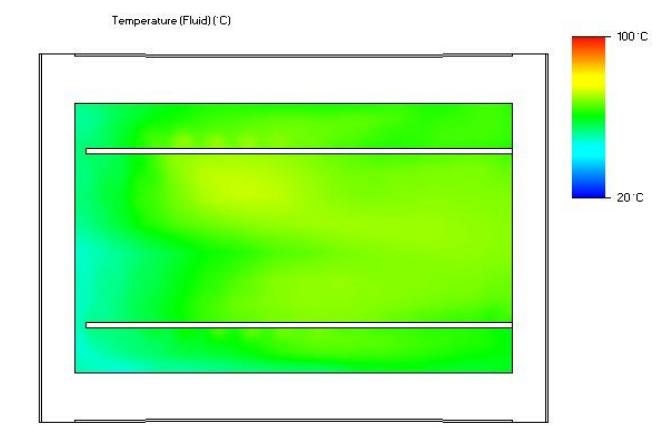

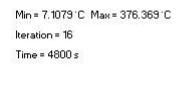

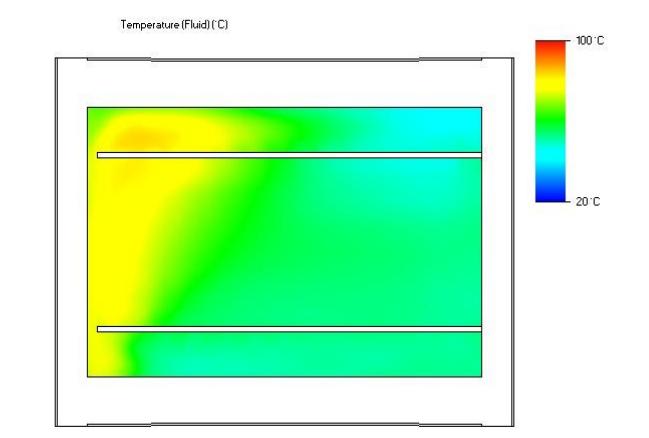

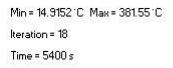

Min = 15.6711 C Max = 387.435 °C Iteration =  $17$ Time =  $5100 s$ 

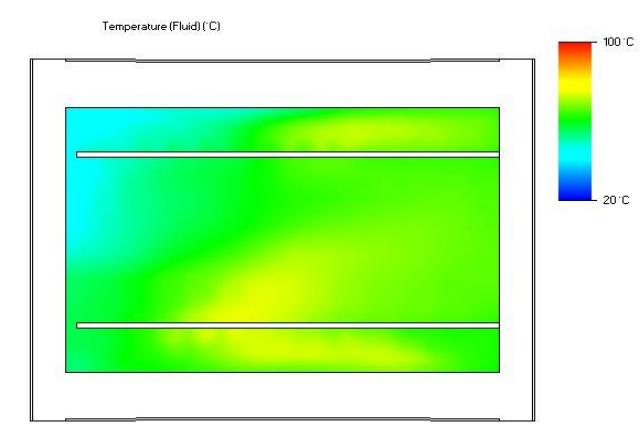

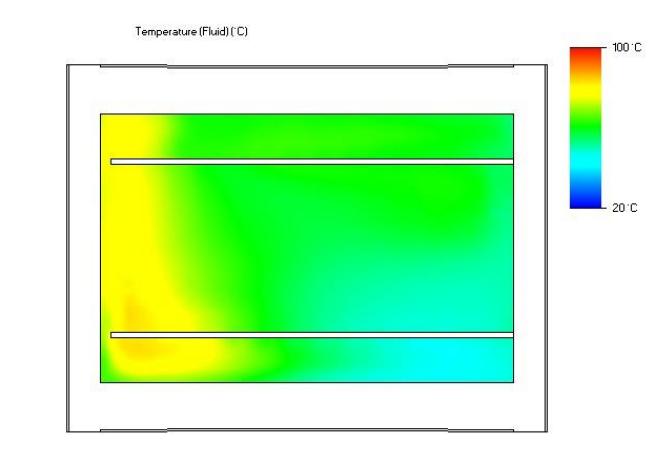

Min = 19.6316 °C Max = 382.21 °C Iteration =  $20$ Time =  $6000 s$ 

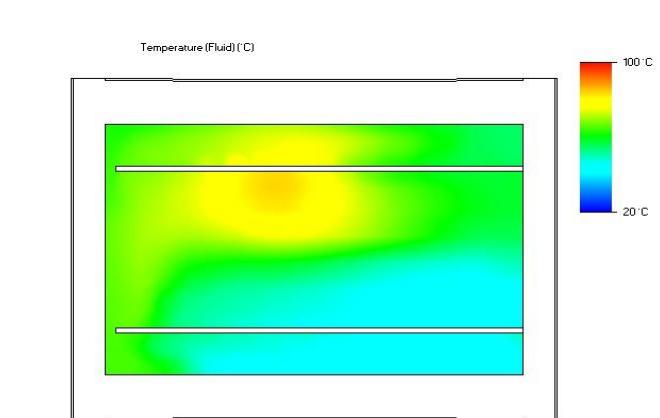

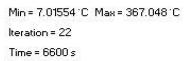

Min = 6.62218 °C Max = 386.628 °C Iteration =  $19$ Time =  $5700 s$ 

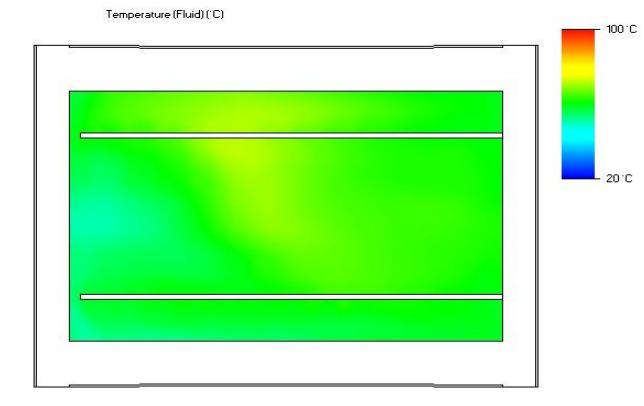

Min = 22.3666 °C Max = 377.844 °C Iteration =  $21$ Time =  $6300 s$ 

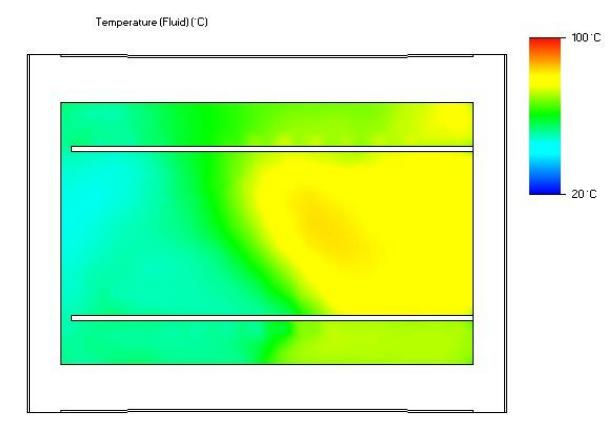

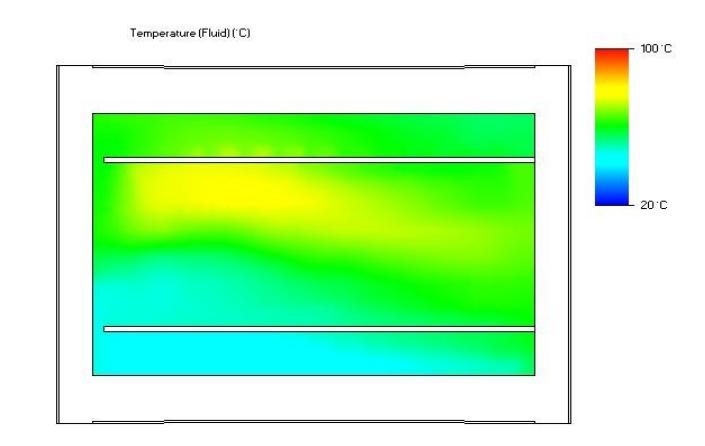

Min = 11.3381 C Max = 377.655 C Iteration =  $23$ Time =  $6900 s$ 

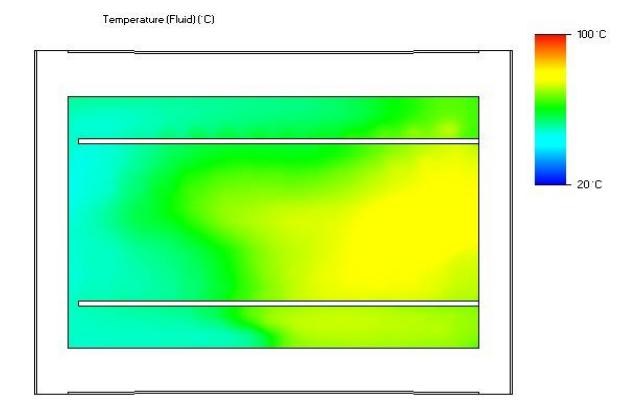

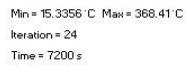

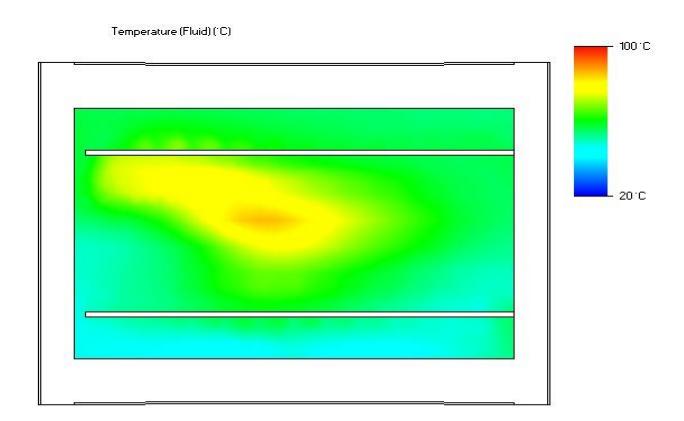

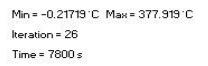

Min = 13.10211C Max = 369.4021C  $t$ eration = 25 Time =  $7500 s$ 

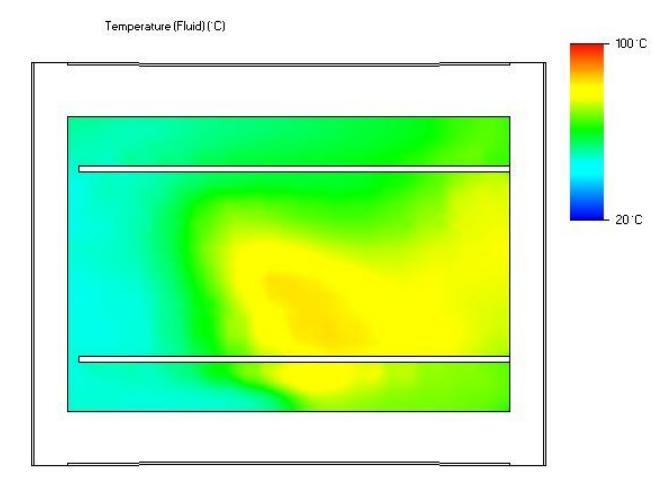

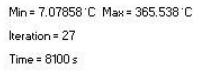

Temperature (Fluid) (°C)  $100^{\circ}$ C 20 °C

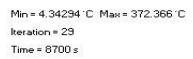

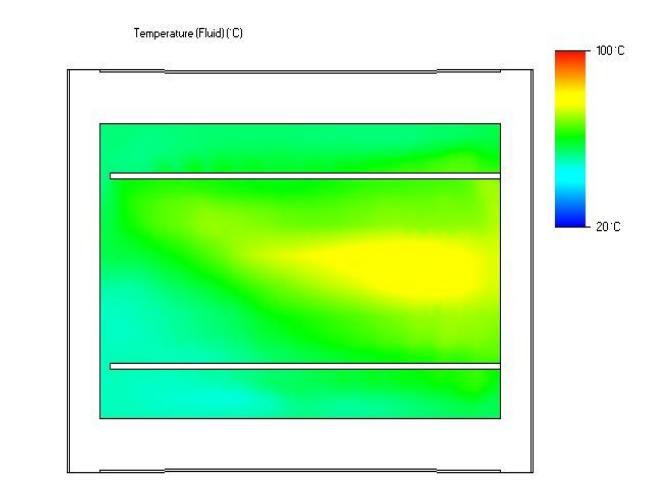

Min = 6.9092 °C Max = 366.264 °C Iteration =  $28$ Time =  $8400 s$ 

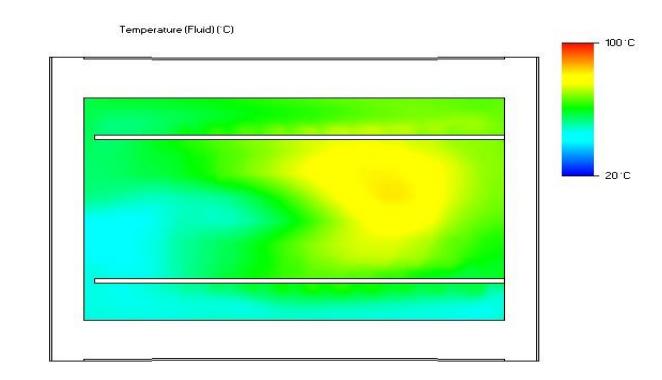

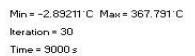

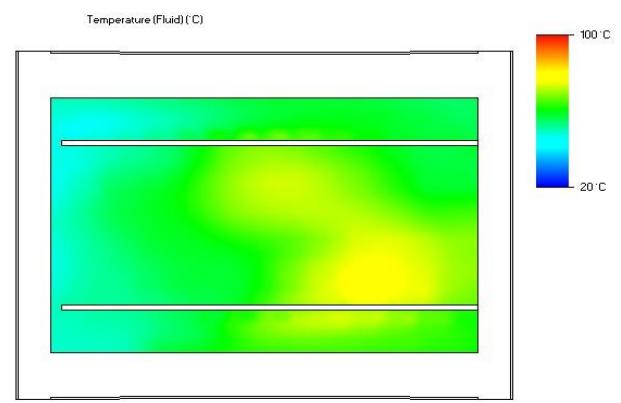

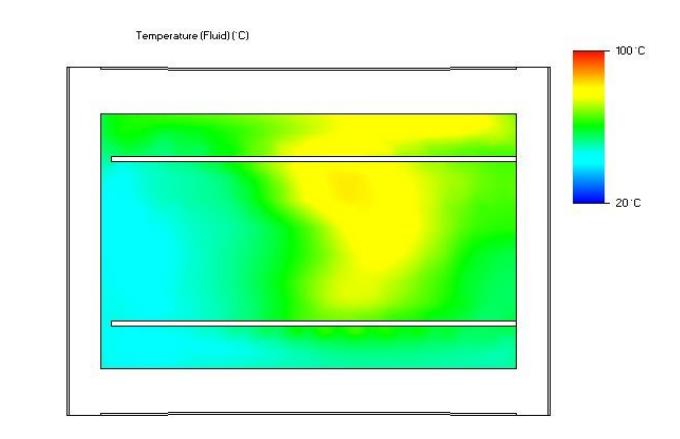

Min = 4.96211 C Max = 395.986 C Iteration =  $31$  $\textsf{Time} \texttt{=} 9300 \texttt{ s}$ 

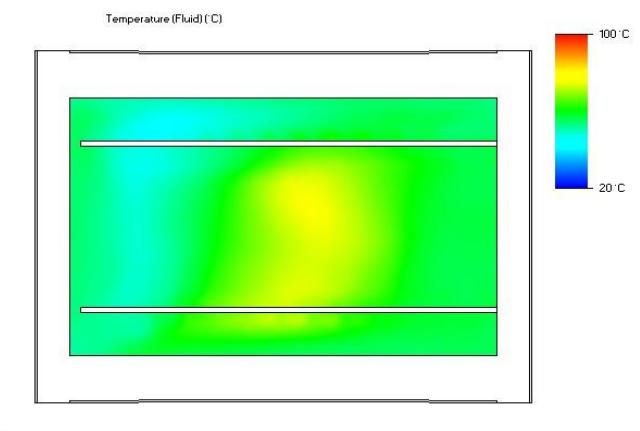

Min = 5.93726 °C Max = 365.437 °C Iteration = 32 Time =  $9600 s$ 

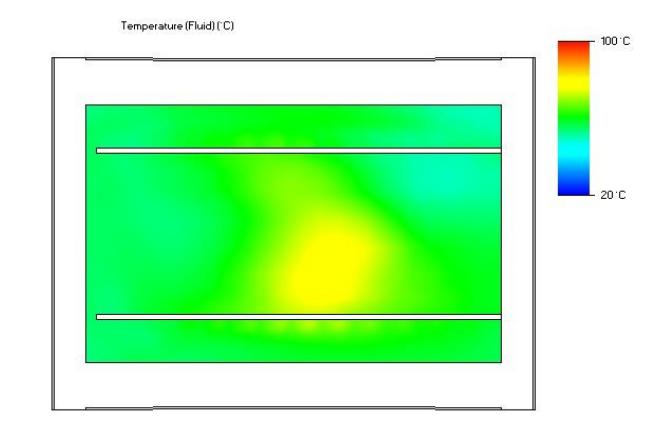

Min = 14.1369 °C Max = 371.916 °C Iteration =  $34$ Time =  $10200 s$ 

Min = 12.1307 °C Max = 358.78 °C Iteration =  $33$  $Time = 9900 s$
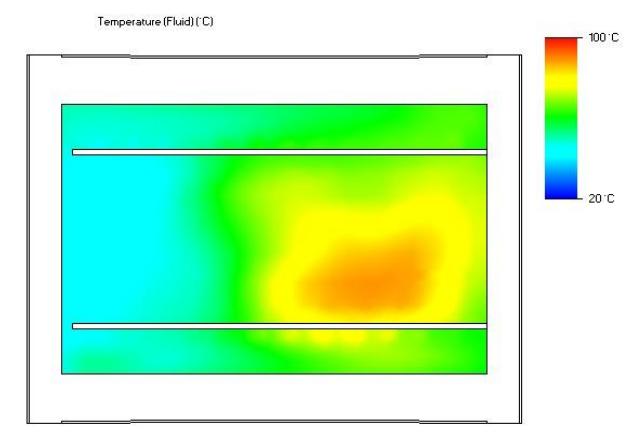

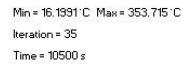

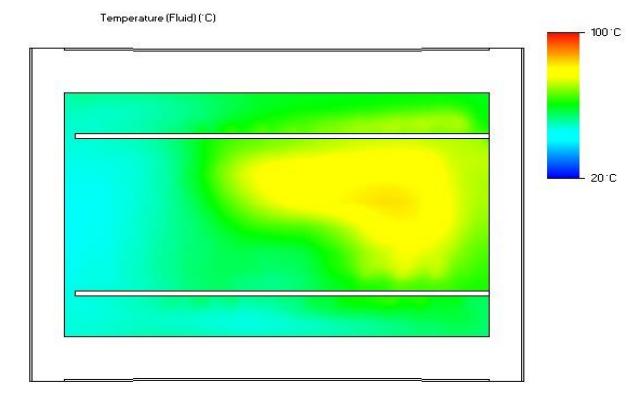

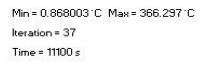

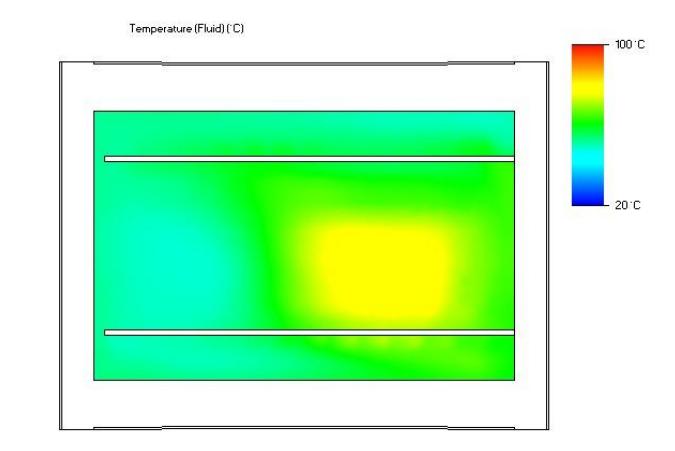

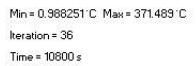

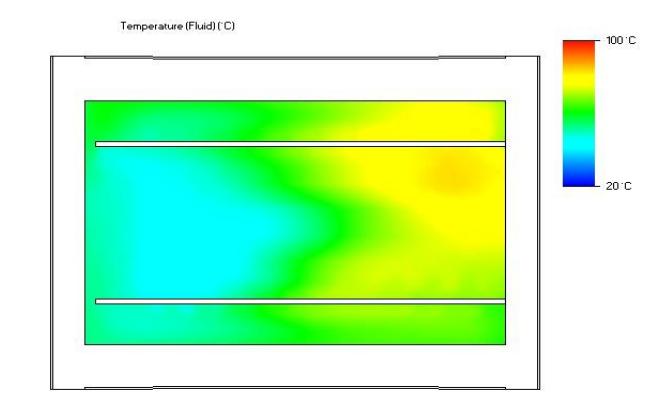

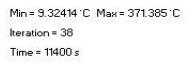

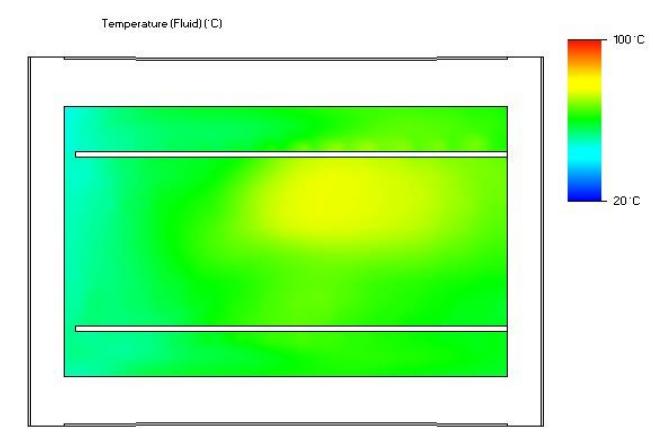

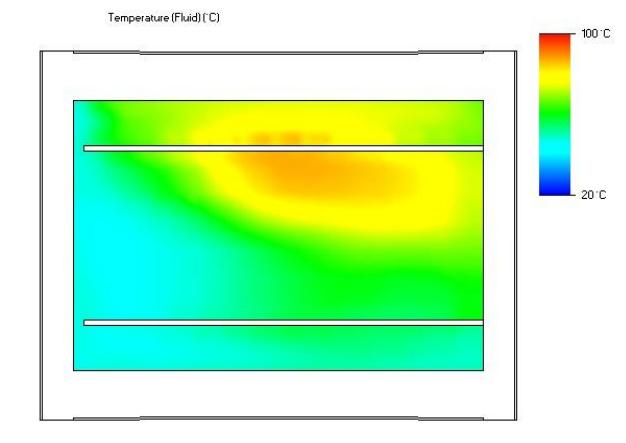

Min = 8.73331'C Max = 366.42'C Iteration =  $39$ Time =  $11700 s$ 

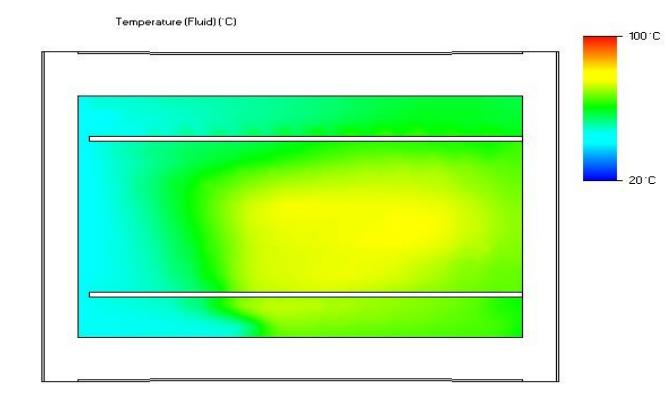

Min = 11.7119 C Max = 369.129 C Iteration =  $40$ Time =  $12000 s$ 

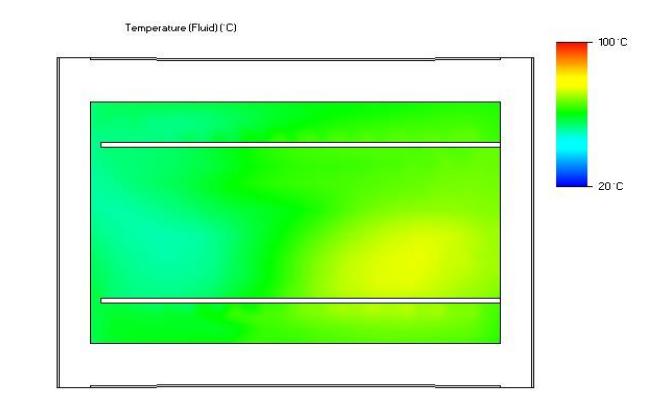

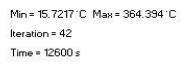

Min = 11.6305 °C Max = 364.6 °C Iteration =  $41$ Time =  $12300 s$ 

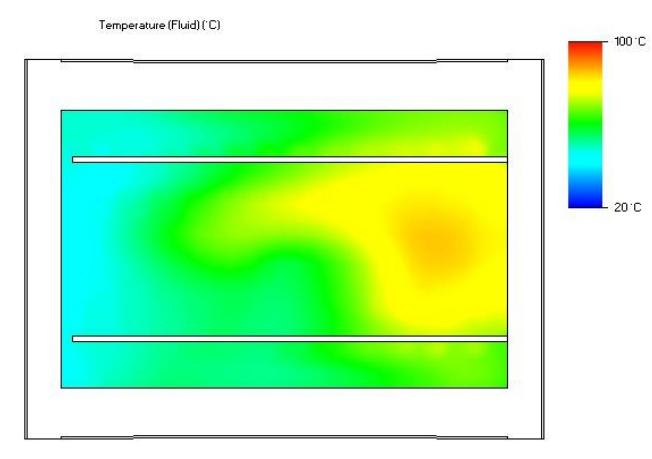

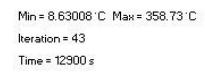

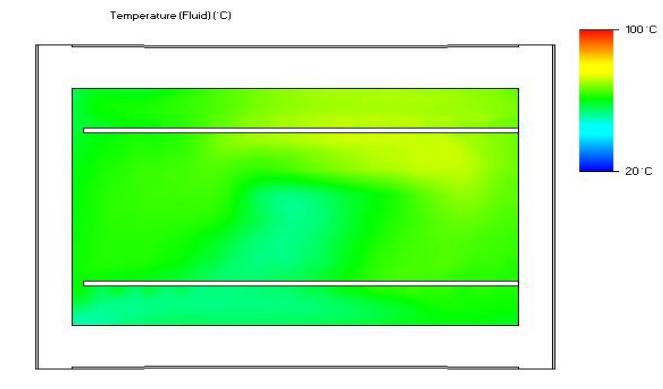

Min = 8.29177 °C Max = 350.961 °C Iteration =  $45$ Time = 13500 s

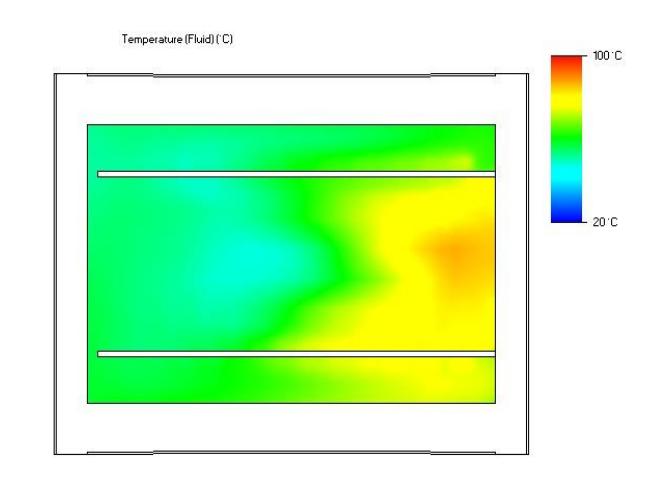

Min = 5.05969 °C Max = 356.97 °C Iteration =  $44$ Time =  $13200 s$ 

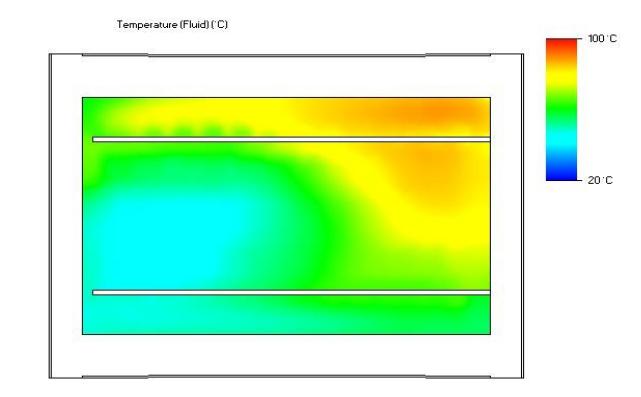

Min = 13.1848 °C Max = 357.517 °C Iteration =  $46$ Time = 13800 s

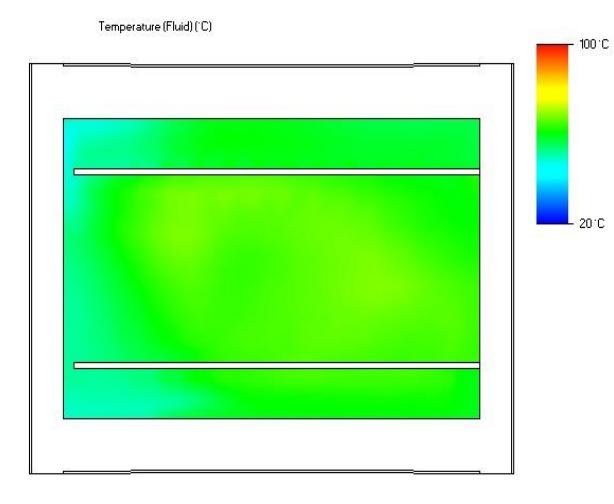

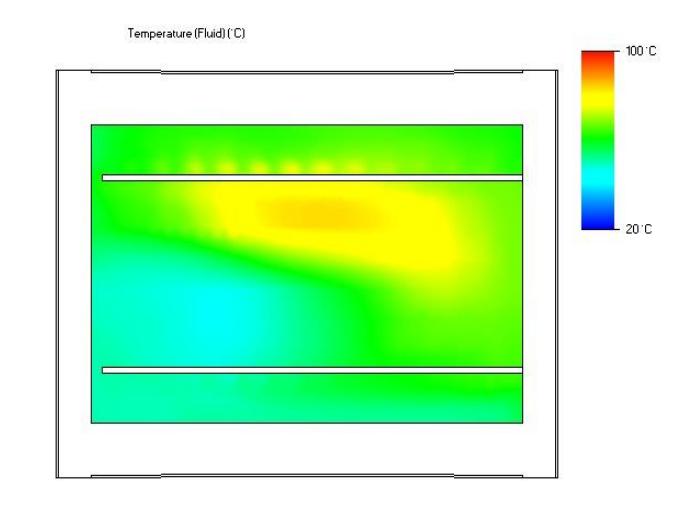

Min = 0.550306 °C Max = 370.334 °C Iteration =  $47$ Time =  $14100 s$ 

Min = 17.0916 °C Max = 356.25 °C Iteration = 48 Time =  $14400 s$